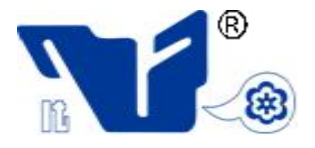

### **INSTITUTO TECNOLÓGICO DE CIUDAD MADERO**

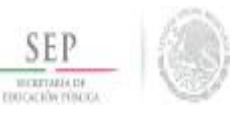

### **DIVISIÓN DE ESTUDIOS DE POSGRADO E**

**INVESTIGACIÓN**

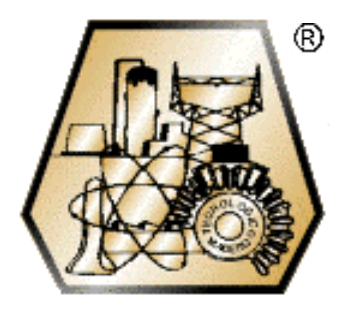

**TESIS** 

#### **"ESTUDIO SOBRE LA POSIBILIDAD DEL USO DE CELDAS PELTIER EN UNA PRUEBA DE CONTROL DE CALIDAD DEL CONCRETO"**

Para obtener el grado de:

#### **MAESTRO EN INGENIERÍA ELÉCTRICA**

 **Presenta:** 

 **ING. CÉSAR OMAR CÁRDENAS RUIZ. G05070988**

 **Asesor: MC. AARÓN GONZÁLEZ RODRÍGUEZ.** 

 **Co-Asesor: DR. RUBÉN SALAS CABRERA.** 

Cd. Madero, Tamaulipas Noviembre 2013

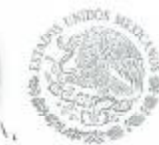

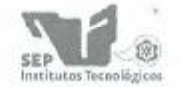

DIRECCIÓN GENERAL DE EDUCACIÓN SUPERIOR TECNOLÓGICA Instituto Tecnológico de Ciudad Madero

"2013, Año de la Lealtad Institucional y Centenario del Ejército Mexicano"

Cd. Madero, Tamps; a 05 de Noviembre de 2013.

OFICIO No.: U2.259/13 AREA: DIVISIÓN DE ESTUDIOS DE POSGRADO E INVESTIGACIÓN ASUNTO: AUTORIZACIÓN DE IMPRESIÓN DE TESIS

#### C. ING. CESAR OMAR CÁRDENAS RUÍZ. NO. DE CONTROL G05070988 PRESENTE

Me es grato comunicarle que después de la revisión realizada por el Jurado designado para su examen de grado de Maestría en Ingeniería Eléctrica, el cual está integrado por los siguientes catedráticos:

PRESIDENTE: SECRETARIO: VOCAL: SUPLENTE:

**SECRETARÍA DE** EDUCACIÓN PÚBLICA

> M.C. AARÓN GONZÁLEZ RODRÍGUEZ DR. RUBÉN SALAS CABRERA M.C. HERMENEGILDO CISNEROS VILLEGAS M.C. RAFAEL CASTILLO GUTIÉRREZ

DIRECTOR DE TESIS : Se acordó autorizar la impresión de su tesis titulada:

M.C. AARÓN GONZÁLEZ RODRÍGUEZ

#### "ESTUDIO SOBRE LA POSIBILIDAD DEL USO DE CELDAS PELTIER EN UNA PRUEBA DE CONTROL DE **CALIDAD DEL CONCRETO"**

Es muy satisfactorio para esta División compartir con Usted el logro de esta meta, esperando que continúe con éxito su desarrollo profesional y dedique su experiencia e inteligencia en beneficio de México.

ATENTAMENTE "Por mi patria y por mi bien" ®

Ma. Yolanda Chang Cu M. P. MARJA YOLANDA CHÁVEZ CINCO JEFA DE LÁ DIVISIÓN

c.c.p.- Minuta Archivo MYCHC 'HCV'ja

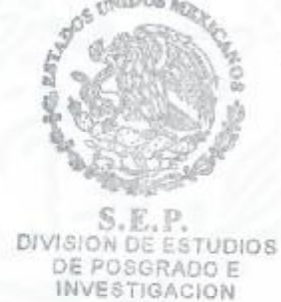

ITCM

Ave. 1º de Mayo y Sor Juana I. de la Cruz, Col. Los Mangos, CP. 89440 Cd. Madero, Tam. Tel. (833) 357 48 20, Fax, Ext. 1002, e-mail: itcm@itcm.edu.mx www.itcm.edu.mx

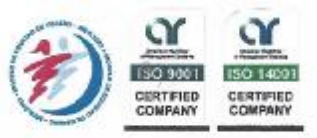

## **Agradecimientos.**

#### *Agradecimiento a mi familia.*

Ī

Sabiendo que jamás existirá una forma de agradecer una vida de lucha, sacrificio y esfuerzo constantes; solo deseo que comprendan que el logro mío es suyo, que mi esfuerzo es inspirado en ustedes y que son mi único ideal. Como muestra de cariño y agradecimiento, por todo el amor y el apoyo brindado y porque hoy veo llegar a su fin una de mis metas de mi vida, les agradezco la oración que siempre me han otorgado. ¡Gracias familia!

#### *Agradecimiento a los profesores.*

Mi más profundo agradecimiento a los profesores de la Maestría en Ingeniería Eléctrica, por ser de los mejores profesores de esta escuela, por su esfuerzo en hacer relucir lo mejor de mí mismos, por su crítica certera, por las conversaciones, porque a veces simplemente escucharon y atendieron mis dudas, por sus preocupaciones que iba desde lo académico a lo cotidiano, por ende de lo intangible a lo concreto. Son tantas las cosas que pienso en este momento por agradecer, pero las quiero sintetizar en su sinceridad. Más allá de que hoy esté a un paso de ser su colega, usted seguirá siendo mis maestros y amigos.

#### *Agradecimiento a la DGEST.*

Este trabajo fue desarrollado en el marco del proyecto "desarrollo de esquemas de conversión de energía con capacitores conmutados", con clave 5017.13-P; apoyado por DGEST en la convocatorio 2013. Y muchas gracias por el apoyo de becas brindado durante el periodo 2012-2013.

## Contenido.

## Capítulo I.

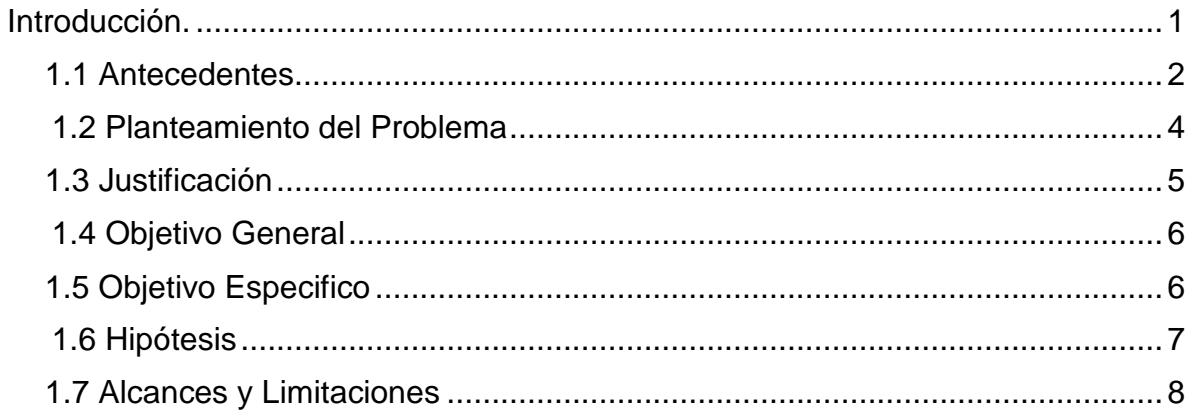

## Capítulo II Marco Teórico.

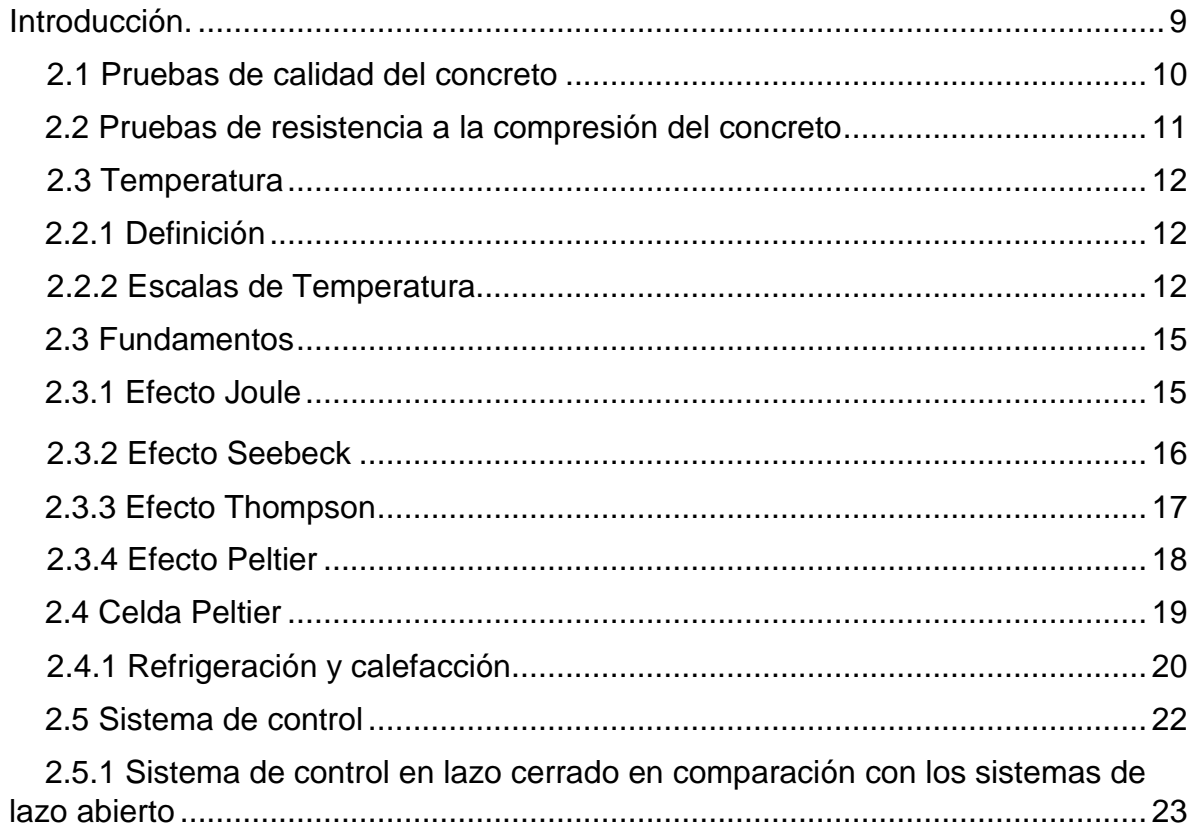

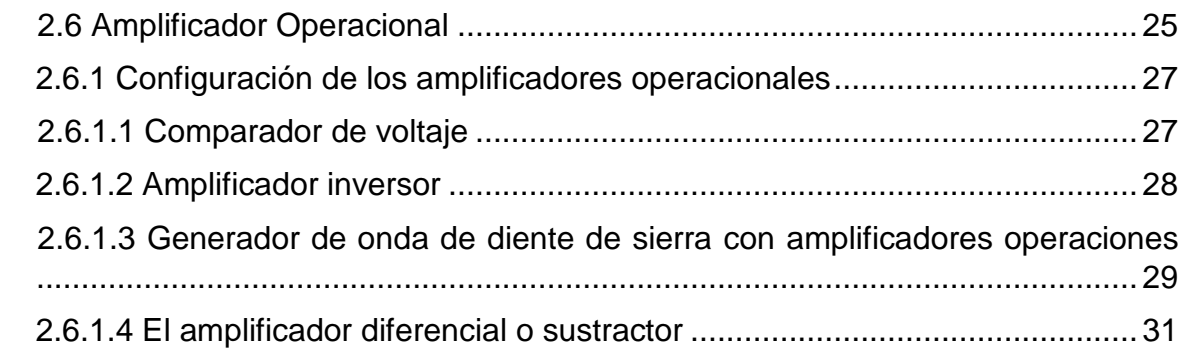

## **Capítulo III Pruebas para el conocimiento del comportamiento de las celdas peltier.**

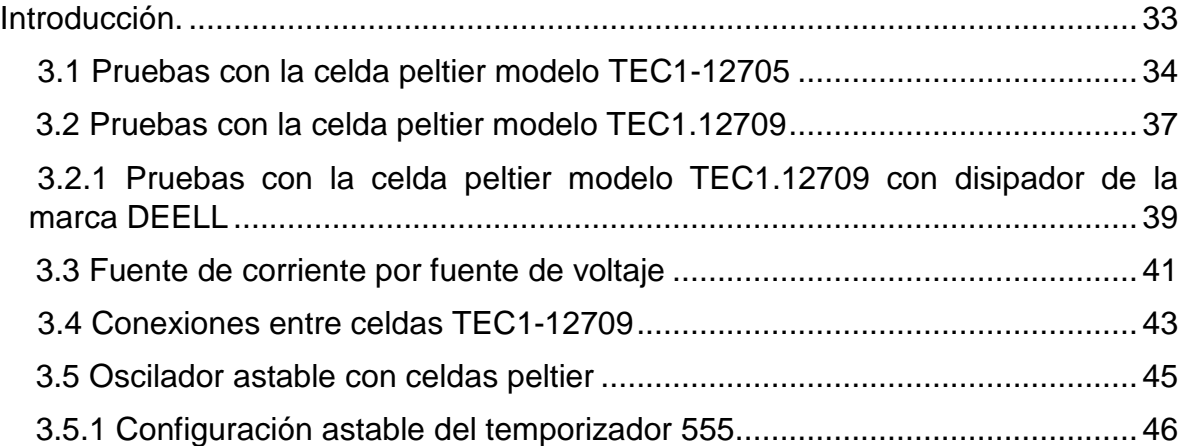

## **Capítulo IV Desarrollo del proyecto.**

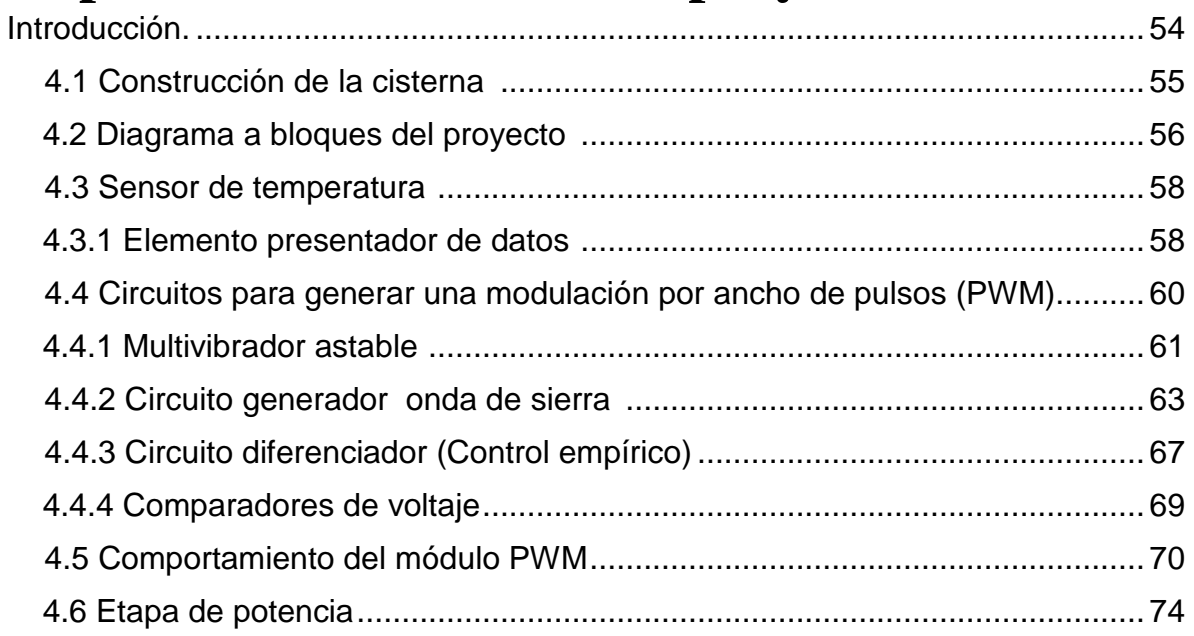

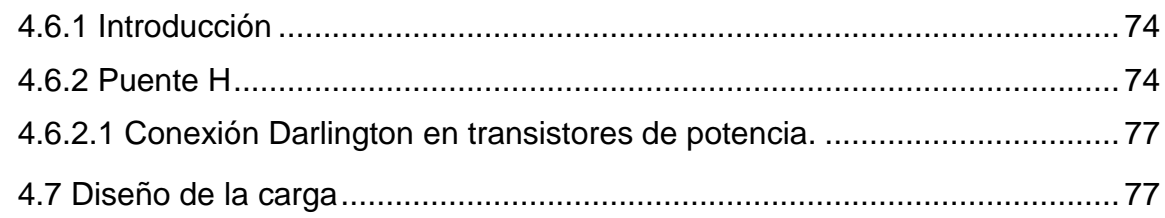

## Capítulo V Sistema de control.

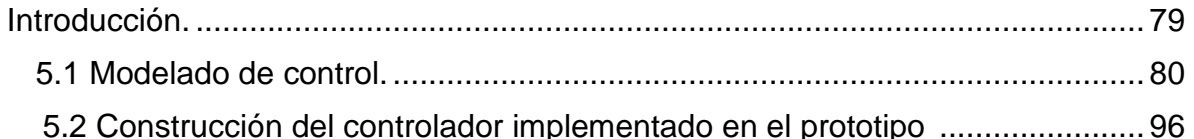

## Capítulo VI Resultados y conclusión.

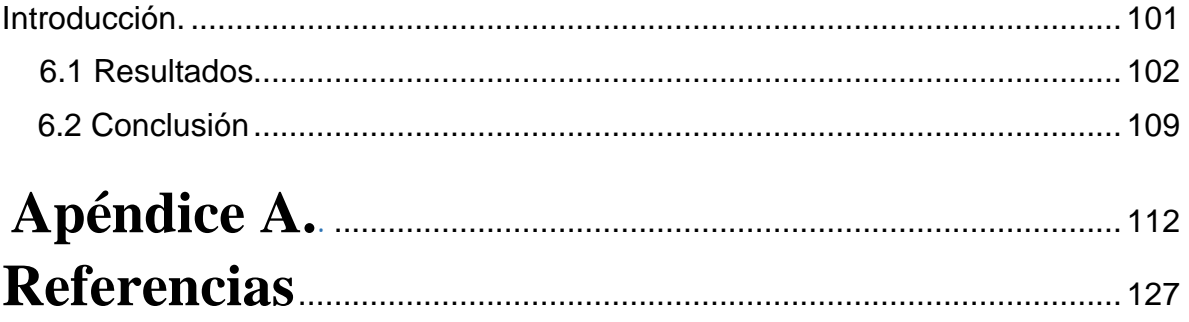

# **Lista de figuras.**

### **Capítulo I.**

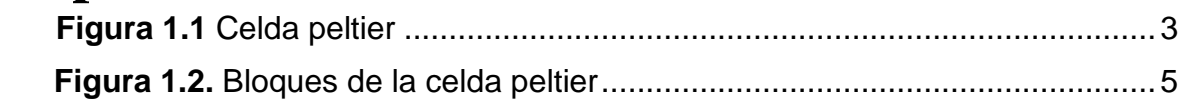

### **Capítulo II Marco Teórico.**

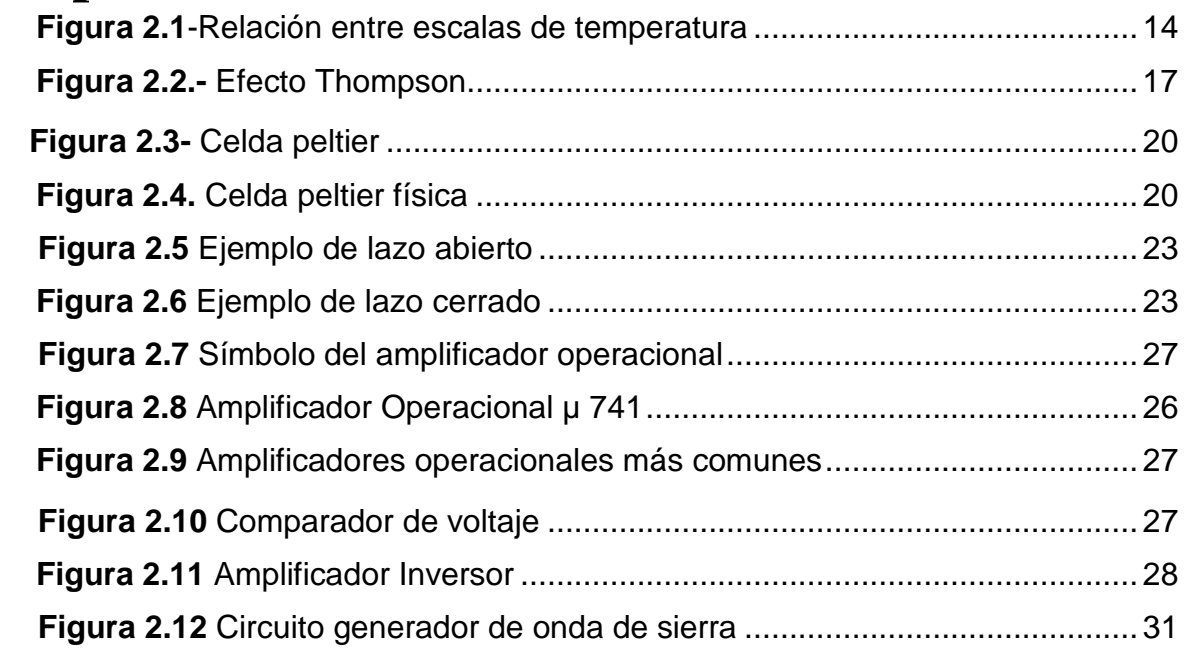

## **Capítulo III Pruebas para el conocimiento del comportamiento de las celdas peltier.**

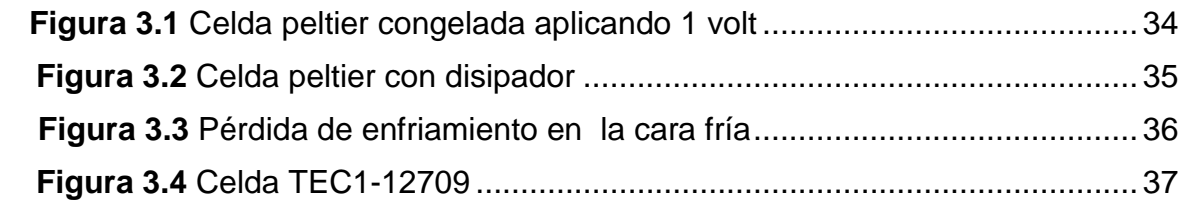

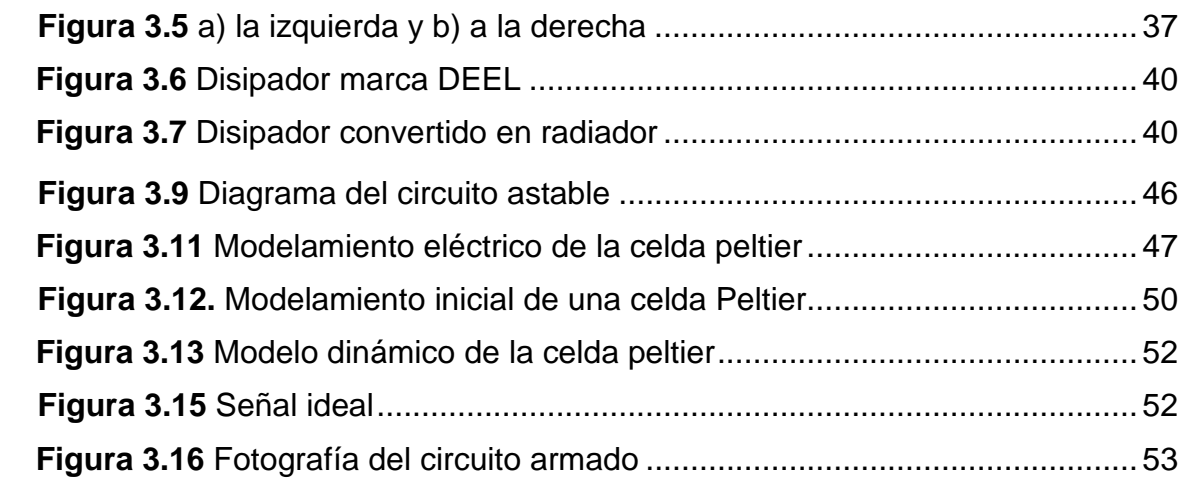

### **Capítulo IV Desarrollo del proyecto.**

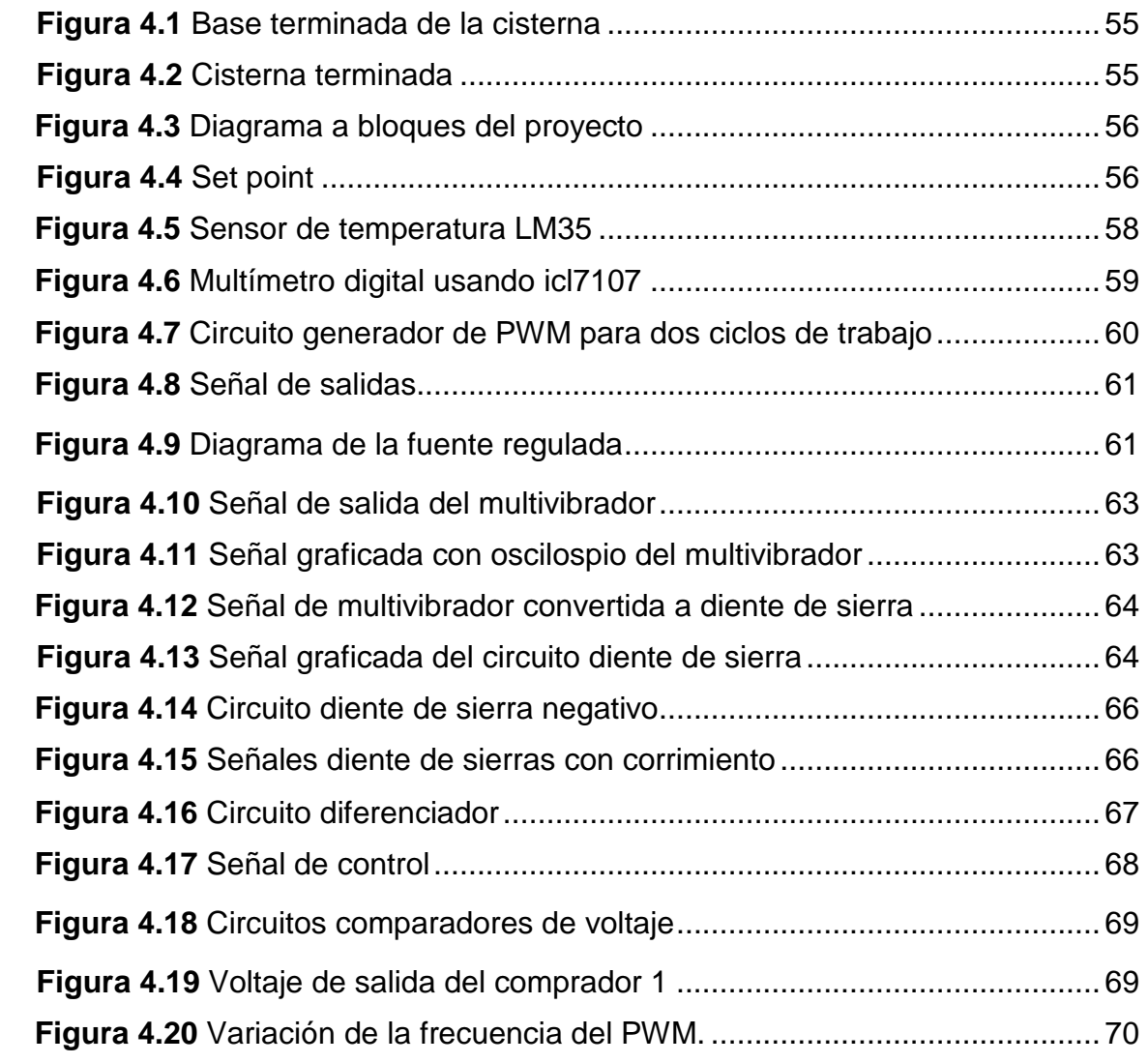

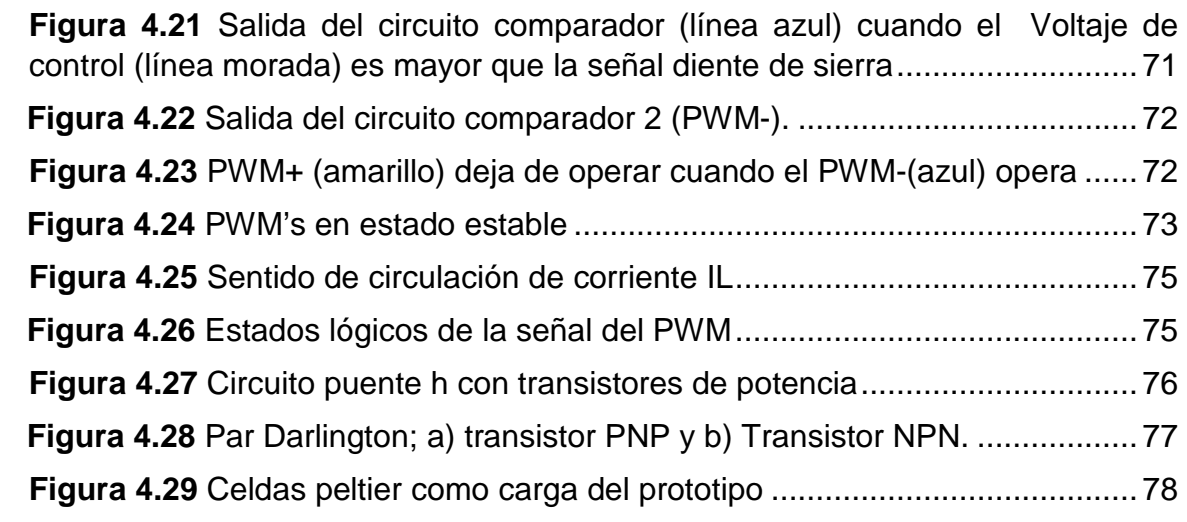

## **Capítulo V Sistema de control.**

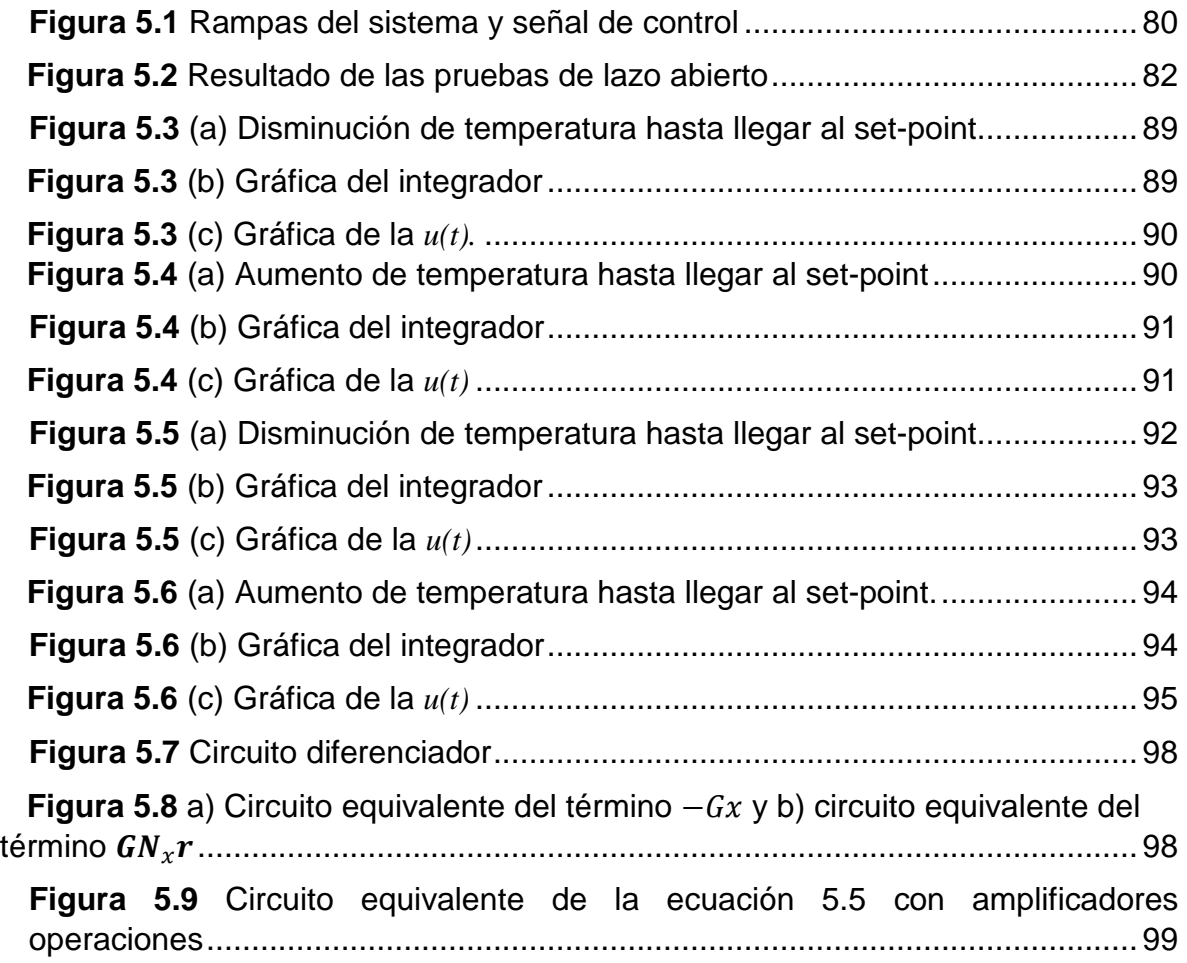

**Figura 5.10** Circuito de control con retroalimentación (Controlador AO).......... 100

## **Capítulo VI Resultados y conclusión.**

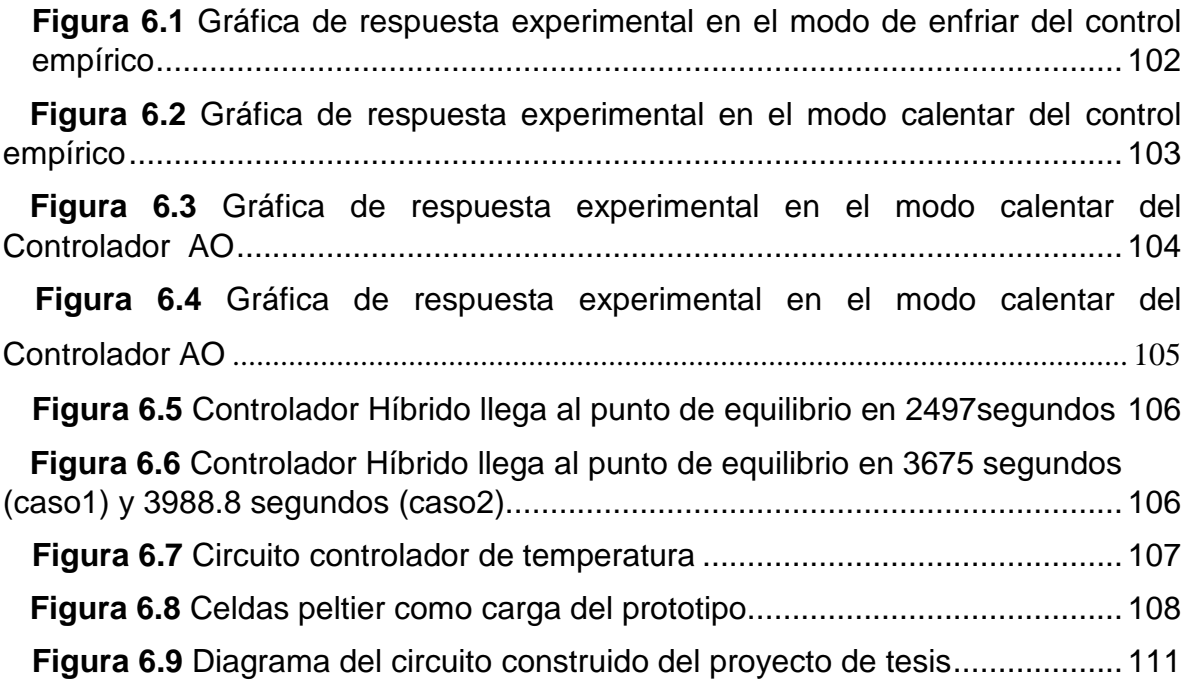

## **Capítulo I**

#### **INTRUCCION.**

La información contenida en este primer capítulo presentará una descripción general del trabajo, para que el lector tenga una idea en forma general del proyecto.

Se inicia dando una breve explicación sobre los antecedentes del efecto termoeléctrico conocido como efecto peltier, el cual se puede localizar en unidades llamadas celdas o células peltier. Se continúa con la problemática de desarrollar un prototipo del depósito para el envejecimiento de concreto en la empresa Construcciones Industriales Jodeca S.A de C.V. Y posteriormente se mencionan los objetivos que se pretenden alcanzar, además de los alcances y limitaciones del proyecto.

#### **1.1.- ANTECEDENTES.**

En 1834 cuando el físico francés Jean Charles Peltier descubrió un efecto termoeléctrico, en el curso de sus investigaciones sobre la electricidad. Este interesante fenómeno se mantuvo reducido a algunas pequeñas aplicaciones hasta ahora, época en que se comienza a utilizar sus posibilidades con más frecuencia. Este fenómeno se conoce como efecto peltier el cual consiste en lo siguiente:

*Cuando se hace pasar una corriente por un circuito compuesto de materiales diferentes cuyas uniones están a la misma temperatura, se produce el efecto inverso al Seebeck. En este caso, se absorbe calor en una unión y se desprende en la otra.* 

Lo que lo hace aún más interesantes es el hecho de que, al invertir la polaridad de alimentación, se invierta también su funcionamiento; es decir: la superficie que antes generaba frío empieza a generar calor, y la que generaba calor empieza a generar frío.

Gracias a los inmensos avances en el campo de semiconductores, hoy en día, se construyen unidades termoeléctricas sólidamente y en tamaño de una moneda. Los semiconductores están fabricados con Teluro y Bismuto para ser tipo P o N (buenos conductores de electricidad y malos del calor) y así facilitar el trasvase de calor del lado frío al caliente por el efecto de una corriente continua.

Este efecto peltier se puede localizar en unidades llamadas celdas o células peltier las cuales se componen, prácticamente, de dos materiales semiconductores, uno con canal N y otro con canal P, unidos entre sí por una lámina de cobre.

Si en el lado del material N se aplica la polaridad positiva de alimentación en el lado del material P la polaridad negativa, la placa de cobre de la parte superior enfría, mientras que la inferior calienta.

Si en esta misma célula, se invierte la polaridad de alimentación, es decir, se aplica en el lado del material N la polaridad negativa y en el lado del material P la positiva, se invierte la función de calor / frío: la parte superior calienta y la inferior enfría<sup>1</sup>.

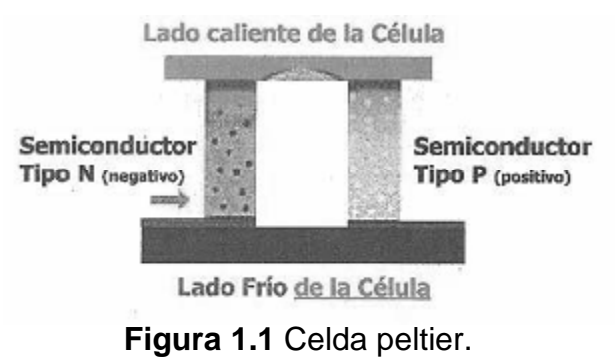

#### **1.2.- PLANTEAMIENTO DEL PROBLEMA.**

La resistencia a la compresión del concreto es la medida más común de desempeño que emplean los ingenieros para diseñar edificios y otras estructuras. La resistencia a la compresión se mide tronando probetas cilíndricas de concreto en una máquina de ensayos de compresión, en tanto la resistencia a la compresión se calcula a partir de la carga de ruptura dividida entre el área de la sección que resiste a la carga y se reporta en megapascales (MPa) en unidades SI.

Un resultado de prueba es el promedio de, por lo menos, dos pruebas de resistencia curadas de manera estándar o convencional elaboradas con la misma muestra de concreto y sometidas a envejecimiento a la misma edad.

En la mayoría de los casos, los requerimientos de resistencia para el concreto se realizan a la edad de 28 días. Para alcanzar el envejeciendo del concreto es necesario sumergir los cilindros en un depósito con agua durante 28 días con una temperatura de 23°C a ±2°C.

Es por eso que la empresa Construcciones Industriales Jodeca. S.A de C.V. está interesada en realizar el prototipo del depósito para envejeciendo de cilindros de concreto para después ellos realizar pruebas de resistencia de compresión del concreto.

#### **1.3.- JUSTIFICACIÓN.**

Considerando que la temperatura ambiente esté por encima de los 23°C, hacer un dispositivo de control de temperatura convencional lleva tres elementos fundamentales: un evaporador, un compresor y un condensador. El evaporador representa la sección fría dentro de la cual el refrigerante, bajo presión, puede evaporarse. El paso del refrigerante de estado líquido a gaseoso necesita tomar calor de su entorno. El compresor funciona como una bomba para el refrigerante, que, comprimiéndolo, hace que pase de estado gaseoso a líquido, restituyendo su energía calórica. El condensador radia las calorías cedidas por el refrigerante, y el compresor, al exterior.

Mientras que el módulo Peltier, por lo tanto presenta ciertas analogías con un dispositivo como el anterior. Pero, presenta algunas ventajas, como son:

a) Una bomba de calor estática que no requiere ni gas ni partes móviles.

b) Físicamente los elementos de un módulo Peltier son bloques de 1 mm<sup>3</sup> conectados eléctricamente en serie y térmicamente en paralelo (figura 1.2), por lo que el tamaño es considerablemente menor al otro sistema de enfriamiento.

c) Permite la posibilidad de calentar (en vez de enfriar), simplemente invirtiendo la polaridad del voltaje aplicado a la celda.

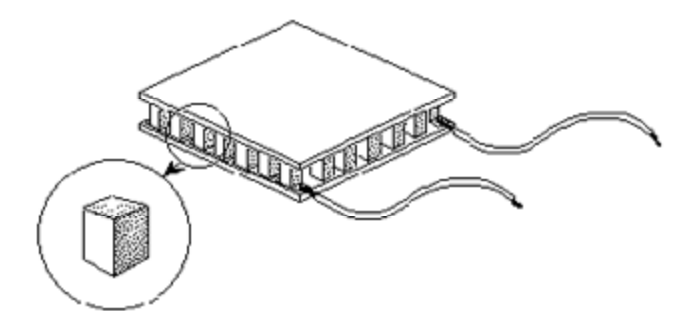

**Figura 1.2.** Bloques de la celda peltier.

#### **1.4.- OBJETIVO GENERAL.**

Usar unidades termoeléctricas para el control de temperatura de una cisterna para pruebas de calidad de concreto.

#### **1.5.- OBJETIVOS ESPECÍFICOS.**

a) Construir un prototipo de una cisterna para pruebas, de cuando menos 50 litros de capacidad de agua, y de los mismos materiales de la cisterna real.

b) Diseñar un sistema de medición de la temperatura promedio del agua contenida en la cisterna de prueba. El rango de medición será de 10°C a 40°C, con una resolución de 1°C.

c) Empleando unidades termoeléctricas, diseñar y construir el control de la temperatura promedio del agua, para mantenerla en 23°C ± 2°C; es decir, entre 21°C y 25°C.

#### **1.6.-HIPÓTESIS.**

a) Sí es posible el hecho de poder refrigerar o calentar en una zona específica y de reducido tamaño usando celdas peltier.

b) Es posible construir una cisterna con un control de temperatura utilizando celdas peltier como dispositivos de enfriamiento y calentamiento.

c) Es posible, mantener el agua de la cisterna, a una temperatura que no se salga del rango de 21°C a 25°C.

d) Es posible el método de control PWM (modulación en ancho de pulso) para controlar el calor absorbido o aportado por la celda peltier al agua de la cisterna.

#### **1.7.- ALCANCES Y LIMITACIONES.**

Con la ejecución de esta investigación sólo se tomará en cuenta el estudio y análisis de la información referente, otorgada por la empresa Construcciones Industriales Jodeca. S.A de C.V, y tomando en consideración sus datos específicos, los cuales la beneficiará para la realización de un prototipo cisterna para envejecimiento de cilindros de concreto, para después con ellos realizar pruebas de resistencia de compresión del concreto.

La principal limitante para realizar ésta investigación es la construcción a tamaño real de la cisterna con capacidad de 1800 litros de agua, no obstante se poseen los medios suficientes para construir un prototipo de una cisterna para pruebas, de cuando menos 50 litros de capacidad de agua, y de los mismos materiales de la cisterna real, y con esta poder extrapolar los resultados para pronosticar el comportamiento de la cisterna de tamaño real.

## **Capítulo II**

## Marco Teórico.

#### **INTRODUCCIÓN.**

El contenido de este capítulo cuenta con el principio fundamental de pruebas de calidad del concreto, además de los teoremas referentes a los tópicos relacionados con efectos termoeléctricos. También muestra los dispositivos utilizados para la realización del proyecto, como son las celdas peltier, los disipadores, los amplificadores operacionales, los transistores de potencia y dispositivos que forman parte importante en la elaboración de este trabajo de investigación.

El estudio de los temas antes mencionados servirán para comprender mejor el funcionamiento y la razón del por qué fueron empleados para la construcción del proyecto.

#### **2.1.- PRUEBAS DE CALIDAD DEL CONCRETO.**

El concreto es un material durable y resistente pero, dado que se trabaja en su forma líquida, prácticamente puede adquirir cualquier forma. .Esta combinación de características es la razón principal por la que es un material de construcción tan popular.

El concreto de uso común, o convencional, se produce mediante la mezcla de tres componentes esenciales, cemento, agua y agregados, a los cuales eventualmente se incorpora un cuarto componente que genéricamente se designa como aditivo.

Al mezclar estos componentes y producir lo que se conoce como una revoltura de concreto, se introduce de manera simultánea un quinto participante representado por el aire. La mezcla íntima de los componentes del concreto convencional produce una masa plástica que puede ser moldeada y compactada con relativa facilidad; pero gradualmente pierde esta característica hasta que al cabo de algunas horas se torna rígida y comienza a adquirir el aspecto, comportamiento y propiedades de un cuerpo sólido, para convertirse finalmente en el material mecánicamente resistente que es el concreto endurecido. Por lo que, es de vital importancia, someterlo a pruebas de control de calidad, para verificar que sí puede soportar los esfuerzos que se espera soporte. Habiendo aprobado estas pruebas, el concreto tiene la calidad necesaria para ser usado con seguridad en determinada construcción.

Las pruebas para el concreto manufacturado en obra deben de constar en la rotura de por lo menos cuatro cuerpos de prueba o cilindros.

Las probetas cilíndricas para pruebas de aceptación deben tener un tamaño de 6x12 pulgadas, o 4x8 pulgadas según sean las especificaciones.

El tiempo normal para la prueba de los cilindros será de veintiocho días, pero para anticipar información que permitirá la marcha de la obra sin demoras extremas, dos de los cilindros de cada prueba serán probados a la edad de siete días, calculándose la resistencia que tendrá a los veintiocho días. En casos especiales, cuando se trate de concreto de alta resistencia y ejecución rápida, es aceptable la prueba de cilindros a las 24 horas, sin abandonar el control con pruebas a 7 y 28 días a temperatura especifica.

#### **2.1.2.- Prueba de resistencia a la compresión del concreto.**

La resistencia a la compresión de las mezclas de concreto se puede diseñar de tal manera que tengan una amplia variedad de propiedades mecánicas y de durabilidad, que cumplan con los requerimientos de diseño de la estructura. La resistencia a la compresión del concreto es la medida más común de desempeño que emplean los ingenieros para diseñar edificios y otras estructuras. La resistencia a la compresión se mide tronando probetas cilíndricas de concreto en una máquina de ensayos de compresión, en tanto la resistencia a la compresión se calcula a partir de la carga de ruptura dividida entre el área de la sección que resiste a la carga y se reporta en megapascales (MPa) en unidades SI.

Los requerimientos para la resistencia a la compresión pueden variar desde 17MPa para concreto residencial hasta 28MPa y más para estructuras comerciales. Para determinadas aplicaciones se especifican resistencias superiores hasta de 170MPa y más.

Los resultados de las pruebas de resistencia a la compresión se usan fundamentalmente para determinar que la mezcla de concreto suministrada cumpla con los requerimientos de la resistencia especificada, del proyecto $2.3$ .

#### **2.2.- TEMPERATURA.**

#### **2.2.1.- Definición.**

Es aquella propiedad física que permite asegurar si dos o más sistemas están o no en equilibrio térmico, esto quiere decir que la temperatura es la magnitud física que mide cuan caliente o cuan frío se encuentra un objeto.

La temperatura se mide en unidades llamadas grados, por medio de los termómetros esto se refiere que para medir la temperatura se utiliza una magnitud que sufre variaciones linealmente a medida que se altera la temperatura.

Temperatura es el promedio de la energía cinética de las moléculas de un cuerpo. La temperatura no depende del número de partículas y por lo tanto no depende de su tamaño. Por ejemplo, la temperatura de un cazo de agua hirviendo es la misma que la temperatura de una olla de agua hirviendo, a pesar de que la olla sea mucho más grande y tenga millones y millones de moléculas de agua más que el  $\mathsf{cazo}^4$ .

#### **2.2.2 Escalas de Temperatura.**

En general, lo común es medir la temperatura con termómetros de vidrio llenos de líquido, en los que el líquido se expande cuando se calienta. Así es como un tubo uniforme, lleno parcialmente con mercurio, alcohol o algún otro fluido, puede indicar el grado de "calentamiento" por la longitud de la columna de fluido. Sin embargo, la asignación de valores numéricos al grado de calentamiento se hace mediante una definición arbitraria.

Al termómetro se le puede dar una escala numérica sumergiéndolo en un baño de hielo y poniendo una marca para el cero en el nivel donde se encuentra el fluido, y después colocándolo en agua hirviendo y haciendo una marca para el 100 a este mayor nivel del fluido. La distancia entre las dos marcas se divide en 100 espacios iguales denominados *grados.* Pueden marcarse otros espacios de igual tamaño por debajo de cero y por encima de 100 para extender el rango del termómetro.

Sin embargo, como se mostrará, la escala de temperatura del sistema SI, con el kelvin, símbolo K, como unidad, está basada en el gas ideal como fluido termométrico. Puesto que la definición de esta escala depende de las propiedades de los gases.

Las temperaturas Kelvin tienen el símbolo *T.* Las temperaturas Celsius, con símbolo *t*, están relacionadas con las temperaturas Kelvin por *t°C = T* K - 273.15.

La unidad de temperatura Celsius es el grado Celsius, °C, igual en magnitud al kelvin. Sin embargo, las temperaturas de la escala Celsius son 273.15 grados menores que las de la escala Kelvin. Lo anterior significa que el límite inferior de la temperatura, denominado cero absoluto de la escala Kelvin, ocurre en -273.15°C.

Además de las escalas Kelvin y Celsius, existen otras dos que emplean los ingenieros en Estados Unidos: la escala Rankine y la escala Fahrenheit. La escala Rankine está relacionada directamente con la Kelvin por T(R) = *1.8T* K y es una escala absoluta:

La escala Fahrenheit está relacionada con la Rankine por una ecuación análoga a la relación que existe entre las escalas Celsius y Kelvin *t*(°F) = T(R) - 459.67

Es así como el límite inferior de la escala Fahrenheit es -459.67(°F). La relación entre las escalas Fahrenheit y Celsius está dada por *t*(°F) = 1.8t°C + 32

Por consiguiente, el punto de congelación del agua es 32(°F) y el punto de ebullición normal es 212(°F).

El grado Celsius y el Kelvin representan el mismo *intervalo* de temperatura; lo mismo sucede con los grados Fahrenheit y el Rankine. La figura 2.1 muestra las relaciones que existen entre las cuatro escalas de temperatura. En termodinámica, cuando se habla de una temperatura sin referencia siempre se remite a temperatura absoluta<sup>5</sup>.

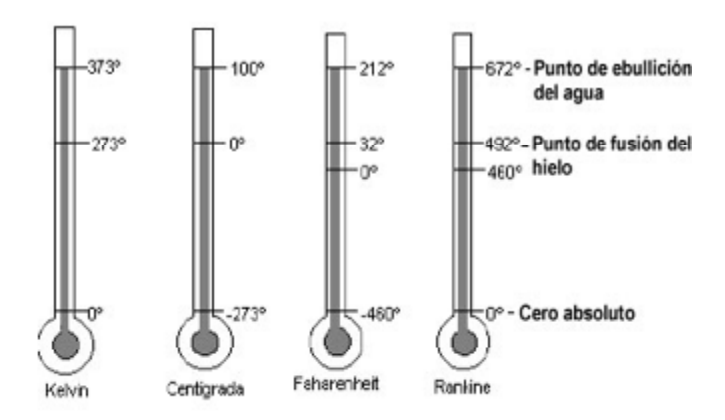

**Figura 2.1**-Relacion entre escalas de temperatura.

#### **2.3- FUNDAMENTOS.**

#### **2.3.1.- Efecto Joule[6] .**

La más conocida interacción entre un fenómeno eléctrico, la conducción de corriente eléctrica, su fenómeno térmico asociado y el calentamiento del conductor por el que circula la corriente, es el Efecto Joule.

Si en un conductor circula corriente eléctrica, parte de la energía cinética de los electrones se transforma en calor debido a los choques que sufren con los átomos del material conductor por el que circulan, elevando la temperatura del mismo. Este efecto es conocido como Efecto Joule en honor a su descubridor el físico británico James Prescott Joule, que lo estudió en la década de 1860.

Los sólidos tienen generalmente una estructura cristalina, ocupando los átomos o moléculas los vértices de las celdas unitarias, y a veces también el centro de la celda o de sus caras. Cuando el cristal es sometido a una diferencia de potencial, los electrones son impulsados por el campo eléctrico a través del sólido debiendo en su recorrido atravesar la intrincada red de átomos que lo forma. En su camino, los electrones chocan con estos átomos perdiendo parte de su energía cinética, que es cedida en forma de calor.

Este efecto fue definido de la siguiente manera: "La cantidad de energía calorífica producida por una corriente eléctrica, depende directamente del cuadrado de la intensidad de la corriente del tiempo que ésta circula por el conductor y de la resistencia que opone el mismo al paso de la corriente". Matemáticamente se expresa como  $Q = I^2 R t$ ; Q es energía calorífica producida por la corriente, *I* la intensidad de la corriente que circula y se mide en amperios, R es la resistencia eléctrica del conductor (se mide en ohm) y *t* es tiempo el cual se mide en segundos.

#### **2.3.2.- Efecto Seebeck[6,7].**

En 1821 el científico alemán Thomas Johann Seebeck (1770 − 1831) encontró que un circuito conformado por la unión de dos metales distintos deflactaba la aguja de una brújula al colocar a distintas temperaturas las soldaduras entre los dos metales.

El efecto Seebeck puede explicarse en términos de la teoría de electrones libres en metales. Según esta aproximación, los electrones en un metal se mueven al azar, sin sufrir el efecto de fuerza neta alguna, al estar rodeados por otros iones en forma simétrica.

Cerca de la superficie del material, empero, la situación es diferente, debido a la rotura de la simetría. Si ahora se colocan dos materiales formando una juntura, la diferencia en densidades electrónicas a ambos lados de la interface se traduce en una fuerza neta sobre los electrones, que tienden a moverse del material con mayor densidad a aquel con menos. Este flujo de electrones induce la aparición de un campo eléctrico y consecuentemente de una diferencia de potencial en la juntura.

Consideremos ahora un circuito formado por dos de estas junturas puestas en serie, en lo que comúnmente se denomina una termocupla. Si la temperatura de las dos junturas que conforman la termocupla es la misma, los campos eléctricos formados en cada juntura tendrán igual módulo, pero signos distintos, por lo que la diferencia de potencial a lo largo de todo el circuito será nula.

Si por otro lado, una de las junturas está a mayor temperatura, los electrones de la juntura más caliente vibrarán más y el campo eléctrico generado en esta juntura será distinto (mayor) al generado en la juntura a menor temperatura.

De esta manera, la diferencia de temperaturas entre las junturas se evidencia como una diferencia de potencial en el circuito.

#### **2.3.3.- Efecto Thompson[7] .**

William Thompson (años más tarde, William Thompson resultaría más conocido como Lord Kelvin) desarrolló explicaciones detalladas de los efectos Seebeck y Peltier, describiendo la interrelación termodinámica entre ambos.

Thompson predice además, la existencia de un tercer efecto termoeléctrico, hoy conocido como efecto Thompson en el cual se absorbe o emite calor cuando una corriente recorre un material en el que existe un gradiente de temperaturas. En este caso la cantidad de calor asociada es proporcional a ambos, el gradiente térmico y la corriente circulante, a través del coeficiente Thompson.

El efecto Thompson implica la aparición de un flujo de calor al circular una corriente a través de un gradiente de temperatura en un material. Supongamos un conductor por el cual circula una corriente de calor, más no una corriente eléctrica. Esto induce la aparición de una distribución de temperaturas en el material, gobernada por los coeficientes cinéticos.

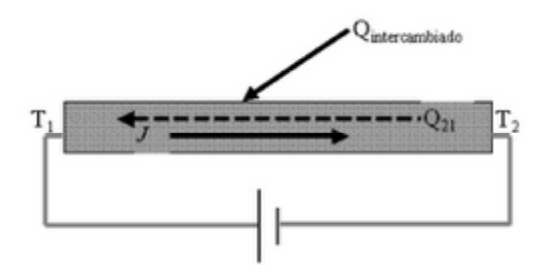

**Figura 2.2.-** Efecto Thompson.

Supongamos ahora que cada punto del material es conectado a un baño térmico de igual temperatura. La igualdad de temperaturas entre el material en cada punto y el baño correspondiente implica que no habrá intercambio de calor entre éstos y el material. Si ahora se inyecta una corriente eléctrica, ocurrirá un intercambio de energía entre el material y los reservorios.

#### **2.3.4.- Efecto Peltier.**

Jean Charles Athanase Peltier (1785 − 1845), un relojero y meteorólogo Francés encontró en 1834 que la circulación de corriente a través de un circuito conformado por dos metales distintos puede emitir o absorber calor en la juntura de los mismos, dependiendo de la dirección de la corriente. La cantidad de calor absorbida o emitida en la juntura resulta proporcional a la corriente eléctrica mediante el coeficiente Peltier.

Existe un campo eléctrico en la juntura entre dos materiales distintos. Cuando una fuente externa induce un flujo electrónico en el sentido del campo eléctrico, los electrones deben transformar energía cinética en energía potencial. Un movimiento más lento de los electrones, puede visualizarse como en una disminución de la temperatura. Si por el contrario, los electrones se mueven en sentido contrario, su velocidad aumenta por efecto del campo eléctrico extra. Este aumento de la velocidad electrónica puede verse nuevamente como un aumento de la temperatura.

Como se discutió en la sección correspondiente al efecto Seebeck, existe un campo eléctrico en la juntura entre dos materiales distintos. Cuando una fuente externa induce un flujo electrónico en el sentido del campo eléctrico, los electrones deben transformar energía cinética en energía potencial.

Un movimiento más lento de los electrones, puede visualizarse como en una disminución de la temperatura. Si por el contrario, los electrones se mueven en sentido contrario, su velocidad aumenta por efecto del campo eléctrico extra. Este aumento de la velocidad electrónica puede verse nuevamente como un aumento de la temperatura.

#### **2.4.- CELDA PELTIER[8] .**

El efecto Peltier se caracteriza por la aparición de una diferencia de temperaturas entre las dos caras de un semiconductor cuando por él circula una corriente. Una celda Peltier está conformada por dos materiales semiconductores uno tipo P y otro tipo N en un arreglo como el mostrado en la Figura 2.3, produciéndose internamente el así llamado efecto termoeléctrico de Peltier.

Internamente la celda Peltier posee elementos semiconductores altamente impurificados y dispuestos eléctricamente en serie mediante conductores de cobre. Para aislar los conductores de cobre del disipador se agrega entre ellos una placa de cerámica que funciona como aislante, como muestra Figura 2.3.

Una polarización como la mostrada en la Figura 2.3, se distribuye a lo largo de cada elemento semiconductor de la celda, es decir, cada elemento semiconductor posee una diferencia de potencial proporcional a la polarización de entrada. Por esta razón, los portadores mayoritarios, electrones débilmente ligados, emigran hacia el lado positivo de cada uno de sus extremos en los elementos semiconductores tipo N, debido a la atracción de cargas de diferente signo.

Mientras que los portadores mayoritarios, huecos de los elementos semiconductores P, emigran hacia la terminal negativa que se encuentra en cada uno de sus extremos. Esta ausencia de cargas en cada elemento semiconductor cerca de la unión metal - semiconductor provoca un enrarecimiento de cargas y el consecuente descenso de temperatura en el área circundante.

Por otro lado, la compresión o acumulación de portadores cerca de la unión metal semiconductor en la parte baja de los elementos semiconductores en la Figura 2.3, provoca un ascenso de temperatura. Este comportamiento permite afirmar que si se invierte la polaridad de la fuente de alimentación, la cara fría ahora calentará y la cara caliente sufrirá un descenso de temperatura.

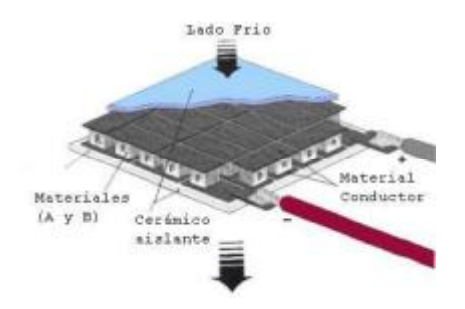

**Figura 2.3-** Celda peltier.

#### **2.4.1.-Refrigeración y calefacción[9] .**

El efecto Peltier es utilizado en algunos equipos como sistema de refrigeración, y en menor medida como calefactor. Tal y como en el caso de las termopilas y generadores termoeléctricos, se hace uso de arreglos de grandes cantidades de junturas, ordenadas de forma tal de extraer una cantidad de calor importante de un lado y llevarla al lado opuesto.

La Figura 2.4 muestra una unidad de refrigeración basada en el efecto Peltier. Este dispositivo particular tiene 40  $\times$  40  $\times$  4 mm<sup>3</sup>, y con una corriente de = 8.5 A permite lograr una diferencia de hasta 64ºC entre sus caras. Estas unidades son muy utilizadas como refrigeradores en equipos electrónicos, debido a sus reducidas dimensiones.

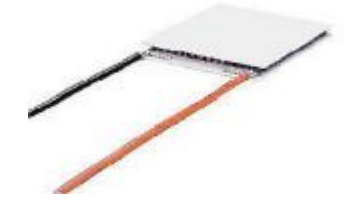

**Figura 2.4.** Celda peltier física.

En los últimos años, nuevas técnicas de construcción han permitido el desarrollo de estos dispositivos en escalas micrométricas. En la Figura 2.4 se observa una fotografía comparativa de los nuevos prototipos de refrigeradores termoeléctricos frente a las unidades estándar. En este caso, las dimensiones son  $0.65 \times 0.55 \times 0.424$  mm<sup>3</sup>.

#### **2.5.- SISTEMA DE CONTROL.**

Antes de analizar los sistemas de control deben, definirse ciertos términos básicos.

**Variable controlada y variable manipulada:** La *variable controlada* es la cantidad o condición que se mide y se controla. La *variable manipulada* es la cantidad o condición que el controlador modifica para afectar el valor de la variable controlada.

**Plantas:** Una planta puede ser una parte de un equipo o cualquier objeto físico que se va a controlar y cuyo objetivo es efectuar una operación en particular.

**Proceso:** Cualquier operación que se va a controlar.

**Sistema:** En sistema es una combinación de componentes que actúan juntos y realizan un objetivo determinado.

**Perturbaciones:** Una perturbación es una señal que tiende a afectar negativamente el valor de la salida de un sistema.

**Control retroalimentado:** el control retroalimentado se refiere a una operación que, en presencia de perturbaciones, tiende a reducir la diferencia entre la salida y alguna entrada de referencia, y lo realiza tomando en cuenta esta diferencia<sup>10</sup>.

Un sistema de control es aquel en el que la salida del sistema se controla para tener un valor específico o cambiarlo, según lo determina la entrada al sistema. Existen dos formas básicas de sistemas de control, una se le denomina en *lazo abierto y la otra en lazo cerrado<sup>11</sup> .*

Sistemas de control en lazo abierto son los sistemas en los cuales la salida no afecta la acción de control*.* En otras palabras, en un sistema de control en lazo abierto no se mide la salida ni se realimenta para compararla con la entrada (Figura 2.5).

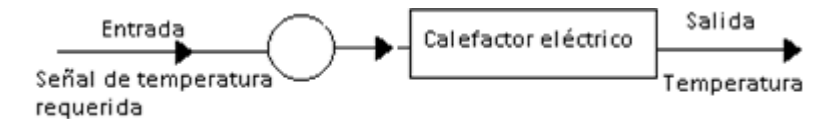

**Figura 2.5** Ejemplo de lazo abierto.

Los sistemas de control en lazo cerrado, son sistemas que mantienen una relación prescrita entre la salida y la entrada de referencia, comparándolas y usando la diferencia como medio de control, se denomina sistema de control realimentado. Los sistemas de control en lazo cerrado se denominan también sistemas de control realimentados (Figura 2.6).

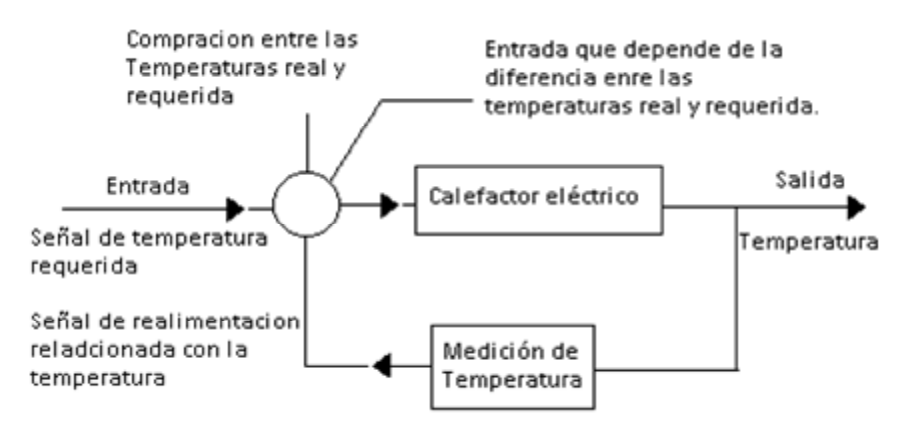

**Figura 2.6** Ejemplo de lazo cerrado.

#### **2.5.1.- Sistemas de control en lazo cerrado en comparación con los sistemas en lazo abierto.**

Una ventaja del sistema de control en lazo cerrado es que el uso de la realimentación vuelve la respuesta del sistema relativamente insensible a las perturbaciones externas y a las variaciones internas en los parámetros del sistema. Por tanto, es posible usar componentes relativamente precisos y baratos para obtener el control adecuado de una planta determinada, en tanto que hacer eso es imposible en el caso de un sistema en lazo abierto $^{12}$ .

Desde el punto de vista de la estabilidad, el sistema de control en lazo abierto es más fácil de desarrollar, porque la estabilidad del sistema no es un problema importante. Por otra parte, la estabilidad es una función principal en el sistema de control en lazo cerrado, lo cual puede conducir a corregir en exceso errores que producen oscilaciones de amplitud constante o cambiante.

Debe señalarse que, para los sistemas en los que se conocen con anticipación las entradas y en los cuales no hay perturbaciones, es aconsejable emplear un control en lazo abierto. Los sistemas de control en lazo cerrado sólo tienen ventajas cuando se presentan perturbaciones impredecibles y/o variaciones impredecibles en los componentes del sistema. Observe que la valoración de la energía de salida determina en forma parcial el costo, el peso y el tamaño de un sistema de control. La cantidad de componentes usados en un sistema de control en lazo cerrado es mayor que la que se emplea para un sistema de control equivalente en lazo abierto. Por tanto, el sistema de control en lazo cerrado suele tener costos y potencias más grandes. Para disminuir la energía requerida de un sistema, se emplea un control en lazo abierto cuando puede aplicarse. Por lo general, una combinación adecuada de controles en lazo abierto y en lazo cerrado es menos costosa y ofrecerá un desempeño satisfactorio del sistema general.

#### **2.6 AMPLIFICADOR OPERACIONAL.**

Un amplificador operacional (comúnmente abreviado A.O., op-amp, A.O.P u OPAM), es un circuito electrónico que tiene dos entradas y una salida. La salida es la diferencia de las dos entradas multiplicada por un factor G (ganancia).

El A.O.P. (amplificador operacional) es un amplificador CC multietapa con entrada diferencial, cuyas características se aproximan a las de un amplificador ideal $^{13}$ .

Las características ideales de un A.O.P. son:

- 1. Resistencia de entrada infinita.
- 2. Resistencia de salida nula.
- 3. Ganancia de tensión infinita.
- 4. Respuesta de frecuencia infinita (CC a infinitos Hz).
- 5. Insensibilidad a la temperatura (DRIFT nulo).

Simbología del A.O.P.(Figura 2.7)

- A Entrada inversora.
- B Entrada no inversora.
- Y Salida.

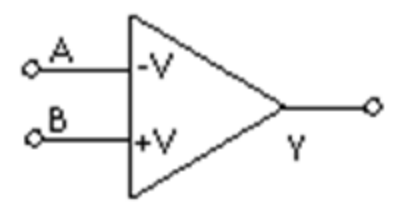

**Figura 2.7** Símbolo del amplificador operacional.

El amplificador posee al menos ocho terminales, tomando como ejemplo el famoso A.O.P  $\mu$ 741<sup>13</sup> (Figura 2.8).

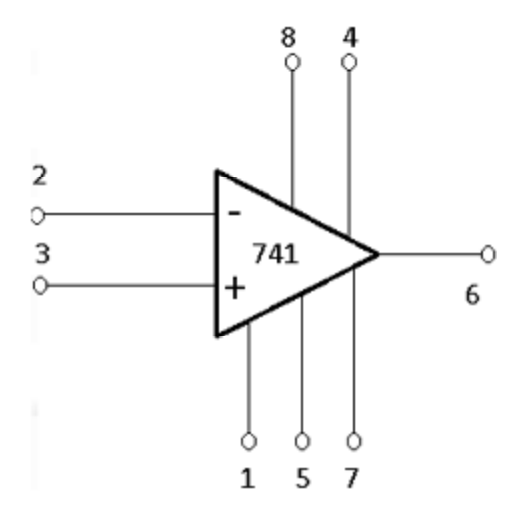

**Figura 2.8** Amplificador Operacional µ 741.

- 1 y 5 Destinados al equilibrio del A.O.P (ajuste de la tensión OFFSET).
- 2 Entrada inversora.
- 3 Entrada no inversora.
- 4 Alimentación negativa.
- 7 Alimentación positiva.
- 6 Salida.
- 8 No utilizada

Un amplificador operacional se fabrica en un diminuto chip de silicio y se encapsula en una caja adecuada. Alambres finos conectan el chip con la terminales externas que salen de la capsula de metal, plástico o cerámica.

Los tres encapsulados más comunes de amplificadores se muestran en la Figura 2.9: los encapsulados dobles línea Figura 2.9(a), de 8 y 14 terminales en Figura 2.9 (b) y (c). Respecto a los circuitos integrados de gran densidad, se muestra en la Figura 2.9 (d), un encapsulado con tecnología de montaje de superficie $^{14}$ .
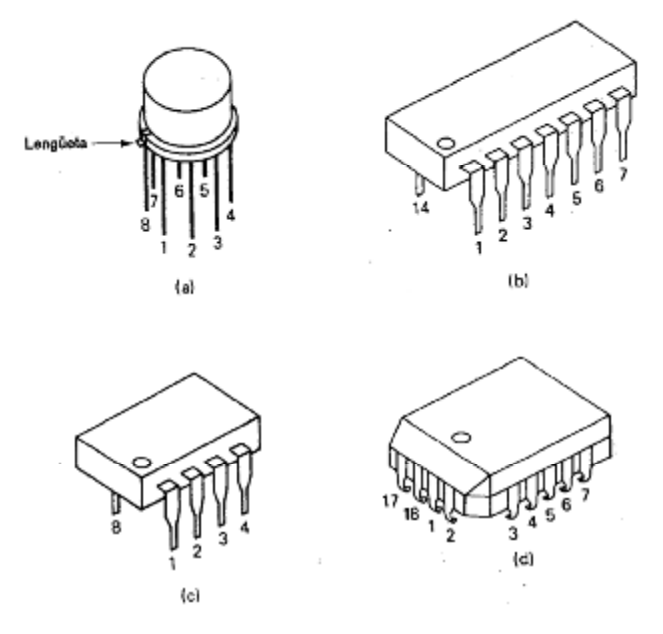

**Figura 2.9** Amplificadores operacionales más comunes.

#### **2.6.1 Configuraciones de los amplificadores operacionales.**

#### **2.6.1.1 Comparador de voltaje.**

Un comparador es un circuito analógico que monitorea dos entradas de voltaje. Uno es llamado voltaje de referencia (Vref) y el otro voltaje de entrada (Vin). Cuando Vin se incrementa por encima o se reduce por debajo de Vref, la salida (Vout) del comparador cambia de estado entre bajo y alto (Figura 2.10).

$$
Vout = Vl \quad si \quad Vref < Vin...........(2-1)
$$
\n
$$
Vout = Vh \quad si \quad Vref > Vin...........(2-2)
$$

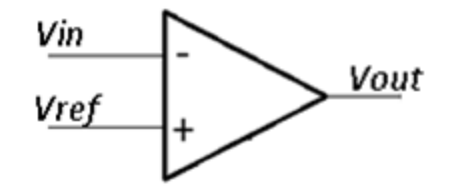

**Figura 2.10** Comparador de voltaje.

#### **2.6.1.2 Amplificador inversor.**

El amplificador inversor es denominado así por estar desfasada la señal de salida 180° con relación a la de entrada (Figura 2.11).

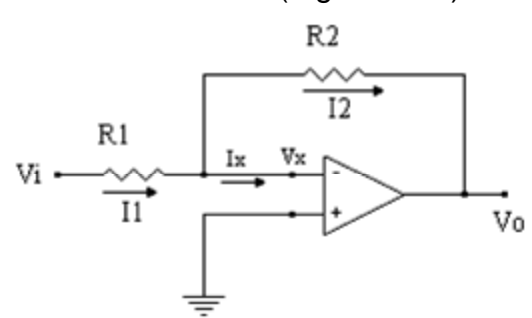

**Figura 2.11** Amplificador Inversor.

Aplicando leyes de Kirchhoff en el punto se tiene:

$$
Io = I1 + I2 \dots (2-3)
$$

 $Io=0$  con lo cual las corrientes  $I1 e I2$ :

$$
I1=\frac{Vi-Vx}{R1}.\ldots\dots\dots(2-4)
$$

$$
I1=\frac{v_{x}-v_{0}}{R2}.\dots\dots\dots\dots(2-5)
$$

Si se considera que Vx=0, quedará:

$$
I1 = \frac{V1}{R1} \dots (2-6)
$$

$$
I2=-\frac{V_0}{R_2} \ldots \ldots \ldots \ldots \ldots \ldots (2-7)
$$

Al ser  $Ix=0$ , entonces:  $I1 = I2$  y por lo tanto:

$$
\frac{V1}{R1} = -\frac{Vo}{R2} \rightarrow V1 \ast R2 = -Vo \ast R1
$$

Al final tenemos:

$$
Vo = -Vi\frac{R2}{R1} \dots \dots \dots \dots (2-8)
$$

Fórmula que indica que la tensión de salida Vo es la tensión de entrada Vi multiplicada por una ganancia R2/R1. El signo negativo de la expresión indica la inversión de fase entre la entrada y la salida.

- Impedancia de entrada:

$$
Ze = \frac{V_1}{I_1} = \frac{I_1 * R_1}{L_1} \rightarrow Ze = R1 \dots (2-9)
$$

- Impedancia de salida

$$
Zo = \frac{Vo}{Io} para Vi = 0 \rightarrow Zo = 0............(2-10)
$$

#### **2.6.1.3 Generador de onda de diente de sierra con un amplificador operacional.**

La diferencia entre las formas de onda triangular y diente de sierra es que las ondas triangulares en el tiempo de subida es siempre igual a su tiempo de caída, mientras que las formas de onda de diente de sierra tienen diferentes tiempos de subida y la caída, es decir, la onda de diente de sierra puede aumentar positivamente muchas veces más rápido de lo que disminuye negativamente o viceversa.

El circuito mostrado en la Figura 2.12 proporciona la capacidad de controlar la generación de rampa con una señal externa. En el circuito que se muestra, un BJT NPN se ha colocado en paralelo con el condensador C y el emisor del transistor está ligado a la entrada inversora (-) de la op-amp, que está en tierra virtual. La resistencia RB es para limitar la corriente de base y así proteger el BJT. Sin embargo, RB se debe mantener relativamente pequeña para asegurar que el transistor se puede llevar a la saturación<sup>15</sup>.

Con una tensión de entrada de control cero o negativo, el transistor está apagado. El condensador se carga al circular corriente de la salida del amplificador operacional ala fuente negativa (V-), a través de R y C.

La tasa de carga se da como:

$$
Velocidad = \frac{-v}{\mathit{Rin}} \mathit{C} \dots \dots \dots (2-11)
$$

Si la tensión de control no se cambia, el condensador C se cargaría con el tiempo, hasta que el voltaje de salida se saturará en + VSAT.

Sin embargo, cuando se aplica una entrada de control positivo, el transistor se excita. Si este voltaje es lo suficientemente grande para forzar transistor en saturación del condensador es efectivamente un cortocircuito. El condensador C rápidamente dis-cargos.

La tensión de salida cae a cero (en realidad aproximadamente 0,2 V) y permanece allí, siempre y cuando la tensión de control positivo mantiene el transistor saturado. La forma de onda se puede obtener esperado se indica en la Figura 2.12.

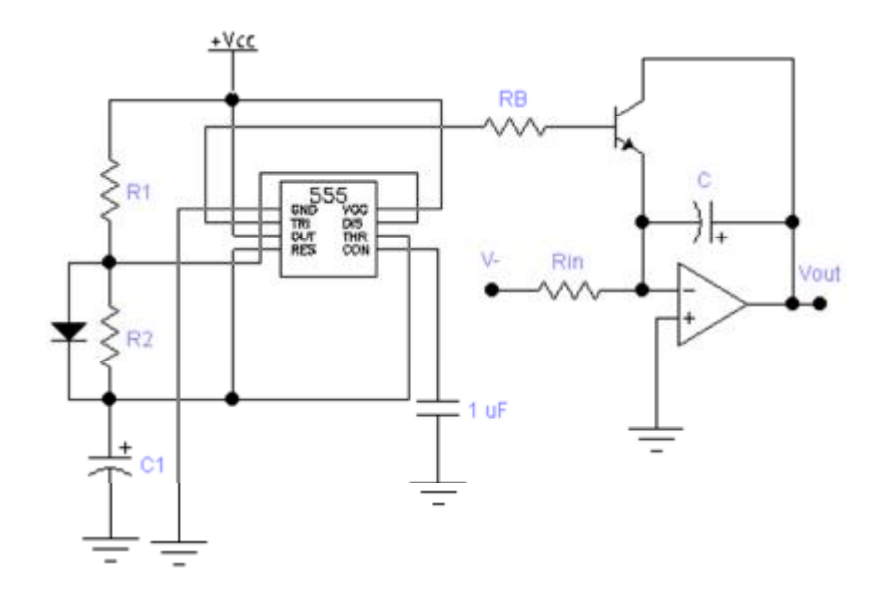

**Figura 2.12** Circuito generador de onda de sierra.

#### **2.1.6.4 El amplificador diferencial o sustractor.**

Este circuito permite obtener en la salida una tensión igual a la diferencia de las señales aplicadas multiplicada por una ganancia.

Aplicando la ley de Kirchhoff en el punto a:

$$
\frac{v_{1}-v_{a}}{n_{1}}+\frac{v_{o}-v_{b}}{n_{1}}=\mathbf{0}.\dots\dots\dots\dots(2\textrm{-}12)
$$

Aplicando nuevamente la ley de Kirchhoff, esta vez al punto b

$$
\frac{V2-Vb}{R1}-\frac{Vb}{R2}=0
$$

Se obtiene

$$
Vb = \frac{R2}{R1 + R2} V2 \dots \dots \dots (2-13)
$$

Sustituyendo esta última ecuación en la 2-12, ya que Va=Vb

$$
\frac{V1 - \left(\frac{R2}{R1 + R2}\right)V2}{R1} + \frac{Vo - \left(\frac{R2}{R1 + R2}\right)V2}{R2} = 0
$$

De la que se deduce, operando algebraicamente, que

$$
Vo = \frac{R2}{R1}(V2 - V1) \dots (2-14)
$$

# **Capítulo III**

### Pruebas para el conocimiento del comportamiento de las celdas peltier.

**INTRODUCCIÓN.** 

El contenido de este capítulo cuenta con las pruebas aplicadas a celdas peltier, con el propósito de conocer su comportamiento y funcionamiento. También muestra dispositivos que forman parte importante en la elaboración de este trabajo de investigación y la realización del proyecto.

#### **3.1 PRUEBAS CON CELDA PELTIER MODELO TEC1-12705.**

La primera prueba con una celda peltier TEC1-12705 consiste en comprobar su funcionamiento, el cual consiste en medir el lapso de tiempo que toma en llegar al punto de congelación del agua aplicando un voltaje mínimo de un 1 volt obtenido de una fuente de voltaje regulada. El resultado obtenido es 5 minutos (Figura 3.1).

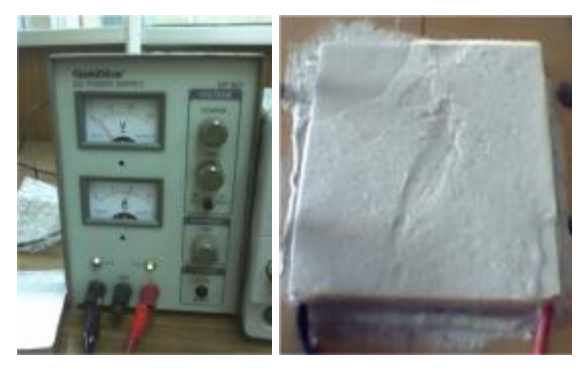

**Figura 3.1** Celda peltier congelada aplicando 1 volt.

Las especificaciones de dicha celda son:

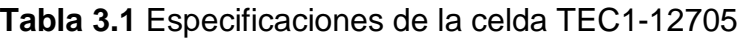

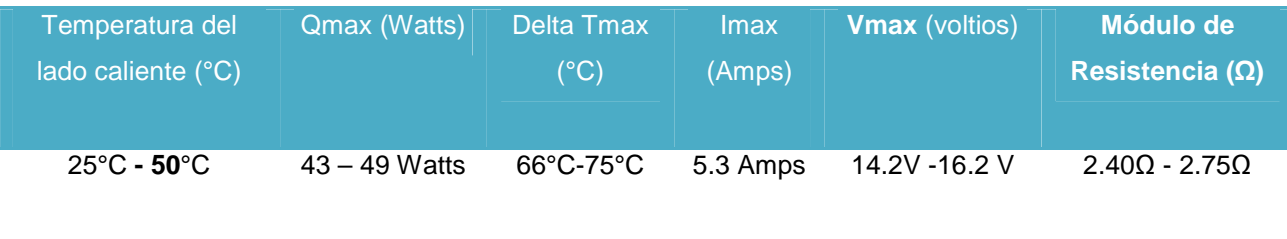

El resultado de la prueba da la posibilidad del uso de la celda peltier en una prueba de control de temperatura.

La modificación de una hielera de unicel vacía se utiliza para simular un depósito de pruebas para la resistencia del concreto y a su vez para comprobar qué cantidad de volumen puede enfriar.

Para que la celda peltier funcione correctamente se coloca en ambas caras de la celda disipadores de calor obtenidos de una CPU, ya que en la hoja de especificaciones de la celda menciona que para un mejor funcionamiento requiere disipar el calor de la superficie de la cara caliente y mantener una diferencia entre ambas caras de aproximadamente 30 a 40 grados Celsius para un funcionamiento óptimo.

El resultado de montar un disipador en la cara caliente de celda peltier se puede observar en la Figura 3.2, pero al montar un disipador en la cara fría de la celda peltier este nunca puede llegar al punto de congelación, solo llega a temperaturas alrededor de los 12°C (Figura 3.3), aplicando un voltaje de 5 volts.

La corriente consumida por la celda peltier es de 3.2 amperes, la resistencia de la celda es 1.6Ω lo cual quiere decir que el aumento de voltaje aplicado a la celda aumenta la corriente consumida; por consiguiente el calor en la cara caliente aumenta drásticamente y necesitará un disipador de mayores dimensiones para mantener la cara caliente a temperatura ambiente.

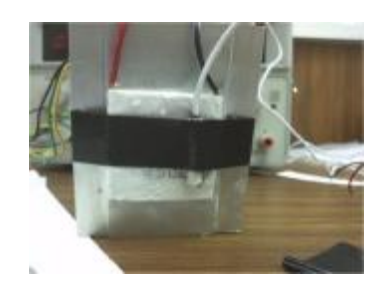

**Figura 3.2** Celda peltier con disipador.

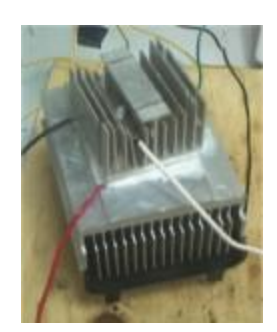

**Figura 3.3** Pérdida de enfriamiento en la cara fría.

Posteriormente se opta por enfriar el volumen de un hielera vacía con capacidad de 15 litros de agua conectada con la celda peltier y sus respectivos disipadores, agregando un ventilador en el disipador de la cara caliente para poder controlar la diferencia de temperatura entre ambas caras, ya que se aplican voltajes superiores a los 5 volts. Los valores obtenidos se muestran en las Tablas 3.2 y 3.3.

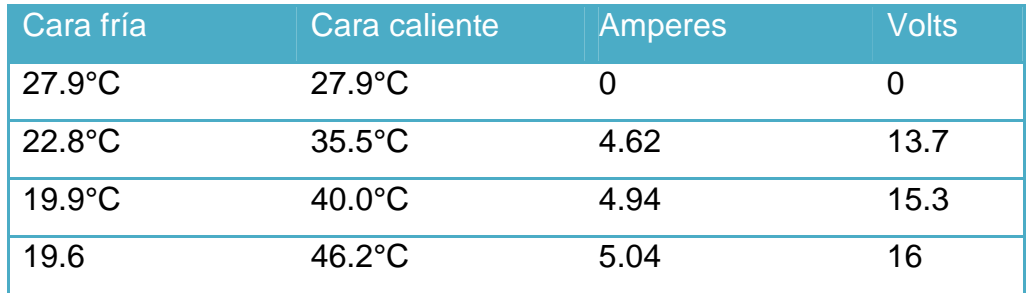

**Tabla 3.2** Utilizando un ventilador en el disipador de la cara caliente.

**Tabla 3.3** Utilizando 3 ventiladores en el disipador de la cara caliente.

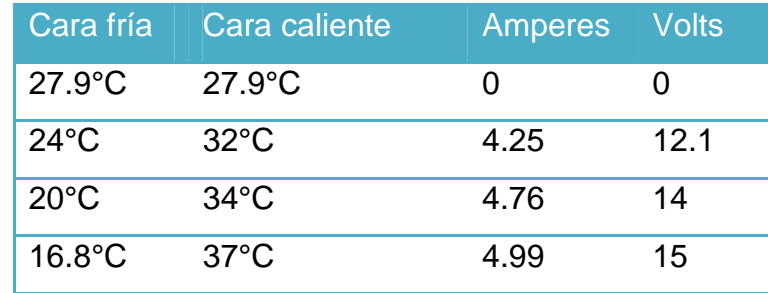

#### **3.2 PRUEBAS CON CELDA PELTIER MODELO TEC1-12709.**

El deseo de incrementar el descenso de temperatura en la cara fría se da gracias a los valores obtenidos anteriormente, se creé que entre mayor sea la corriente administrada a dicha celda, está podrá llevar al punto de congelación un disipador de dimensiones pequeñas como el mostrado en la Figura 3.3. Para solucionar el problema la celda modelo TEC1-12709 funciona con corriente máxima de 9A y un voltaje máximo de 16V.

La celda TEC1-12709 es montada de la misma forma que la celda modelo TEC1-12705 como lo muestra la Figura 3.4, pero los valores obtenidos por la nueva celda peltier son drásticamente muy diferentes a la de su antecesora. Ya que la fuente utilizada no puede proporcionar la corriente máxima de funcionamiento pero los valores obtenidos son satisfactorios como lo muestra la Figura 3.4. Después de un lapso de funcionamiento el calor disipado por la cara caliente de la celda comienza aumentar, provocando que este sea mayor y por consiguiente exista una pérdida de enfriamiento en la cara fría (la temperatura de -2 aumente a los 5°C.)

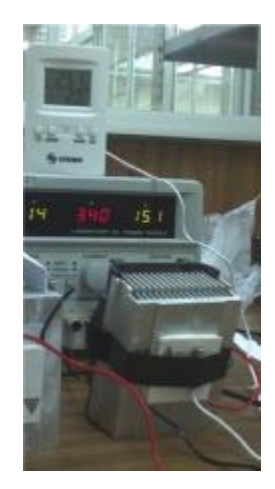

**Figura 3.4** Celda TEC1-12709.

La realización de pruebas experimentales con corriente máxima aplicada en una celda peltier requiere una fuente de voltaje que proporcione 9A y 12V, esta cifra se puede obtener de una fuente de poder de un CPU.

El funcionamiento de la prueba, se produce conectando un disipador de mayor volumen (Figura 3.5a) a la celda peltier por que se cree que este podrá disipar el calor producido por la cara caliente (Figura 3.5b), pero no obstante el resultado derivado de dicha prueba es que al alimentar una placa peltier con máxima corriente (9 amperes) sufre un calentamiento excesivo en toda la superficie de la celda al punto de dañar la superficie de la cara enfriadora y solo una porción de la superficie funcione como enfriador.

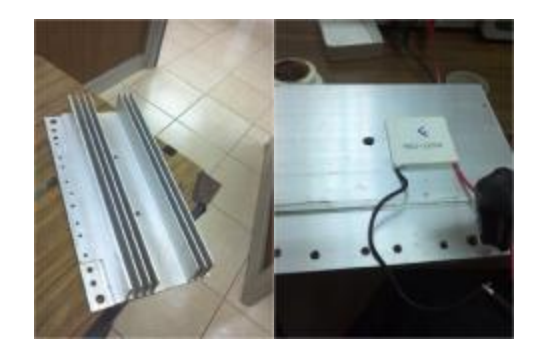

**Figura 3.5** a) la izquierda y b) a la derecha.

El mejor funcionamiento para la celda peltier encontrado hasta el momento es utilizar un disipador de la marca Intel del procesador de una computadora conectado con un ventilador montado en la celda TEC1-12705(Figura 3.2). Debido a los valores de temperatura obtenidos con celda TEC1-12705 se realiza pruebas similares con la celda TEC1-12709 tratando de no sobrepasar el 50% de la corriente aplicada. Los datos obtenidos se expresan en la Tabla 3.4.

| <b>Tiempo</b>     | <b>Amperes</b> | <b>Volts</b> | <b>Ventilador</b> | <b>Disipador</b><br>cara caliente | Celda cara fría  | <b>Temperatura</b><br>ambiente |
|-------------------|----------------|--------------|-------------------|-----------------------------------|------------------|--------------------------------|
| 5 <sub>min</sub>  | 2.88           | 6            |                   | $30^{\circ}$ C                    |                  | $28^{\circ}$ C                 |
| 24 <sub>min</sub> | 2.66           | 6            | 1                 | $32^{\circ}$ C                    | Escarcha         | $28^{\circ}$ C                 |
| 5 <sub>min</sub>  | 3.5            | 7.5          |                   | $32^{\circ}$ C                    |                  | $28^{\circ}$ C                 |
| 24min             | 3.32           | 7.5          | 1                 | 35.4°C                            | Zonas congeladas | $28^{\circ}$ C                 |
| 5 <sub>min</sub>  | 4.0            | 8.5          | 4                 | 32.8°C                            |                  | $26,6^{\circ}$ C               |
| 30 <sub>min</sub> | 3.79           | 8.5          | 1                 | $35.8^{\circ}$ C                  | Congelada        | $26.6^{\circ}$ C               |
| 5 <sub>min</sub>  | 4.5            | 9.6          | 4                 | 36.4°C                            |                  | 26.6°C                         |
| 20 <sub>min</sub> | 4.23           | 9.6          |                   | 37.4°C                            | Sudada           | $26.6^{\circ}$ C               |

**Tabla 3.4** Pruebas con celda TEC1-12709.

Por otra parte el objetivo del proyecto en general es controlar la temperatura de una cisterna con agua. Se diseña una extrapolación de la cisterna con un pequeño recipiente con capacidad de 2.5 litros de agua. La celda se conecta como se muestra en la Figura 3.3 aplicando un voltaje de 5 volts y se sumerge solo el disipador de la cara fría al recipiente con agua por un lapso de tiempo de 40 minutos enfriando 14°C el agua.

#### **3.2.1 Pruebas de celda peltier TEC1-12709 con disipador marca DEEL.**

En el caso de la utilización de un disipador marca DEEL(Figura 3.6) es una alternativa más para mejorar el funcionamiento de la celda TEC1-12709 tratando de controlar la emisión de calor de la cara caliente ya que al disminuir su temperatura la celda podrá llegar a enfriar más con la misma cantidad de voltaje aplicado.

Un punto importante es conectar nuevamente un ventilador para disipar con mayor facilidad el calor absorbido por el disipador DEEL. Desafortunadamente los valores obtenidos en la prueba son parecidos.

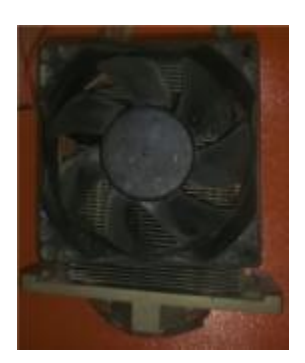

**Figura 3.6** Disipador marca DEEL.

Por lo anterior, se implementa una nueva idea, la cual es modificar el disipador y convertirlo en un radiador con su ventilador de enfriamiento para así poder bajar la temperatura del lado caliente en la celda (Figura 3.7). En el momento de poner en funcionamiento la prueba al disipador convertido en radiador se le hace circular agua, tratando así de mejorar la eficiencia de trabajo de la celda, pero nuevamente es un fracaso, los resultado de la prueba son muy similares.

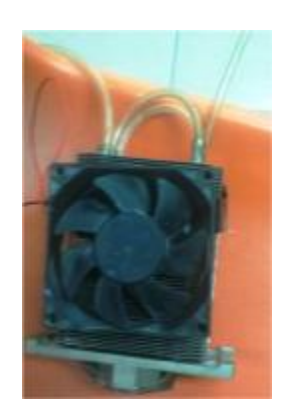

**Figura 3.7** Disipador convertido en radiador.

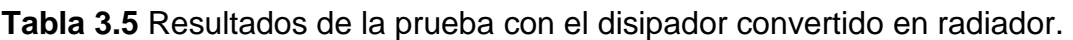

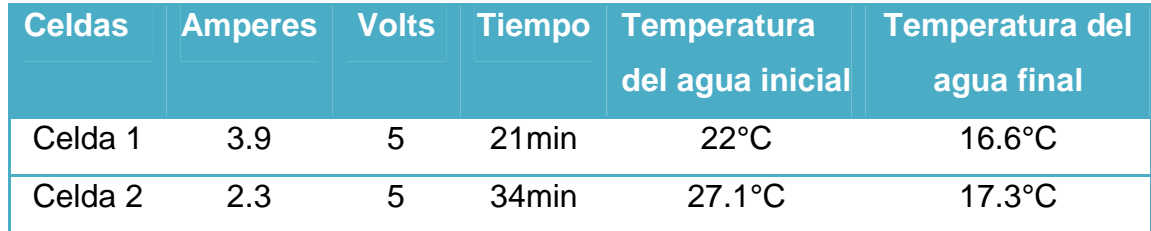

#### **3.3 FUENTE DE CORRIENTE POR FUENTE DE VOLTAJE.**

Uno de los detalles a observar se mostrar en la Tabla 3.4, se detecta que la corriente de la celda después de un lapso de tiempo disminuye y el voltaje sigue siendo constante. Tal vez si la fuente de alimentación es de corriente constante en lugar de voltaje, la celda pueda extender el rango de operación, llevando a esta a un punto de enfriamiento más elevado.

La realización de pruebas con diferentes valores de corriente muestra algo muy similar a la Tabla 3.4 pero con el detalle que lo que varía en este caso es el voltaje.

| <b>Tiempo</b>     | <b>Amperes</b> | <b>Volts</b> | <b>Ventilador</b> | <b>Disipador</b><br>cara caliente | Celda cara fría | <b>Temperatura</b><br>ambiente |
|-------------------|----------------|--------------|-------------------|-----------------------------------|-----------------|--------------------------------|
| 5 <sub>min</sub>  | $\overline{2}$ | 4.3          | 1                 | $30^{\circ}$ C                    |                 | $28^{\circ}$ C                 |
| 25min             | $\overline{2}$ | 4.8          | 1                 | $35^{\circ}$ C                    | Muy fría        | $28^{\circ}$ C                 |
| 5 <sub>min</sub>  | 3              | 6.4          | 1                 | $32^{\circ}$ C                    |                 | $28^{\circ}$ C                 |
| 30 <sub>min</sub> | 3              | 6.8          | 1                 | $37^{\circ}$ C                    | Escarchas       | $28^{\circ}$ C                 |
| 5 <sub>min</sub>  | 3.5            | 7.5          | 1                 | $33^{\circ}$ C                    |                 | $28^{\circ}$ C                 |
| 33 <sub>min</sub> | 3.5            | 8            | 1                 | $38^{\circ}$ C                    | Zonas congelada | $27^{\circ}$ C                 |
| 5 <sub>min</sub>  | 4              | 8.5          | 1                 | $36^{\circ}$ C                    |                 | $27^{\circ}$ C                 |
| 35min             | 4              | 9.1          | 1                 | $41^{\circ}$ C                    | congelada       | $27^{\circ}$ C                 |

**Tabla 3.6** Pruebas con fuente de corriente constante.

Es necesario mencionar sobre el uso de la fuente de corriente constante, ésta entrega valores satisfactorios pero si se compara minuciosamente las Tabla 3.4 y 3.6 se puede llegar a la conclusión que existe un factor que nunca se tomó: la potencia consumida por celda en cada valor y tiempo de operación, llevando esto al incremento de calor en la cara caliente.

La potencia eléctrica desarrollada en la celda en un cierto instante, es el producto de la diferencia de potencial entre dichas terminales de la celda y la intensidad de corriente que pasa a través la celda. Por esta razón la potencia es proporcional a la corriente y a la tensión. Esto es;

$$
P = V.1 \dots \dots \dots \dots (3.1)
$$

donde **I** es el valor instantáneo de la corriente y **V** es el valor instantáneo del voltaje. Si **I** se expresa en amperios y **V** en voltios, **P** estará expresada en watts. Cuando el dispositivo es una resistencia de valor **R** o se puede calcular la resistencia equivalente del dispositivo, la potencia también puede calcularse como;

$$
P = RI^2 = \frac{V^2}{R} \dots \dots \dots (3.2)
$$

Sustituyendo los valores de las Tablas en la 3.4 y 3.6 en la ecuación (5.1) se obtiene;

|             | <b>Fuente de voltaje</b> |             | <b>Fuente de corriente</b> |            |             |
|-------------|--------------------------|-------------|----------------------------|------------|-------------|
| Voltaje(V)  | Corriente(A)             | Potencia(W) | Corriente(V)               | Voltaje(V) | Potencia(W) |
| Inicial 7.5 | 3.5                      | 26.25       | Inicial 3.5                | 7.5        | 26.25       |
| Final 7.5   | 3.2                      | 24.9        | Final 3.5                  | 8          | 28          |
| Inicial 8.5 | 4                        | 34          | Inicial 4                  | 8.5        | 34          |
| Final 8.5   | 3.79                     | 32.215      | Final 4                    | 9.1        | 36.1        |

**Tabla 3.7** Comparación de consumo de potencia

Como resultado se nota que una fuente de corriente constante alimentando una celda peltier genera un mayor consumo de potencia y una mayor cantidad de calor a disipar, siendo esto anomalías no deseadas para el buen funcionamiento de la celda.

#### **3.4 CONEXIONES ENTRE CELDAS TEC1-12709.**

Una idea prometedora para mejorar el lapso de tiempo de enfriamiento del agua contenida en un recipiente, es incrementar el número de celdas e interconectarlas entre ellas.

Al conectar las celdas en los arreglos convencionales serie y paralelo se demuestra que las celdas se comportan como un resistor obsérvese en a la Tabla 3.8.

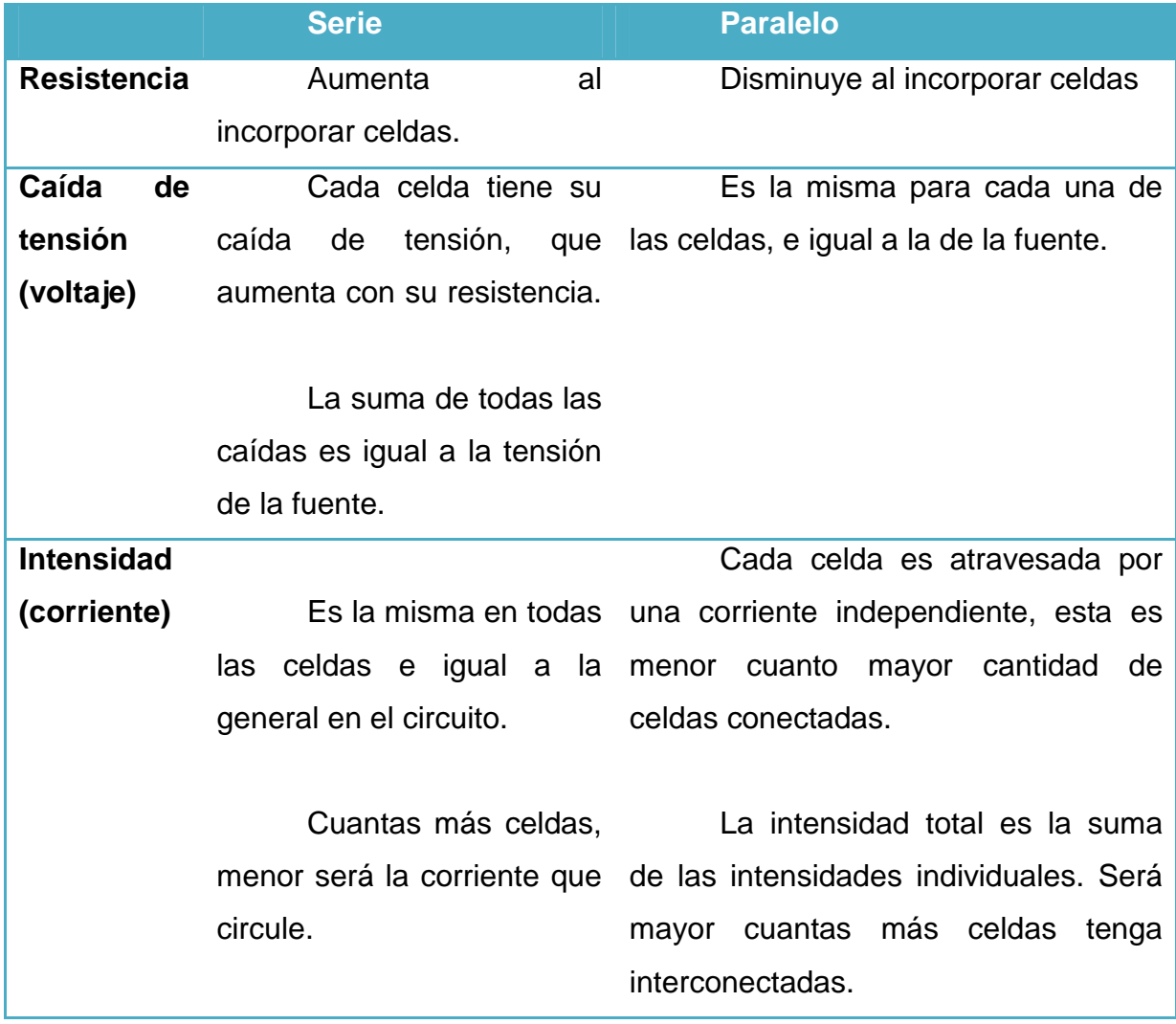

#### **Tabla 3.8** Conexiones serie y paralelo.

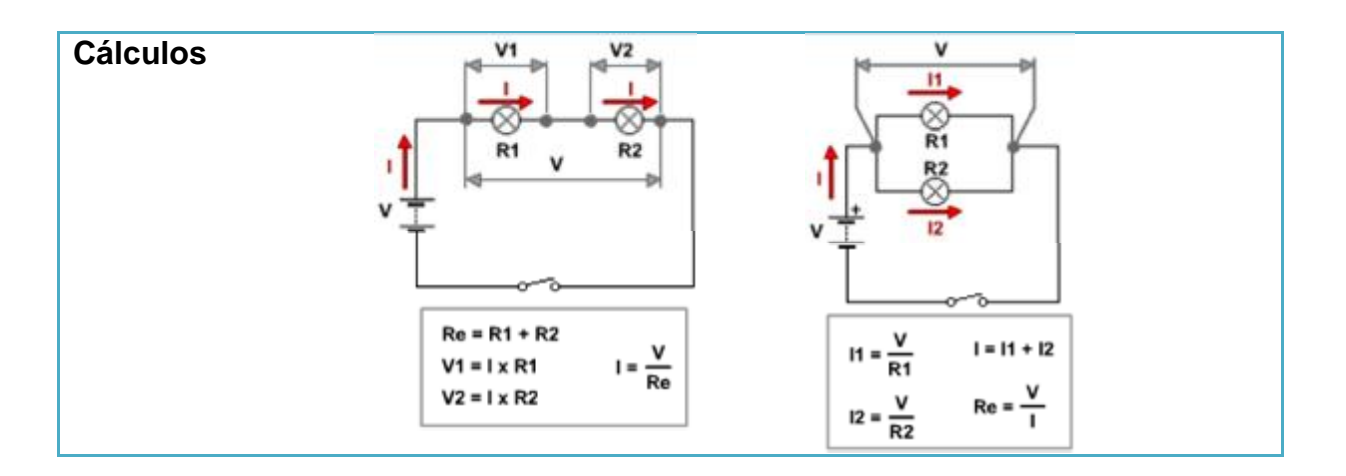

La conexión de celdas disminuye satisfactoriamente el lapso de tiempo de operación para enfriar el depósito de agua considerablemente.

La justificación para utilizar un arreglo en serie en lugar de un arreglo en paralelo es muy simple. Es mucho más sencillo alimentar más de tres celdas, puesto que el voltaje se dividirá entre la cantidad de celdas y la corriente será la misma, siendo así que la potencia disipada por cada celda será la misma. Con el arreglo en paralelo un inconveniente es conseguir una fuente que proporcione mucha corriente, ya que si requiere pasar una corriente de alrededor de 3 amperes y se desea conectar 3 celdas la corriente de la fuente debería ser la suma de las corrientes de cada celda, esto daría 9 amperes, y entre mayor sea el número mayor será la corriente a demandar de la fuente (Figura 3.8). Y una fuente que proporcione esa cantidad de corriente es poco inusual y por ello mucho más difícil de hacer, conseguir o comprar.

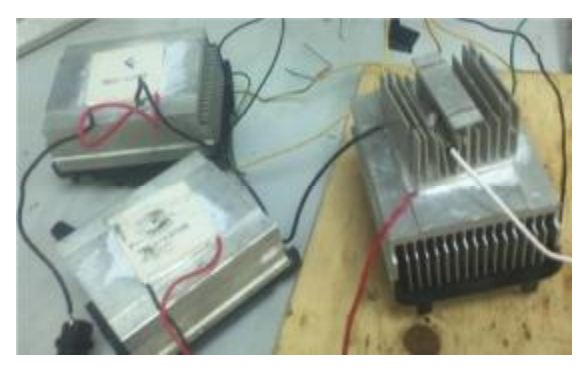

**Figura 3.8** Conexión en serie de celdas peltier.

#### **3.5 OSCILADOR ASTABLE CON CELDAS PELTIER.**

Un oscilador eléctrico es un dispositivo que interacciona con la electricidad y el tiempo. Esencialmente hace variar parámetros eléctricos (Tensión, corriente o carga), de forma periódica y estable de manera que establece una frecuencia (número de veces que la variación se produce por segundo). Esto servirá para controlar el ciclo de trabajo de las celdas y controlar que no estén en conducción todo el tiempo para poder controlar la temperatura del agua..

Para construir un oscilador astable se utiliza el dispositivo LM555, que es ampliamente conocido en el mundo de la electrónica. Es muy sencillo de usar, de bajo costo y siempre está ahí para apoyo en infinidad de proyectos.

Este temporizador (LM555) está constituido por una combinación de comparadores lineales, *flip-flops* (biestables digitales), transistor de descarga y excitador de salida. El temporizador LM555 se caracteriza por una salida con forma de onda cuadrada (o rectangular) continua de ancho predefinido por el diseñador del circuito y que se repite en forma continua.

El término "astable" se refiere a que ambos estados lógicos (alto y bajo) oscilan durante un tiempo t. La señal de salida tiene un nivel alto por un tiempo T1 y en un nivel bajo un tiempo T2. Los tiempos de duración, tanto en nivel alto como en nivel bajo, dependen de los valores de las resistores: Ra y Rb y del capacitor C1 (véase en la Figura 3.9)

#### **3.5.1 Configuración astable del temporizador 555.**

Los tiempos de los estados alto y bajo de la onda de salida se muestran en las siguientes fórmulas (en segundos):

$$
T1 = 0.693RaC1........(3.3)
$$

$$
T2 = 0.693RbC1........(3.4)
$$

La frecuencia de oscilación de la onda de salida está dada por la fórmula:

$$
f = \frac{1}{0.693(Ra+Rb)C1}(\dots(3.5))
$$

El período es:

$$
T=\frac{1}{f}.\ldots...(3.6)
$$

Hay que recordar que el período es el tiempo que dura la señal, desde un punto cualquiera en la forma de onda de la salida hasta que éste se vuelve a repetir.

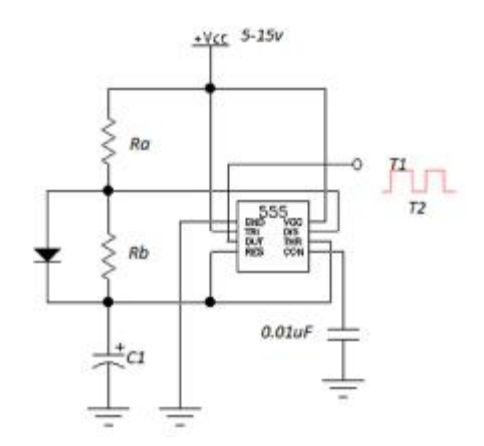

**Figura 3.9** Diagrama del circuito astable.

El circuito astable por sí solo no proporciona la corriente necesaria a su salida que sirva para hacer operar a las celdas. La solución de este problema se conectar un transistor de potencia excitado con una corriente en su base. La salida del oscilador astable con ayuda de una resistencia Rs genera un corriente haciendo que el transistor entre en conducción cuando esté en nivel alto (T1) y deje de conducir en un nivel bajo (T2).

El transistor de potencia NPN utilizado es MJ2955 el cual tiene una corriente Ic=15A obtenida de la hoja de datos del fabricante, Rs es igual;

$$
Rs = \frac{v_{cc}}{lb} \dots \dots \dots \dots \dots (3.7)
$$

Para calcular Ib;

$$
Ib = \frac{Ic}{hfe} \dots (3.8)
$$

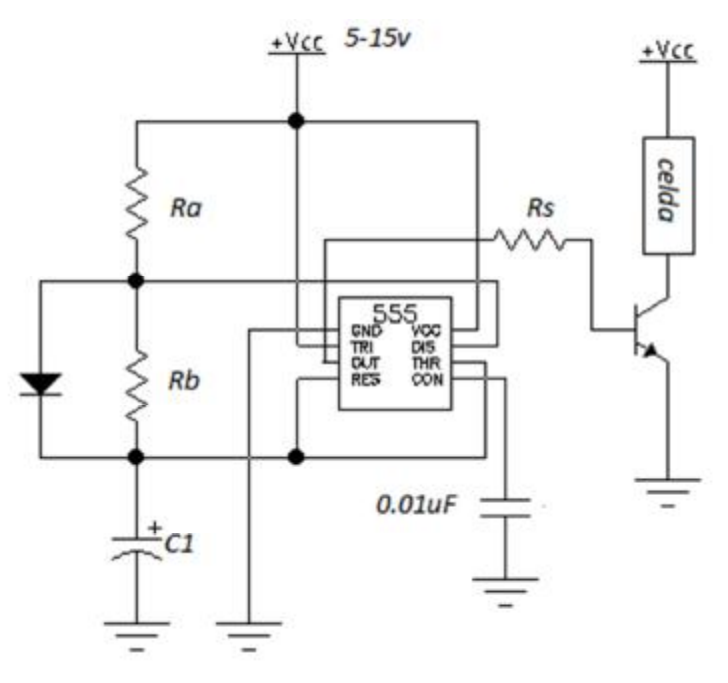

**Figura 3.10** Transistor de potencia montado en circuito oscilador astable.

Los parámetros para hacer funcionar el circuito de la Figura 3.10 se calcula sustituyendo los valores de los componentes en las ecuaciones (3.3), (3.4) (3.7) y (3.8) obtenemos que;

 $T1 = 0.693(47000\Omega)10\mu F = 0.325s$ 

$$
T2 = 0.693(180000)10 \mu F = 1.247 s
$$

$$
Ib = \frac{15}{20} = 0.75A
$$

$$
Rs=\frac{18}{0.75}=24\Omega
$$

Estos valores de parámetros proporcionan un mejor comportamiento de celdas, esta conclusión se considera después realizar diversas pruebas con tiempo en estado alto y bajo diferentes.

Si se mide la terminal del colector del transistor con un osciloscopio se detecta que la señal cuadrada (Figura 3.14), sufre deformaciones al conectarle como carga las celdas peltier, puesto que el modelo eléctrico de una celda peltier se muestra en la Figura 3.11.

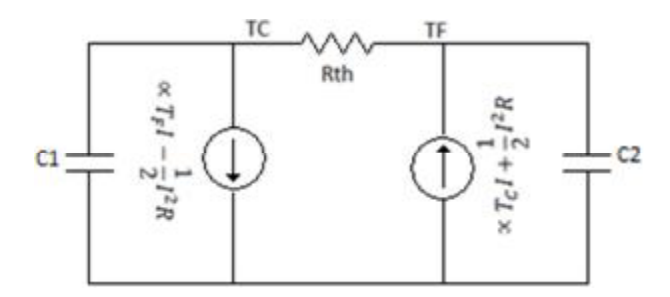

**Figura 3.11** Modelamiento eléctrico de la celda peltier.

Para encontrar una equivalencia eléctrica que nos permita entender su comportamiento. Se muestra en la Tabla 3.9 las equivalencias térmicas eléctricas a emplear.

| <b>Analogía Eléctrica.</b>             | <b>Variable Térmica</b>                |
|----------------------------------------|----------------------------------------|
| Flujo de carga. $I(t) = \frac{dq}{dt}$ | Flujo de calor. $P(t) = \frac{dW}{dt}$ |
| Diferencia de Potencial. $\Delta V$    | Diferencia de Temperatura. $\Delta T$  |
| Resistencia Eléctrica.                 | Pérdidas Térmicas.                     |
| Capacitancia Eléctrica.                | Inercia Térmica.                       |

**Tabla 3.9** Equivalencias térmicas-eléctricas.

Una vez conocidas las equivalencias, se puede proceder a modelar eléctricamente el comportamiento dinámico de la celda Peltier. Se deben analizar los distintos fenómenos que suceden en este dispositivo termoeléctrico como son: efecto Peltier, el efecto Seebeck, el efecto Joule y el efecto Thomson. En estado estacionario y para un material homogéneo, tenemos que la ecuación diferencial que rige el flujo de la energía será:

$$
TJ\frac{\partial \alpha}{\partial x} + \frac{\partial \tau}{\partial x} - p j^2 - \frac{d}{dx}\left(K\frac{dT}{dx}\right) \dots \dots \dots \dots \dots \dots \dots \tag{3.9}
$$

α= coeficiente de Seebeck.

 $\tau$ =coeficiente de efecto Thomson.

J= densidad eléctrica.

p=resistividad eléctrica.

j=conductividad térmica del material.

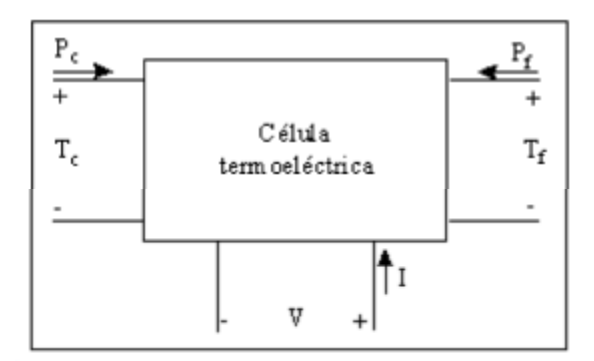

**Figura 3.12.** Modelamiento inicial de una celda Peltier.

Así que, teniendo en cuenta esta simplificación, al aplicar una diferencia de potencial sobre la célula, se producirá una cesión de calor por unidad de tiempo en la cara caliente igual a:

$$
Q_{PC} = \propto T_c I \dots \dots \dots \dots \dots \quad (3.10)
$$

Donde *T<sup>C</sup>* es la temperatura de la cara caliente,α es el coeficiente Seebeck e *I*  la corriente que atraviesa al circuito. Por el mismo efecto, la absorción de calor por unidad de tiempo en la cara fría será:

$$
Q_{PF} = \propto T_F 1 \dots \dots \dots \quad (3.11)
$$

Siendo *T<sup>F</sup>* la temperatura de la cara fría. De otro lado, si se consideran las pérdidas por unidad de tiempo por efecto Joule, las cuales se supone que se reparten mitad para cada cara, éstas quedarán expresadas por:

$$
Q_J = \frac{1}{2}I^2R \dots (3.12)
$$

Donde *R* es la resistencia eléctrica de la célula Peltier. La diferencia de temperaturas entre ambas caras producirá un efecto de conducción térmica entre la cara caliente y la cara fría, cuantificable como:

$$
Q_{CT}=\frac{T_C-T_F}{R_{TH}}.\dots\dots\dots\dots(3.13)
$$

En donde *RTH* representa la resistencia térmica entre la cara caliente y la fría. El flujo neto calorífico absorbido por la cara fría, será haciendo el balance energético a:

$$
Q_F = Q_{PF} - Q_J - Q_{CT} = \propto T_F I - \frac{1}{2} I^2 R - \frac{r_C - r_F}{R_{TH}} \dots \dots \dots \tag{3.14}
$$

Mientras que el calor cedido y que debe ser disipado a través de la cara caliente será igual a:

$$
Q_C = Q_{PC} - Q_J - Q_{CT} = \propto T_C I + \frac{1}{2} I^2 R - \frac{T_C - T_F}{R_{TH}} \dots \dots \quad (3.15)
$$

Aplicando el primer principio de la Termodinámica, resultará que la potencia eléctrica suministrada será la diferencia entre los flujos caloríficos de disipación y de absorción, concluyendo que:

$$
P_E = Q_C - Q_P = \propto (T_C - T_F)I + I^2R = \propto \Delta T I + I^2 R \dots (3.16)
$$

Si se considera despreciable el efecto Thomson y considerando sólo los valores medios de las propiedades de transporte del calor. El coeficiente de Seebeck, la resistividad eléctrica y la conductividad térmica varían con la temperatura. Se ha verificado que para el rango de temperaturas de las prácticas, éstos pueden ser considerados constantes.

Con las ecuaciones obtenidas, se puede realizar un diagrama eléctrico de la celda Peltier Figura 3.13.

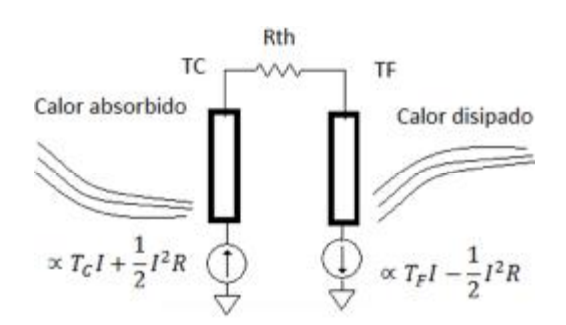

**Figura 3.13** Modelo dinámico de la celda peltier.

Los flujos caloríficos absorbidos por la cara fría del Peltier y los disipados por la cara caliente, hacen noción a la inercia térmica que posee ambas caras. Por lo tanto, se pueden utilizar capacidades caloríficas para obtener un modelo matemático de esta propiedad. Finalmente, se obtienen el modelo eléctrico general (Figura 3.11).

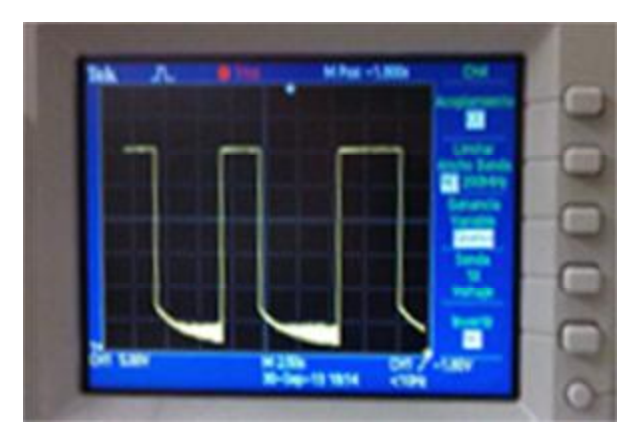

**Figura 3.14** Alteración de la onda cuadra.

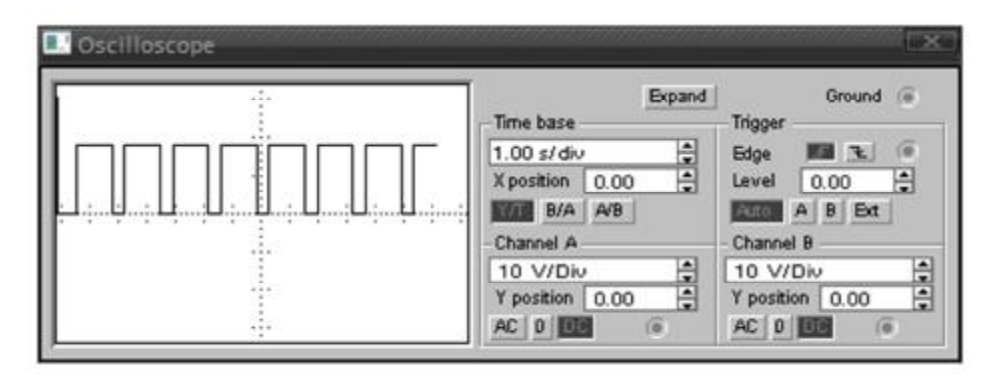

**Figura 3.15** Señal ideal.

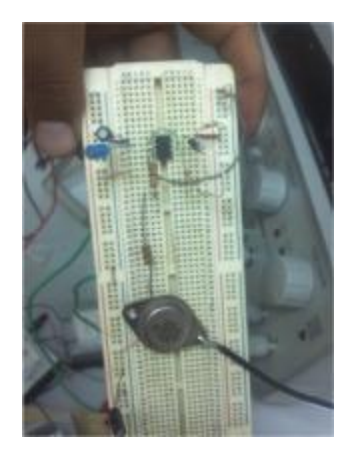

**Figura 3.16** Fotografía del circuito armado.

# **Capítulo IV**

### Desarrollo del Proyecto.

**INTRODUCCIÓN.** 

En este capítulo se muestra el procedimiento de elaboración del prototipo, así como el diseño de los circuitos en las etapas del proyecto

#### **4.1 CONSTRUCCIÓN DE LA CISTERNA.**

La cisterna es parte importante del proyecto puesto que en su interior se trabaja, utilizándola como depósito para agua, a la cual se le trata de modificar su temperatura y controlarla para que llegue a un punto de 23°C con ayuda de las celdas peltier.

Para la construcción de la cisterna se utiliza block, cemento y después de terminada la cisterna se revoca e impermeabiliza. La cisterna puede contener la cantidad máxima de aproximadamente 80 litros, lo cual es superior a la cantidad necesaria propuesta en el objetivo específico del proyecto (50litros).

Dicha cisterna cuenta con una base con ruedas para facilitar su traslado, esta es construida en forma de H para colocar una quinta rueda en el centro de la cisterna, y funcione como un punto de carga central (véase las Figuras 4.1 y 4.2).

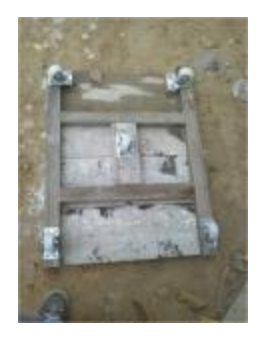

**Figura 4.1** Base terminada de la cisterna.

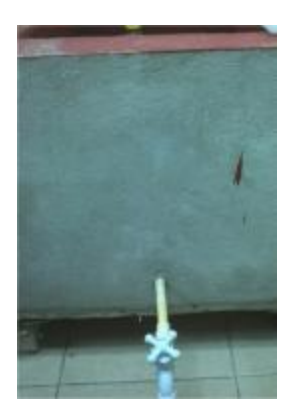

**Figura 4.2** Cisterna terminada.

#### **4.2 DIAGRAMA A BLOQUES DEL PROYECTO.**

En la figura 4.3, se muestra el diagrama a bloques en que se divide el proyecto, se estructuró de tal forma para que sea mejor el entendimiento de su funcionamiento.

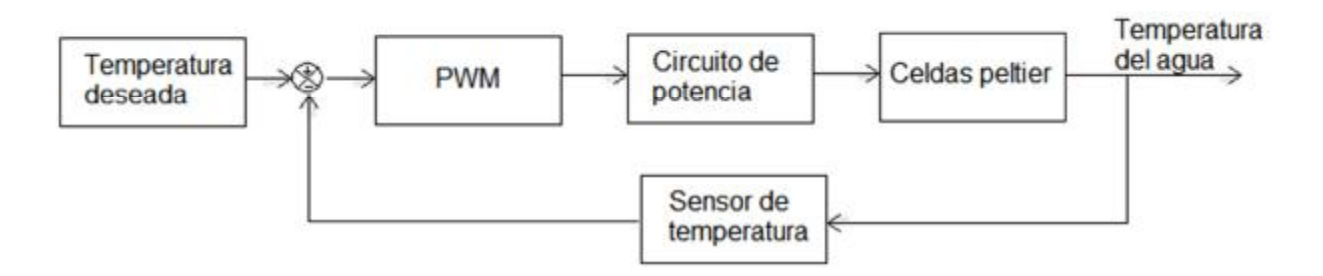

**Figura 4.3** Diagrama a bloques del proyecto.

La temperatura deseada (Set Point) es la variable de entrada la cual se ajusta al valor deseado de la variable controlada.

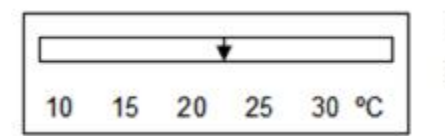

Celdas Set point =  $23^{\circ}$ C

**Figura 4.4** Set point.

Un sensor es un dispositivo capaz de detectar magnitudes físicas o químicas, llamadas variables de instrumentación, y transformarlas en variables eléctricas. La variable de instrumentación en este caso es la temperatura.

La modulación por ancho de pulsos (PWM, siglas en inglés de *pulse-width modulation*) de una señal o fuente de energía es una técnica en la que se modifica el ciclo de trabajo de una señal periódica (una senoidal o una cuadrada), para controlar la cantidad de energía que se envía a una celda.

El circuito de potencia es la parte que controla el consumo de corriente necesaria. Esta parte es la que se encarga de excitar los transistores de potencia para activar las celdas.

Las celdas son los elementos finales de control, por que actúan directamente sobre la variable manipulada (temperatura del agua) modificándola.

#### **4.3 SENSOR DE TEMPERATURA.**

El LM35 es el dispositivo utilizado como sensor de temperatura, tiene una apariencia de un transistor y cuenta con una precisión calibrada de 1ºC. Su rango de medición abarca desde -55°C hasta 150°C. La salida es lineal y cada grado centígrado equivale a 10mV, esta salida será llama señal analógica. El valor de la señal de control es de 23°C esto significa que para obtener este dato el LM35 debe entregar una salida que equivale a 230mV.

El LM35 no requiere de circuito adicional para su funcionamiento, ni para calibrarlo externamente. Por lo cual es conectado en el interior de una pluma y sellado herméticamente contra el agua, para que opere al momento de sumergirlo en interior de la cisterna con agua.

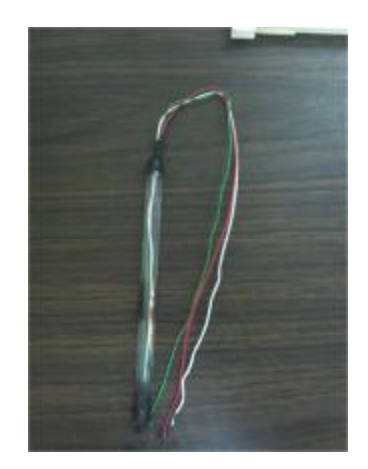

**Figura 4.5** Sensor de temperatura LM35.

#### **4.3.1 Elemento presentador de datos.**

Un elemento sensor en este caso el LM35 está en contacto con el proceso y genera una salida, la cual depende de alguna manera de la variable por medir. El LM35 genera milivoltios y estos dependen de la temperatura.

Pero todo sensor requiere de un elemento presentador de datos: éste presenta el valor medido en una forma que el observador puede reconocer fácilmente algunos ejemplos son; un simple indicador con escala y manecilla, un graficador, un despliegue alfanumérico y una unidad de exhibición de imagen. Para este caso se acondiciona un multímetro como presentar de datos con una escala de milivoltios. Esto es para que cada milivoltio sea mostrado como un grado centígrado.

Para la construcción del multímetro que se muestra en la Figura 4.6 se requiere del circuito integrado ICL 7107, fundamentalmente este circuito integrado es un convertidor analógico-digital, ya que recibe en su entrada una diferencia de potencial (señal analógica) y la transforma en una información digital (ceros y unos), para excitar a los display ánodo, que guarda una estrecha relación con el nivel de tensión aplicada en la entrada de tensión a medir.

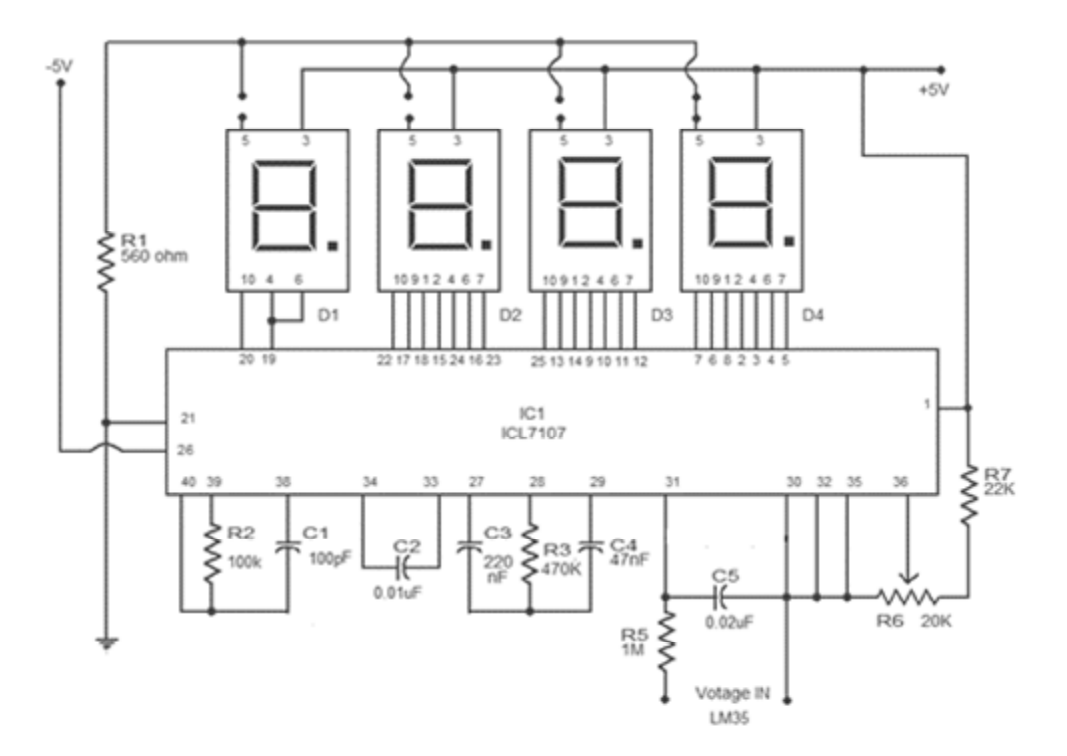

**Figura 4.6** Multímetro digital usando icl7107

#### **4.4 CIRCUITOS PARA GENERAR UNA MODULACIÓN POR ANCHO DE PULSOS (PWM).**

El objetivo básico de la circuitería es generar dos salidas PWM (para un ciclo positivo y un ciclo negativo) para este proyecto. Dentro de la circuitería para la construcción de la modulación de los PWM requiere de la interconexión de diversos circuitos;

- Multivibrador astable.
- Circuito generador onda de sierra.
- Inversor de rampa.
- Circuito diferenciador (control empírico).
- Comparadores de voltaje.

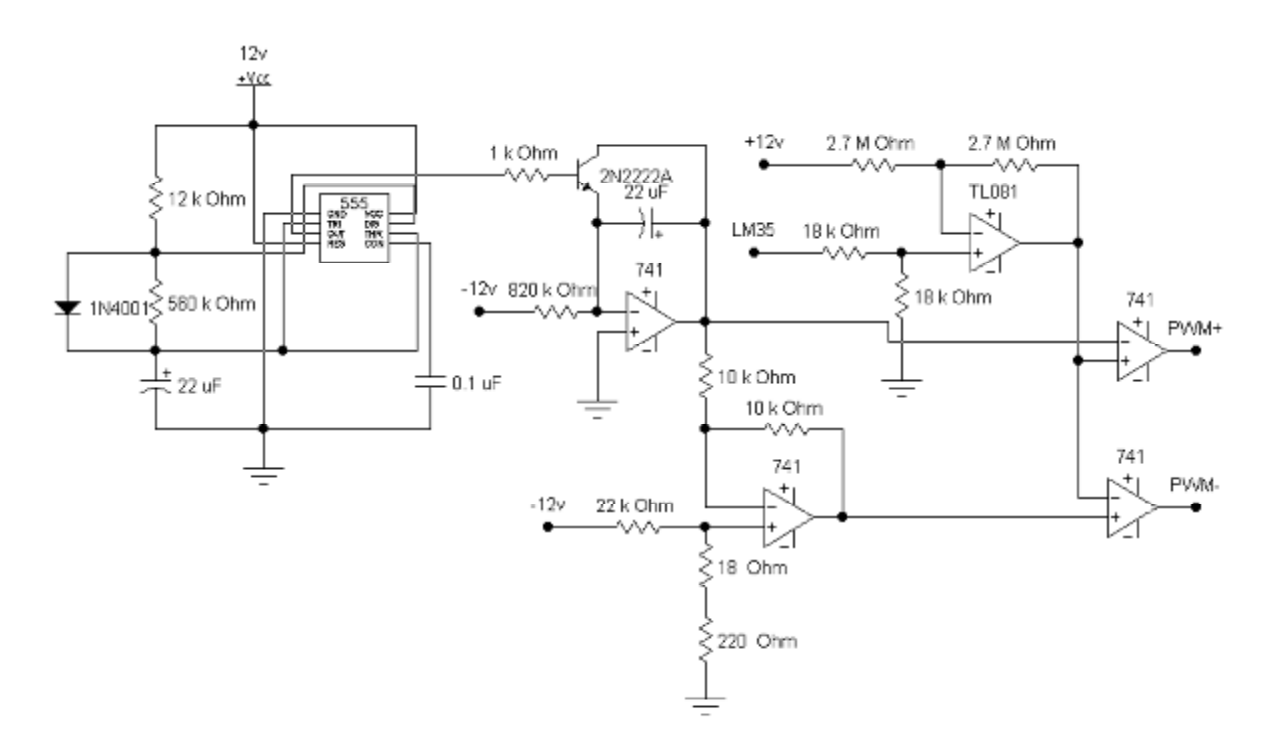

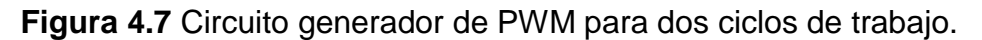

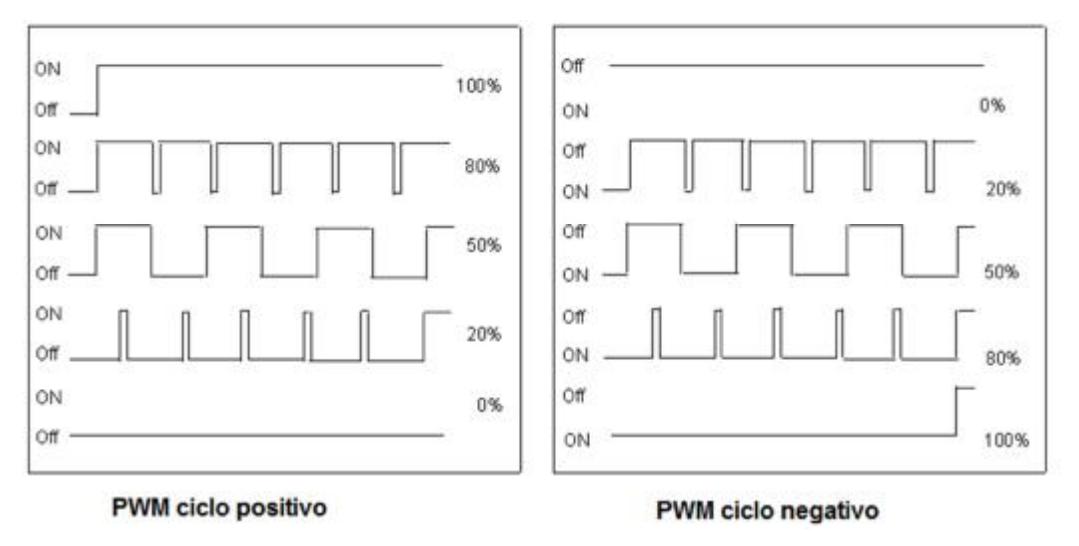

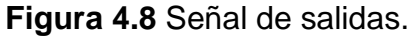

Existe una fuente regulada de alimentación principal la cual alimenta todos los circuitos del PWM entre otros.

La fuente de alimentación tiene la función de convertir el voltaje de 127V de la corriente alterna de la red de distribución de la energía eléctrica en los voltajes de C.D que se requieran para energizar los dispositivos.

La fuente de alimentación proporciona 4 tipos de voltajes: +12, -12, +5, -5. Todo esto para poder energizar la circuitería, esta fuente es diseñada para ser conectándose a la línea de 127 a 60Hz.

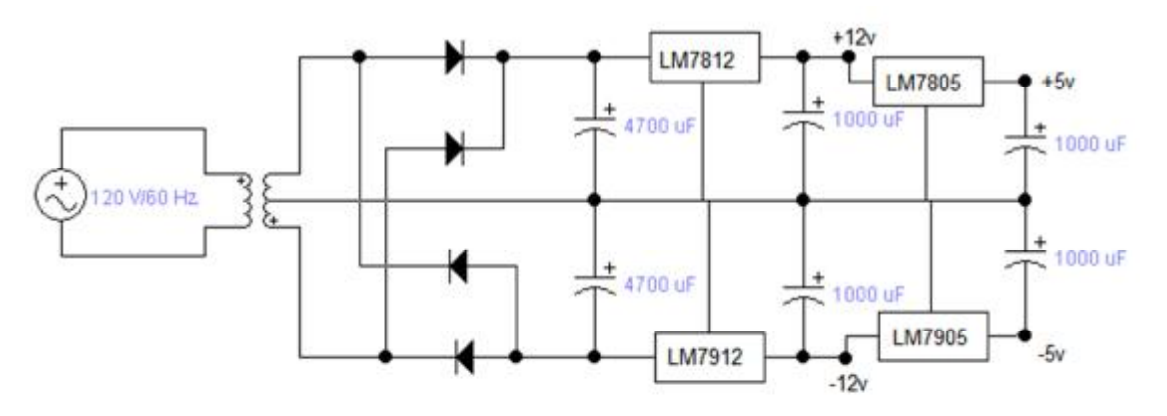

**Figura 4.9** Diagrama de la fuente regulada.

#### **4.4.1 Multivibrador astable.**

El circuito multivibrador es alimentado con un voltaje de +12v y este provee una onda cuadrada en el pin de salida nº 3, con un *duty-cycle* ajustable, lo que básicamente significa que podemos variar el ancho de pulso de la onda.

En el caso de este proyecto se usa un periodo de aproximadamente 9 segundos, el valor del periodo es elegido gracias a las diversas pruebas de conocimiento de operación de las celdas.

Para calcular los tiempos T1 (tiempo en alto) y T2 (tiempo en bajo) de la señal rectangular de aproximadamente 9 segundos, se utilizan las formulas (3.3) y (3.4); una vez obtenidos los valores se suman para obtener el tiempo total (periodo).

El tiempo en bajo de la señal debe permanecer casi todo el tiempo de los 9 segundos mientras que el tiempo en alto solo un instante, esto se explicará más adelante porque se requiere que la señal proporcione dicha forma.

 $T1 = 0.693(3300\Omega)22\mu F = 0.050s$ 

 $T2 = 0.693(560000)22\mu F = 8.53s$ 

Con los valores de T1 y T2 se conoce que el valor total es:

$$
Total = T1 + T2 = 0.050 + 8.53 = 8.58s
$$

y conociendo esto se toma como valor oficial 8.58s y no el aproximado de 9 segundos.
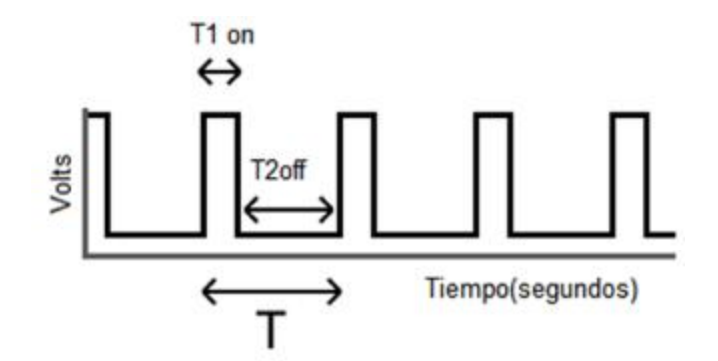

**Figura 4.10** Señal de salida del multivibrador.

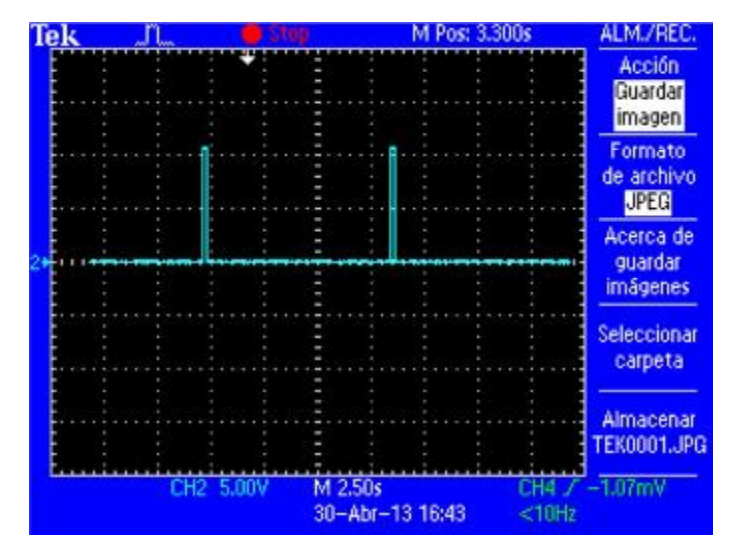

**Figura 4.11** Señal graficada con oscilospio del multivibrador.

#### **4.4.2 Circuito generador onda de sierra.**

Como este prototipo requiere de dos PWM es necesario utilizar dos circuitos generadores de ondas de sierra (diente de sierra de ciclo positivo y negativo), esto es porque que existen dos PWM's que se encargan de controlar etapas distintas de operación, uno se encargará de controlar el ciclo de funcionamiento de las celdas mientras ellas operan enfriando el depósito con agua de la cisterna (PWM+) y otro para el momento en que las celdas funcionen como calefactoras (PWM-).

El circuito mostrado en la Figura 4.12 genera la onda de sierra para el PWM+.

La señal proporcionada por el multivibrador se conecta a una resistencia limitadora de corriente de base de un valor tal que lleve a saturar al transistor 2N2222.

Cuando la señal del multivibrador tiene nivel bajo (durante T2) el transistor está en corte y el condensador se carga. Sin embargo, cuando se tiene nivel alto (T1), el transistor conduce como un interruptor cerrado por lo que el condensador rápidamente se descarga. Es por esto que se crea el T2 mucho mayor y un T1 pequeño.

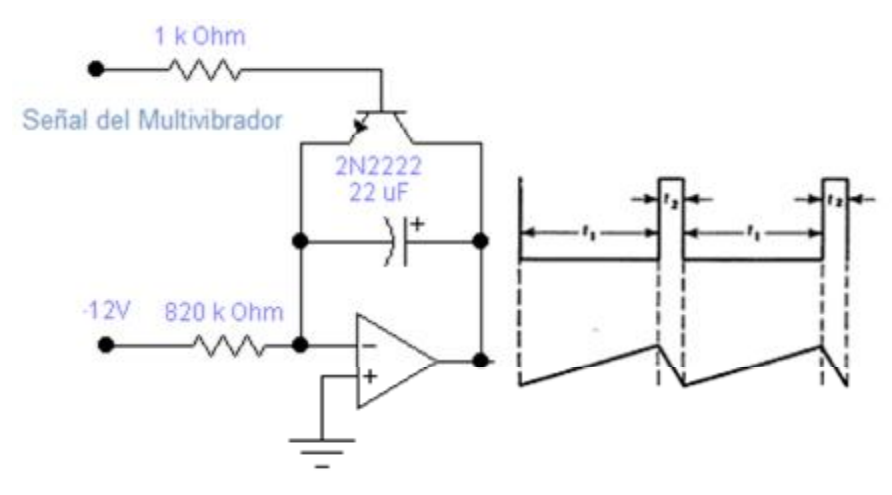

**Figura 4.12** Señal de multivibrador convertida a diente de sierra.

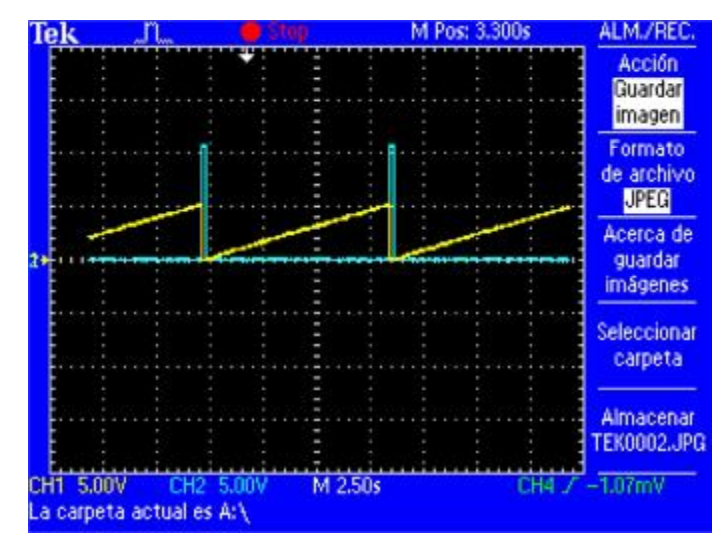

**Figura 4.13** Señal graficada del circuito diente de sierra.

La gráfica de la Figura 4.13 muestra que la señal del multivibrador y el diente de sierra no tienen la misma amplitud esto es por:

$$
Vout = -\frac{1}{RC} \int_0^t (-v) dt \dots (4.1)
$$

Sustituyendo valores:

$$
Vout = -\frac{1}{(820000 * 22 \mu F)} \int_0^{8.58} -12 dt
$$

$$
Vout = \frac{12}{820000 * 22 \mu F} * 8.58
$$

$$
Vout=5.70v
$$

Para armar el circuito del diente de sierra negativa solo se debe conectar la salida del circuito diente de sierra positivo mostrada en la Figura 4.12 a un circuito inversor con ganancia 1 y un corrimiento de -14mv. Este corrimiento funciona para que las dos señales de diente de sierra no comiencen a oscilar en punto 0mv.

Para calcular los valores de las resistencias del circuito inversor se sabe que la ganancia es igual a R2/R1, por lo tanto para una ganancia igual a 1 ambas resistencias deben ser del mismo valor. Para obtener el corrimiento solo se requiere de proporcionar un voltaje de -14mv a la terminal no inversora del A.O en lugar de mandar la terminal a tierra. Dicho voltaje se puede obtener usando un divisor de voltaje alimentado desde -12v.

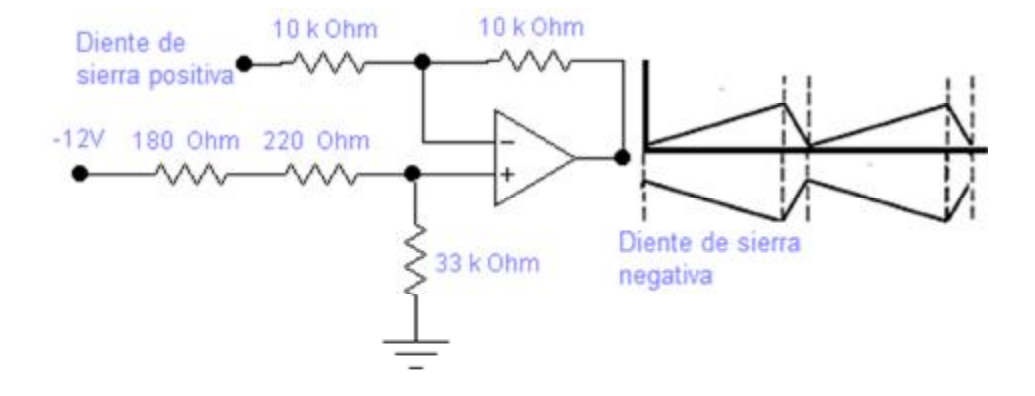

**Figura 4.14** Circuito diente de sierra negativo.

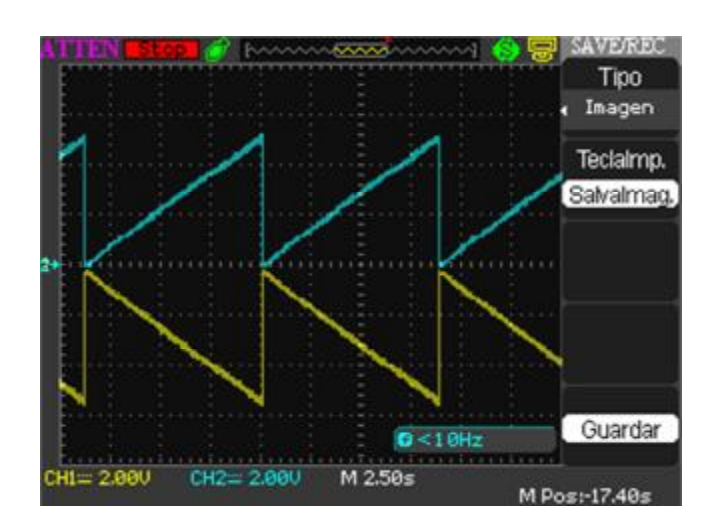

**Figura 4.15** Señales diente de sierras con corrimiento.

#### **4.4.3 Circuito diferenciador (Control empírico).**

Este circuito permite obtener en la salida una tensión la cual será nombrada en este prototipo como voltaje de control, que es a la diferencia de las señales aplicadas multiplicada por una ganancia, dichas señales aplicadas son el voltaje de referencia con un valor de 230mv que equivale a 23°C y la señal análoga del LM35 que se encuentra alrededor de los cientos de milivoltios.

La diferencia entre los dos voltajes depende de la señal análoga del LM35, ya que este voltaje está variando de acuerdo a los cambios de temperatura. Por cada 10mV que varié equivale a un 1°C, esto crea una diferencia entre el voltaje deseado (set-point) y el valor obtenido por el LM35, estos dos valores llegarán a un punto de equilibrio cuando la salida del amplificador operacional sea 0V para llegar a este se requiere que LM35 proporcione una voltaje de 230mV.

De acuerdo a la ecuación (2,14) la diferencia algebraica es:

$$
Vo = \frac{R2}{R1}(V2 - V1)
$$

 El diferenciador debe tener ganancia 100 (R2 debe ser 100 veces mayor que R1), para que la diferencia entre los voltajes puedan ser amplificada a la escala de los voltios, esto significa que para este circuito cada volt en la salida es un 1°C.

| <b>Set-point</b>  | <b>LM35</b> | Salida en volts | $^{\circ}$ C  |
|-------------------|-------------|-----------------|---------------|
| 230mV             | 210mV       | 2V              | $2^{\circ}$ C |
| 230 <sub>mv</sub> | 220mV       | 1 <sup>V</sup>  | $1^{\circ}$ C |
| 230mV             | 230mV       | 0V              | $0^{\circ}$ C |
| 230mV             | 240mV       | $-1V$           | $-1^{\circ}C$ |
| 230mV             | 250mV       | $-2V$           | $-2$ °C       |

**Tabla 4.1** Escala de valores del circuito diferenciador.

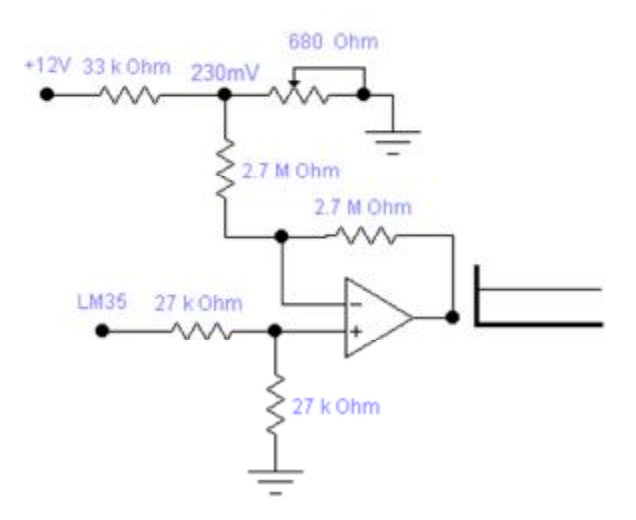

**Figura 4.16** Circuito diferenciador.

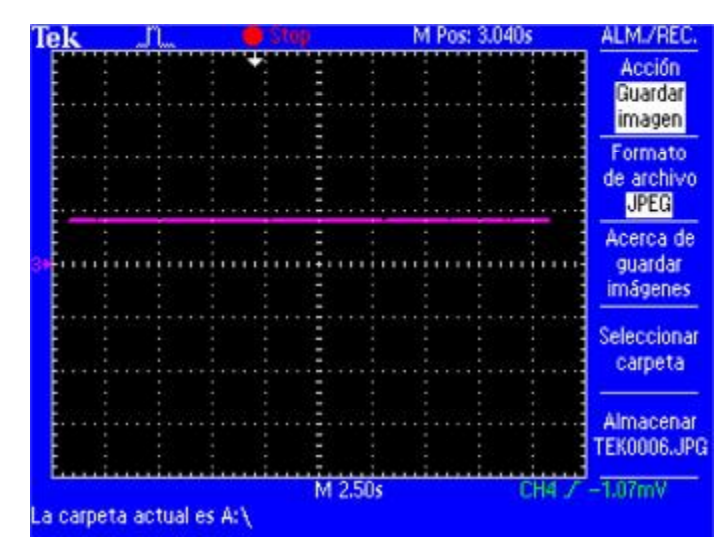

**Figura 4.17** Señal de control.

#### **4.4.4 Comparadores de voltaje.**

Los comparadores son circuitos analógicos que monitorean dos entradas de voltaje. Uno es llamado voltaje de referencia (voltaje diente de sierra) y el otro voltaje de entrada (Voltaje de control). Cuando el voltaje de control se incrementa por encima o se reduce por debajo del voltaje de diente de sierra, la salida (Vout) del comparador cambia de estado entre bajo (off) y alto (on) creando una voltaje de onda cuadrada.

Para el caso de este prototipo se requiere de dos comparadores de voltaje con ayuda del circuito integrado IC-741, puesto que se cuenta con dos tipos de dientes de sierra que serán comparados con el voltaje de control.

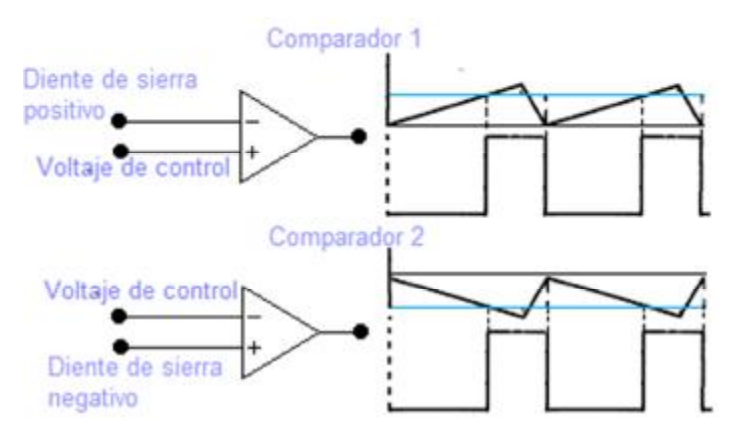

**Figura 4.18** Circuitos comparadores de voltaje.

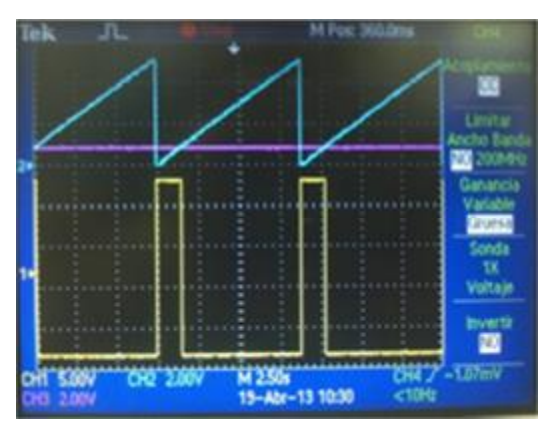

**Figura 4.19** Voltaje de salida del comprador 1.

#### **4.5 COMPORTAMIENTO DEL MÓDULO PWM.**

La función del módulo PWM requiere del circuito que se muestra en la Figura 4.7, en el cual hay distintas partes (circuitos) bien diferenciadas entre sí, que fueron mencionadas y analizadas anteriormente.

La interconexión de todas las partes generan dos salidas PWM's (PWM+ y PWM-) en la salida de los circuitos comparadores. Un circuito comparador es lo que se convierte en el nexo, contando con una salida y un total de dos entradas distintas. A la hora de configurarlo se tiene en cuenta que una de las dos entradas se centra en dar espacio a la señal del modulador (voltaje de control). Por otro lado, la segunda entrada tiene que estar vinculada con el oscilador de tipo de dientes de sierra para que la función se pueda llevar a cabo con éxito. La señal que proporciona el oscilador con dientes es lo que determina la salida de la frecuencia del PWM (Figura 4.20).

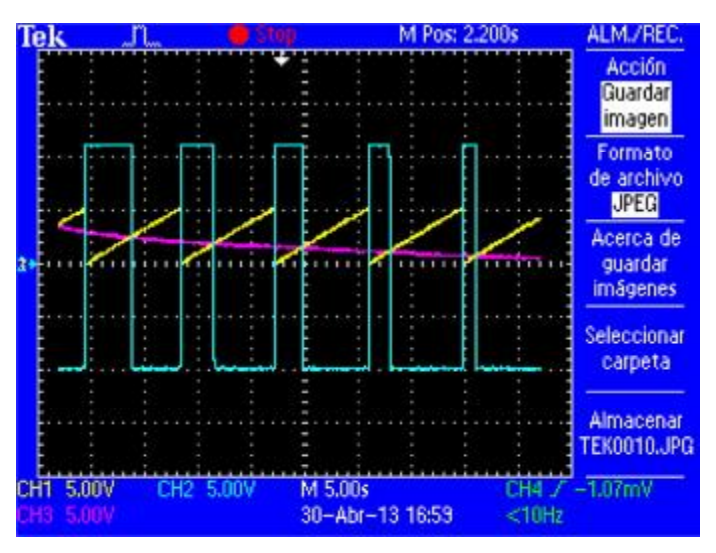

**Figura 4.20** Variación de la frecuencia del PWM.

El voltaje de control es la señal que produce el amplificador diferenciador que funciona como un comparador para modificar la variable controlada a partir del LM35

de tal forma que se disminuya, o elimine, el error hasta compararlo con el voltaje de referencia (230mV es igual a 23°C).

El PWM+ se opera cuando el voltaje de control aumenta, esto ocurre si y solo sí, el voltaje producido por el sensor (LM35) es superior a los 230mV, esto significa que la temperatura del agua de la cisterna es superior a los 23°C, por lo tanto el voltaje de control se compara nuevamente con la señal diente de sierra por medio del circuito comparador 1 obteniendo a su salida una señal rectangular. La señal rectangular estará cambiando su ancho de pulso, el cual llegará a tener una frecuencia cero cuando el voltaje de referencia sea igual que el voltaje otorgado por el sensor, pero si el voltaje de control sobre pasa la señal diente de sierra, la salida del circuito comparador 1 dejará de ser una señal rectangular y pasará a ser un voltaje constante.

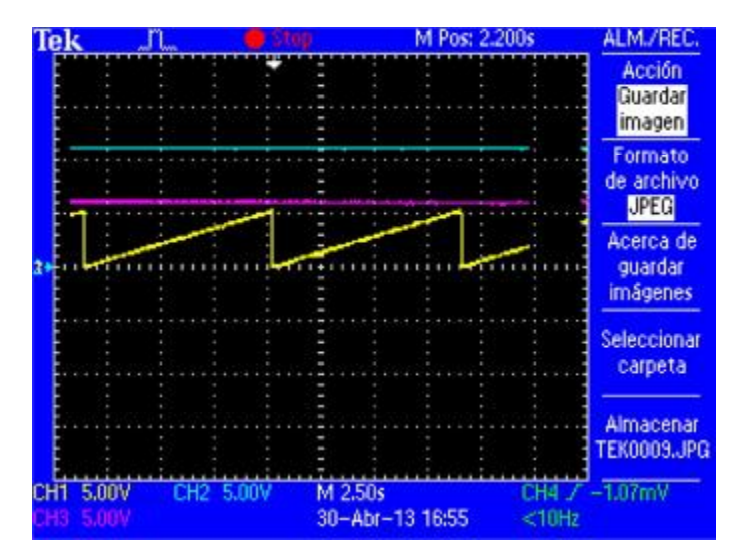

**Figura 4.21** Salida del circuito comparador (línea azul) cuando el Voltaje de control (línea morada) es mayor que la señal diente de sierra.

Cuando la temperatura del agua contenida en la cisterna es menor a los 23°C propicia a operar el PWM-, esté funciona muy similar que el PWM+, pero con temperaturas inferiores a los 23°C, por lo tanto significa que los voltajes proporcionados por el LM35 están por debajo de los 230mV.

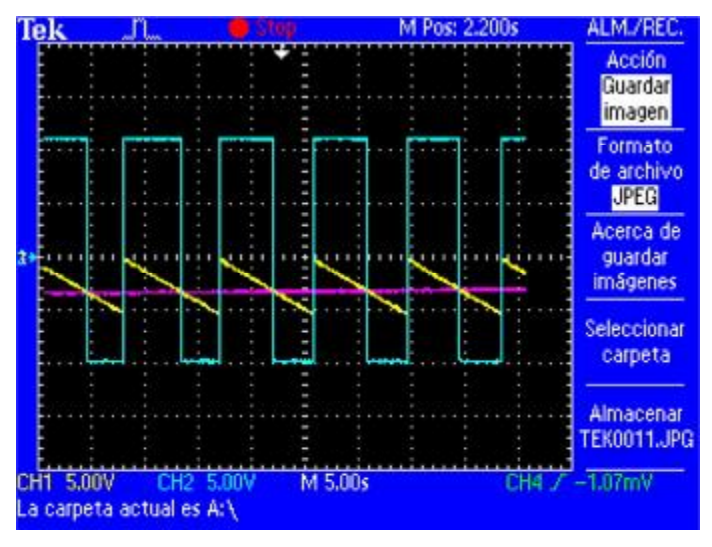

**Figura 4.22** Salida del circuito comparador 2 (PWM-).

Los dos PWM nunca operarán en el mismo instante y tiempo (Figura 4.23), dado que el PWM+ dejará de operar cuando alcance el voltaje de referencia (230mV) el sensor (LM35) y el PWM- comenzará a operar cuando el sensor proporcione un voltaje de aproximadamente 215mV, esto es por el corrimiento de -14mv (Figura 4.15) entre cada la señal diente de sierra con respecto al diente de sierra positivo.

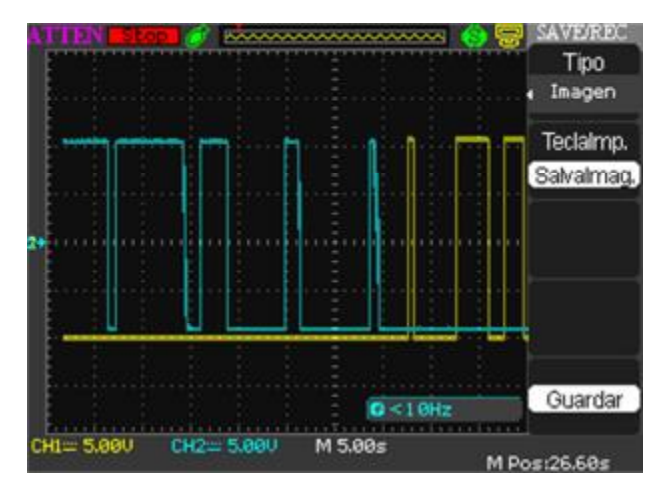

**Figura 4.23** PWM+ (amarillo) deja de operar cuando el PWM-(azul) opera.

Cuando el voltaje del sensor oscila entre el rango de los 230mV y 215mV ambos PWM están fuera de operación. Este rango se nombra como estado estable o punto de equilibrio.

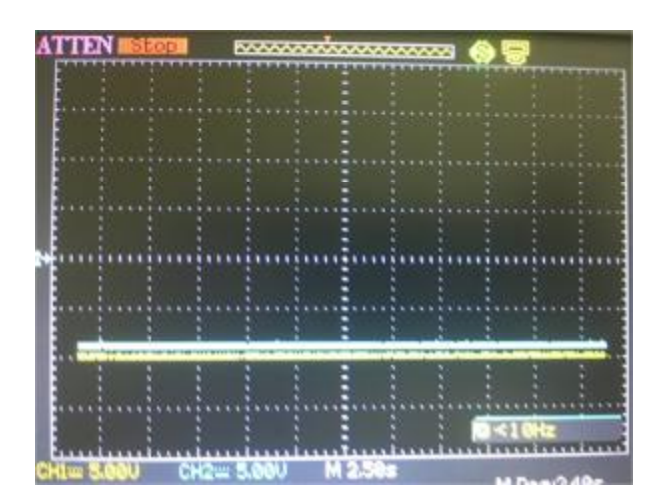

**Figura 4.24** PWM's en estado estable.

#### **4.6 ETAPA DE POTENCIA.**

#### **4.6.1 Introducción.**

Las celdas peltier tienen una particularidad única, son dispositivos que al aplicar un voltaje proporcionado por una fuente de alimentación, a las terminales: de la celda peltier produce el efecto de enfriar, pero si se intercambian terminales positiva de la fuente con negativa de la celda y negativa de la fuente con positiva de las celdas, estas actúan como un calentador. Por esta razón las celdas son los elementos finales de control muy versátiles porque incrementan temperatura (calentando) como disminuyendo la temperatura (enfriando) actuando directamente sobre la variable manipulado (la temperatura del agua).

Para que las celdas puedan tener esta función de intercambiar polaridad sin necesidad de hacerlo manualmente, se usa un Puente H o Puente en H que es un circuito electrónico que permite a un motor eléctrico DC girar en ambos sentidos, avance y retroceso, en este caso permite que circulen dos corrientes, una de ellas en el sentido de avance del motor, pero en este caso como la carga no es un motor sino más bien varias celdas peltier conectadas en serie, estas comenzaran a enfriar, y por otro lado cuando circule una corriente en el sentido de retroceso dichas celdas comenzaran a calentar.

#### **4.6.2 Puente H.**

En este caso el puente H consta de transistores PNP y NPN (par complementario). Notar que si colocamos un 1 lógico en las bases de Q1 y Q4 y 0 lógico en las bases de Q2 y Q3, se establece un sentido de circulación de corriente IL como la indicada en la Figura 4.25, por consiguiente las celdas peltier enfrían. Sin embargo, si colocamos 0 en las bases de Q1 y Q4 y a su vez aplicando 1 en las bases de Q2 y Q3, se establece un sentido de circulación de corriente IL contrario, esto provoca que las celdas produzcan calor.

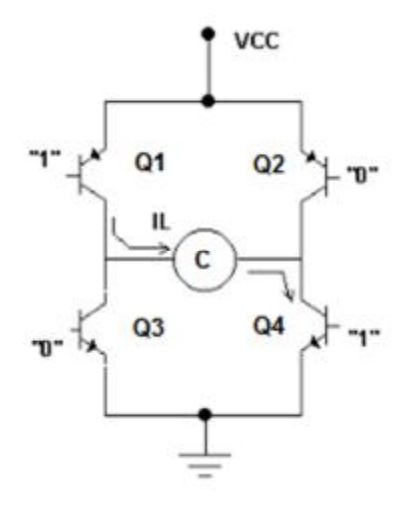

**Figura 4.25** Sentido de circulación de corriente IL.

Dado que ambos estados lógicos (alto y bajo) oscilan durante un tiempo t en las señales de los circuitos PWM's, es de ahí donde se obtiene el 1 lógico que es el nivel alto por un T1 y 0 en un nivel bajo un T2 .

Nota: El valor en volts del nivel alto que equivale al 1 lógico es 12 volts y el nivel bajo son 0 volts que es igual al 0 lógico.

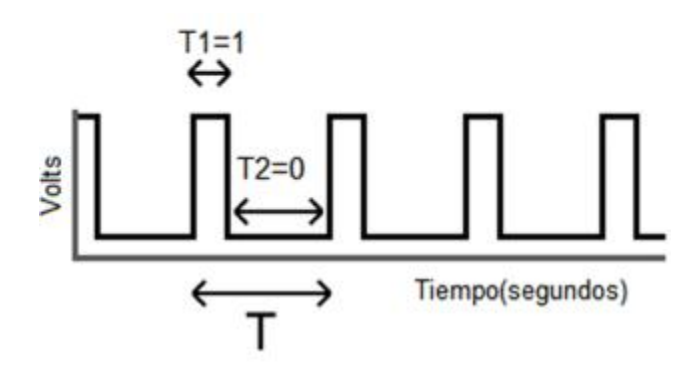

**Figura 4.26** Estados lógicos de la señal del PWM.

La corriente que circula atreves de la carga (celdas peltier) es alrededor de los 2.5A, por esta razón se deben utilizar transistores de potencia, por lo tanto la Figura 4.26 muestra el circuito modificado y utilizado en el proyecto.

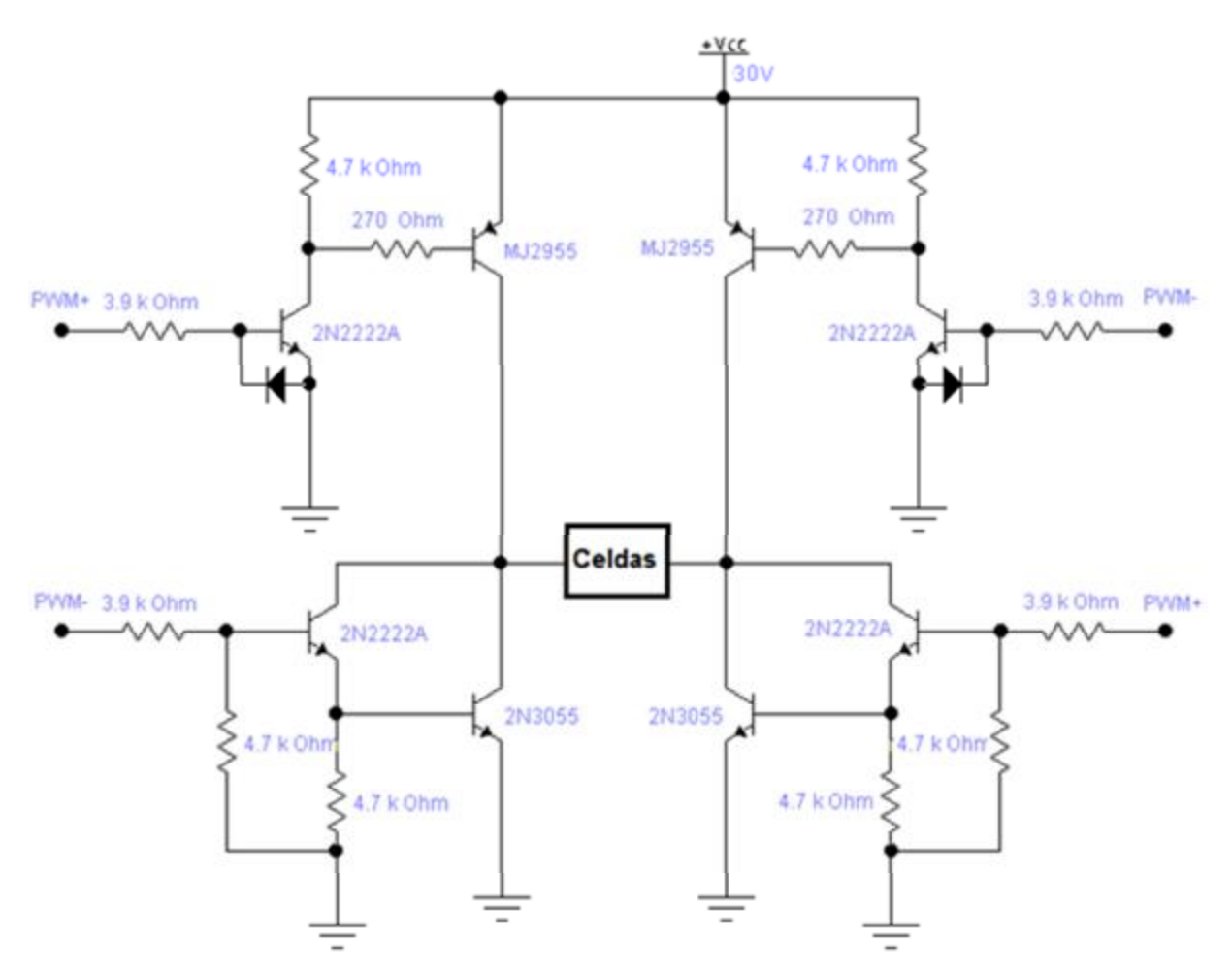

**Figura 4.27** Circuito puente h con transistores de potencia.

Los transistores de potencia utilizados para armar el circuito son 2N3055 NPN y MJ2955 PNP (par complementario). Para poder llevar a estos transistores al estado de saturación se requiere de unarreglo par Darlington para cada uno.

#### **4.6.2.1 Conexión Darlington en transistores de potencia.**

Los transistores de potencia elevada suelen tener una ganancia bastante pequeña. Ello conlleva que debido a las grandes corrientes de colector que se deben manejar, la corriente por la base debe ser también elevada, complicando el circuito de control de base del transistor. Para transistores de señal se suelen obtener valores de ganancia en torno a 200 (2N2222A), mientras que para transistores de potencia es difícil llegar a obtener valores de ganancia de 50. Si por ejemplo los transistores 2N3055 NPN y MJ2955 con β = 20 va a conducir una corriente de colector de 2A, la corriente de base tendría que ser mayor que 0.1A para saturar el transistor.

El circuito de excitación que proporciona esta alta corriente de base es un circuito de potencia importante por sí mismo. Para evitar esta problemática se suelen utilizar transistores de potencia en configuraciones tipo par Darlington, donde se conectan un transistor 2N2222A de una forma estratégica para aumentar la ganancia total del transistor de potencia. Ésta configuración se muestra en la Figura 4.27.

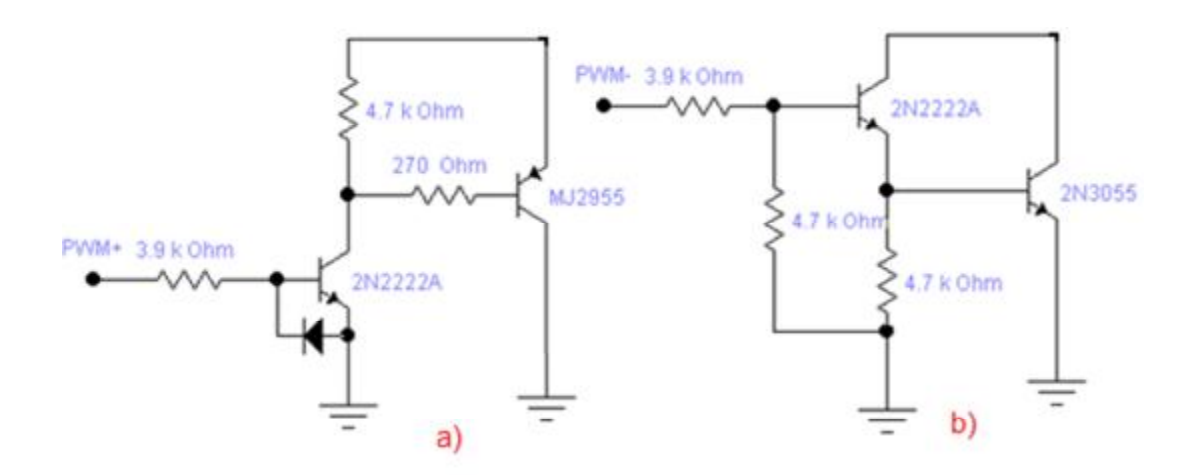

**Figura 4.28** Par Darlington; a) transistor PNP y b) Transistor NPN.

#### **4.7 Diseño de la carga (celdas peltier).**

La carga del prototipo está formada por 6 celdas peltier conectadas en serie con disipador de calor individual en cada cara caliente de las celda, y por otro lado colocando todas las caras frías en una sola pieza de aluminio, siendo estas los elementos finales de control, dichas celdas se alimentan de una señal de 30volts de corriente directa, tomada de una fuente de alimentación, como se mencionó anteriormente.

Para hacer más sencillo la manipulación de las celdas, todas son colocadas en pequeñas ranuras de una hoja de triplay. Los disipadores son adheridos a las celdas mediante grasa disipadora y fijados con pijas a la hoja de triplay, también se colocan bornes en cada terminal (positiva y negativa) de las celdas para facilitar que tipo de conexión se quiera hacer entre las celdas, para este caso todas las celdas fueran conectadas en serie, juntado una terminal negativa con un positiva de otra celda, obteniendo al final una sumatoria de las celdas con solo dos terminales que son conectadas en el puente H.

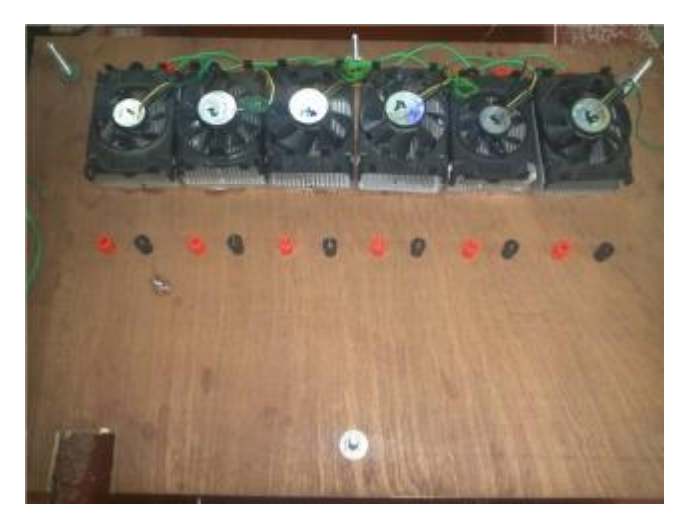

**Figura 4.29** Celdas peltier como carga del prototipo.

# **Capítulo V**

## Sistema de control.

#### **INTRODUCCIÓN.**

La información en este capítulo explica el desarrollo del sistema de control del proyecto. El cual su propósito es controlar la temperatura del agua, a partir de un sistema en lazo cerrado con mayor eficiencia con respecto al controlador empírico explicado anteriormente.

Para encontrar el sistema dinámico del proyecto, se realizaron diversas pruebas experimentales, por medio de las cuales se determinó utilizar la técnica de reubicación de polos.

#### **5.1 MODELADO DE CONTROL.**

Ī

Para encontrar el modelo del sistema se realiza la primera prueba al proyecto que consta de aplicar diferentes entradas en lazo abierto. Pero para esto primero se hace un re-escalamiento de temperatura (°C) a volts. Esto se toma a partir de las rampas del sistema (proyecto) que son aquellas que se compara con la señal de control para obtener los PWM's ya sea para el estado de operación de enfriar o calentar.

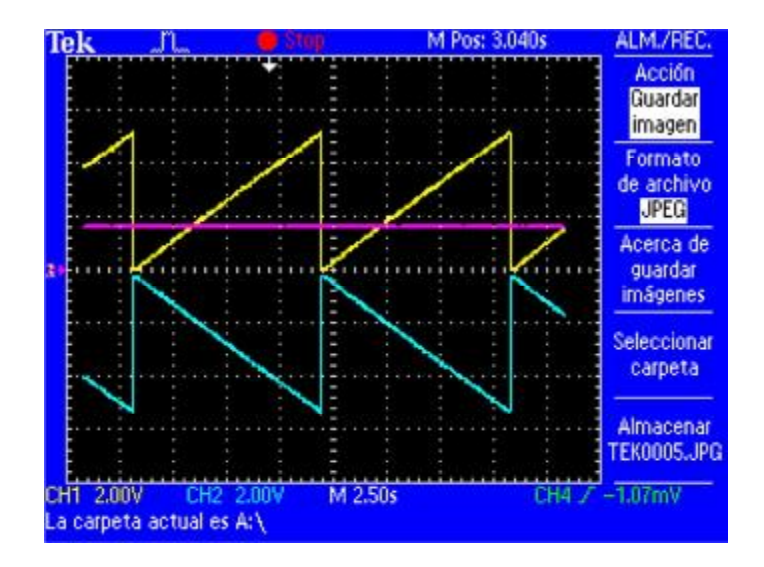

**Figura 5.1** Rampas del sistema y señal de control.

Como se muestra en la figura 5.1 las rampas tienen un valor de 10volts de pico a pico, y sabiendo que 23°C es el set point se toma como punto medio 5 volts. Por lo tanto, se obtienen los datos que se muestra en la tabla 5.1.

| Temperatura °C  | Volts                   |
|-----------------|-------------------------|
| 28              | 10                      |
| 27              | 9                       |
| 26              | 8                       |
| 25              | $\overline{7}$          |
| 24              | 6                       |
| $\overline{23}$ | 5                       |
| $\overline{22}$ | $\overline{\mathbf{4}}$ |
| $\overline{21}$ | $\overline{3}$          |
| $\overline{20}$ | $\overline{2}$          |
| 19              | 1                       |
| 18              | 0                       |

**Tabla 5.1** Re-escalamiento de temperatura (°C) a volts.

Ī

Conociendo esta tabla se puede expresar de manera que el control empírico es sometido a 6 pruebas con diferentes entradas en lazo abierto las cuales fueron: 9.6v, 7.45v, 6v, 4v, 2.3v y 0.5v. Esto significa que el 9.6v será el estado de mayor conducción para el modo de enfriar y 0.5v su contra parte para el modo de calentar.

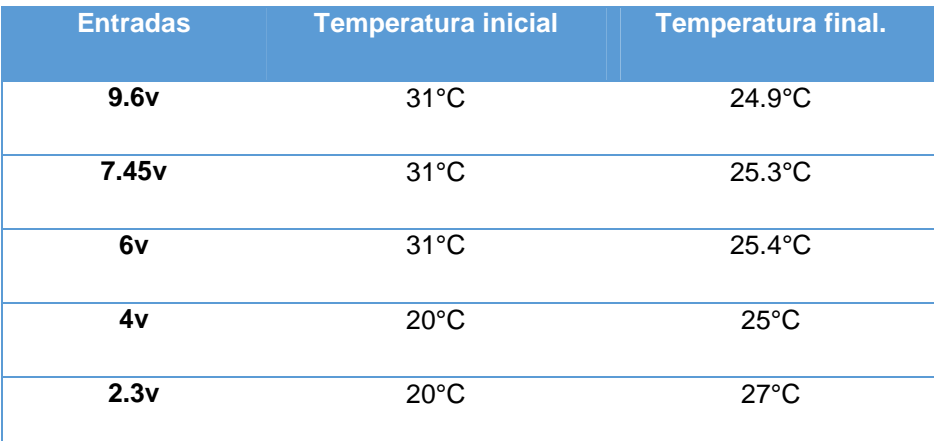

**Tabla 5.2** Resultado de las pruebas de lazo abierto.

$$
0.5v \qquad \qquad 20^{\circ}\text{C} \qquad \qquad 27.5^{\circ}\text{C}
$$

Ī

En la Figura 5.2 se muestra las gráficas de las respuestas que presentó el prototipo a las pruebas realizadas en lazo abierto. Cada prueba tiene una constante de tiempo de 7200 segundos, tiempo aproximado para alcazar su estado estacionario.

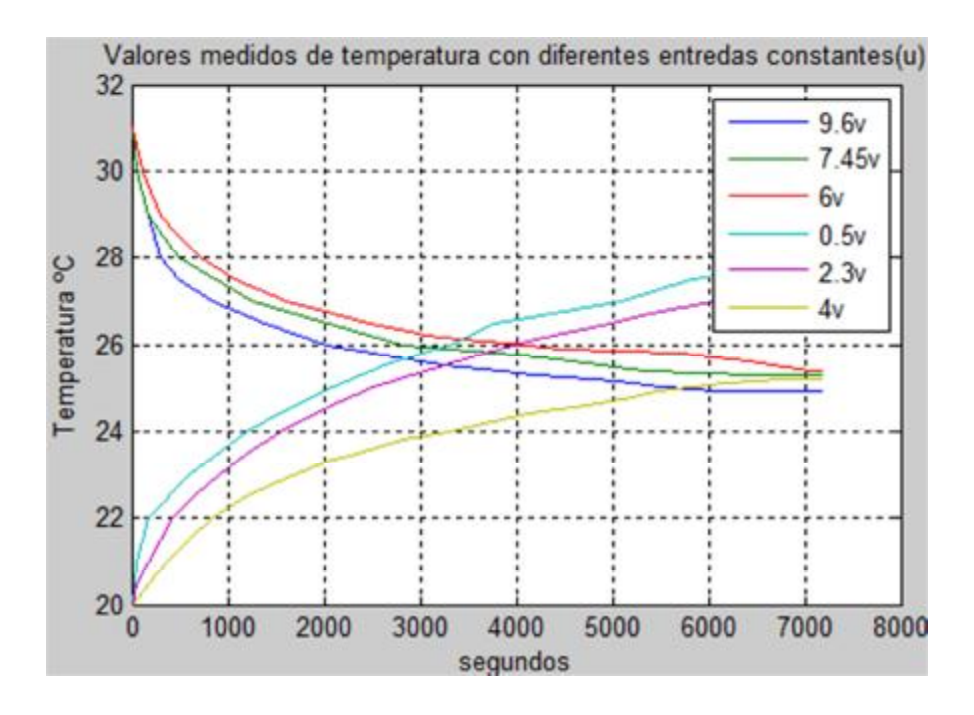

**Figura 5.2** Resultado de las pruebas de lazo abierto.

Con los resultados obtenidos en la pruebas de lazo abierto se observa que el sistema puede ser aproximado con ayuda a una ecuación diferencial lineal de primer orden invariante en el tiempo. Para así a su vez obtener un circuito de lazo cerrado de mayor eficiencia que el circuito empírico. La notación estándar para ecuaciones lineales utilizada es:

$$
x(t) = Ax(t) + Bu(t)
$$
 (5.1)

Como se observa en la Figura 5.2 cada prueba tiene diferentes constantes de tiempo, por esta razón se realiza un análisis individual a las pruebas encontrando su constante de tiempo, y con ayuda de este dato se obtienen las ecuaciones lineales en estado estacionario.

La constante de tiempo de cada entrada es igual a la diferencia entre la temperatura inicial con respecto a la temperatura final, multiplicando la diferencia por la constante de tiempo que representa el tiempo que tarda la respuesta escalón del sistema para alcanzar el 63.2% de su valor final. El resultado obtenido se resta al valor inicial de temperatura, dando como resultado el valor de temperatura donde ocurre el 63.2% de diferencia con respecto al valor inicial, en un punto específico del tiempo llamado constante de tiempo, el cual se obtiene de la Figura 5.2.

*Nota: los valores de temperaturas están re-escalados a volts como se muestra en la Tabla 5.1.* 

*Lazo abierto con entrada 9.6v.* 

Ī

 $(12v - 5.9v)(1 - e^{-1}) = 3.85581$  $12v - 3.85581v = 8.14419v$ 

Para alcanzar 8.14419v la constante de tiempo es 736.29seg

$$
A = -\frac{1}{736.29}; B = \frac{5.9}{9.6 \times 736.29} = 0.0008347
$$

*Ecuación de estado lineal es:* 

$$
\dot{x} = -\frac{1}{736.29}x + 0.00008347u
$$

Como se muestra el valor de A debe de ser negativo para que el sistema sea estable, puesto que si fuese positiva la constante de tiempo el sistema será inestable.

*Lazo abierto con entrada 7.45v.* 

Ī

 $(12v - 6.3v)(1 - e^{-1}) = 3.60297v$  $12v - 3.60297v = 8.46024v$ 

Para alcanzar 8.46024v la constante de tiempo es 950.34seg

$$
A = -\frac{1}{950.34}; B = \frac{6.3}{950.34 \times 7.45} = 0.000889
$$

*Ecuación de estado lineal es:* 

$$
\dot{x} = -\frac{1}{950.34} x + 0.000889u
$$

*Lazo abierto con entrada 6v.* 

$$
(13v - 6.4v)(1 - e^{-1}) = 3.53976
$$

$$
12v - 3.53976v = 8.46v
$$

Para alcanzar 8.46v la constante de tiempo es 1123.2seg

$$
A=-\frac{1}{1123.2}; B=\frac{6.4}{6*1123.2}=0.000934829.
$$

*Ecuación de estado lineal es:* 

Ī

$$
\dot{x} = -\frac{1}{1123.2}x + 0.000934
$$

*Lazo abierto con entrada 4v.* 

$$
(2v - 6.2v)(1 - e^{-1}) = -3.28692v
$$

$$
2v - (-3.28692v) = 5.28692v
$$

Para alcanzar 5.28692v la constante de tiempo es 2016seg

$$
A=-\frac{1}{2016}; B=\frac{6.2}{2016*4}=0.000768849
$$

*Ecuación de estado lineal es:* 

$$
\dot{x} = -\frac{1}{2016}x + 0.000768849u
$$

*Lazo abierto con entrada 2.3v.* 

 $(2v - 8.3v)(1 - e^{-1}) = -4.61433$  $2v - (-4.61433) = 6.61433v$ 

Para alcanzar 8.64247v la constante de tiempo es 2098.8seg

$$
A=-\frac{1}{2098.8}; B=\frac{8.3}{2098.8*2.3}=0.001719
$$

*Ecuación de estado lineal es:* 

Ī

$$
\dot{x} = -\frac{1}{2098.8}x + 0.001719u
$$

*Lazo abierto con entrada 0.5v.* 

$$
(2v - 9.3v)(1 - e^{-1}) = -5.24643
$$

$$
2v - (-5.24643v) = 7.24643v
$$

Para alcanzar 7.24643v la constante de tiempo es 2365.58seg

$$
A=-\frac{1}{2365.58};\ B=\frac{9.3}{2365.58*0.5}=0.007862
$$

*Ecuación de estado lineal es:* 

Ī

$$
\dot{x} = -\frac{1}{2365.58}x + 0.007862u
$$

Para este caso particular, en la obtención de un modelo lo más similar al trabajo experimental, se decide emplear un modelo nominal. El cual es calculado obteniendo un ponderado de los tres valores de A y B más cercanos a 10v (cuando el sistema está trabajando con la rampa positiva). Por lo tanto la ecuación dinámica nominal se convierte en:

$$
\dot{x} = -0.0011x(t) + 8.864e^{-4} u(t)
$$
\n
$$
y(t) = Cx(t) = [1]x(t) = x(t)
$$
\n5.2

En donde la variable de estado *x* es la temperatura, la entrada u es el voltaje aplicado al sistema (rampas) y donde la variable *y* es la salida a ser contralada (temperatura).

Ya con la ecuación dinámica nominal es necesario incluir un integrador para eliminar cualquier error de estado estacionario debido a disturbios paramétricos.

$$
x_I(t) = \int e(t)dt = \int [y(t) - r]dt
$$
  

$$
\frac{d}{dt}x_I(t) = y(t) - r
$$

Por lo tanto, resultada la ecuación del modelo aumentado:

$$
\frac{d}{dt} \begin{bmatrix} x_I(t) \\ x(t) \end{bmatrix} = \begin{bmatrix} 0 & C \\ 0 & A \end{bmatrix} \begin{bmatrix} x_I(t) \\ x(t) \end{bmatrix} + \begin{bmatrix} 0 \\ B \end{bmatrix} u(t) - \begin{bmatrix} 1 \\ 0 \end{bmatrix} r \tag{5.4}
$$

Donde r es el valor de referencia (set-point) y la retroalimentación *u(t)* se expresa por la ecuación 5.5.

Ī

$$
u(t) = -[G_I G] \begin{bmatrix} x_I(t) \\ x(t) \end{bmatrix} + G N_x r \qquad 5.5
$$

Los valores de  $G_I$  y G son las ganancias del sistema y  $N_x$  tiene como función adicional la eliminación de errores.

Sustituyendo valores en la ecuación 5.4 el sistema de lazo cerrado se expresa de la siguiente manera.

$$
\frac{d}{dt}\begin{bmatrix} x_I(t) \\ x(t) \end{bmatrix} = \begin{bmatrix} 0 & 1 \\ 0 & -0.0011 \end{bmatrix} \begin{bmatrix} x_I(t) \\ x(t) \end{bmatrix} + \begin{bmatrix} 0 \\ 8.864e^{-4} \end{bmatrix} u(t) - \begin{bmatrix} 1 \\ 0 \end{bmatrix} r
$$
 5.6

En donde se observa que  $x(t)$  es la variable de estado y  $x_I(t)$  es la integral de la variable de estado. Como se observa el resultado de la ecuación del modelo aumentado es controlable dado que la matriz de contabilidad es de rango 2.

Con ayuda de la herramienta de simulación Matlab se puede observar el comportamiento dinámico, de las respuestas de las variables de estado definidas por la ecuación 5.6, aplicando una retroalimentación, para ambos casos del sistema (prototipo), los cuales son calentar el agua y enfriarla, obteniendo así un controlador de lazo cerrado con un set-point de 23°C(equivale a 5v). Las

condiciones iniciales para el integrador en ambos casos será de 0 y la temperatura inicial del agua será de una diferencia de 3°C (3v) del valor del set-point para ambos casos (enfriar y calentar).

*Gráficas para el caso de enfriar.* 

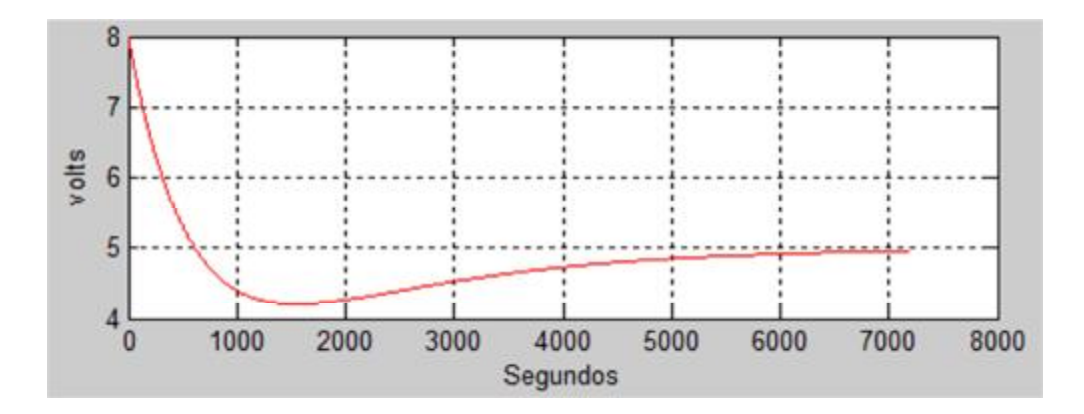

**Figura 5.3** (a) Disminución de temperatura hasta llegar al set-point.

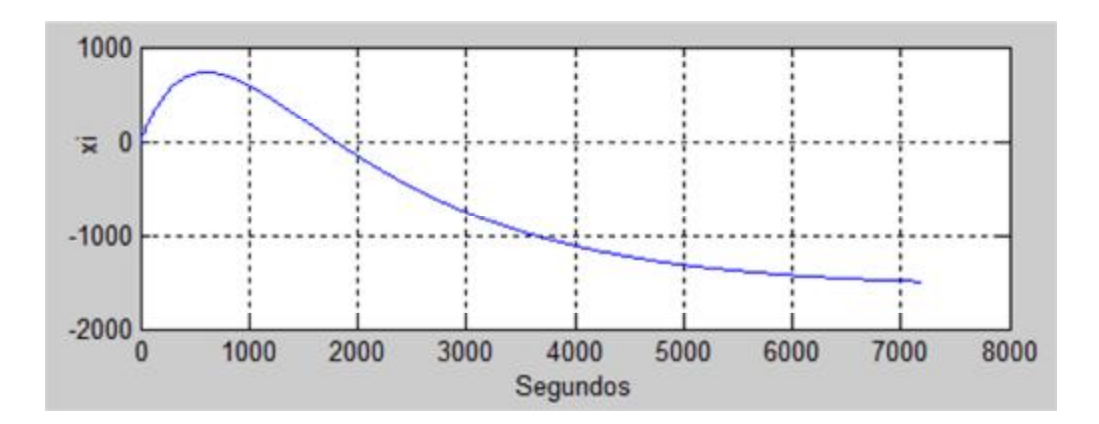

**Figura 5.3** (b) Gráfica del integrador.

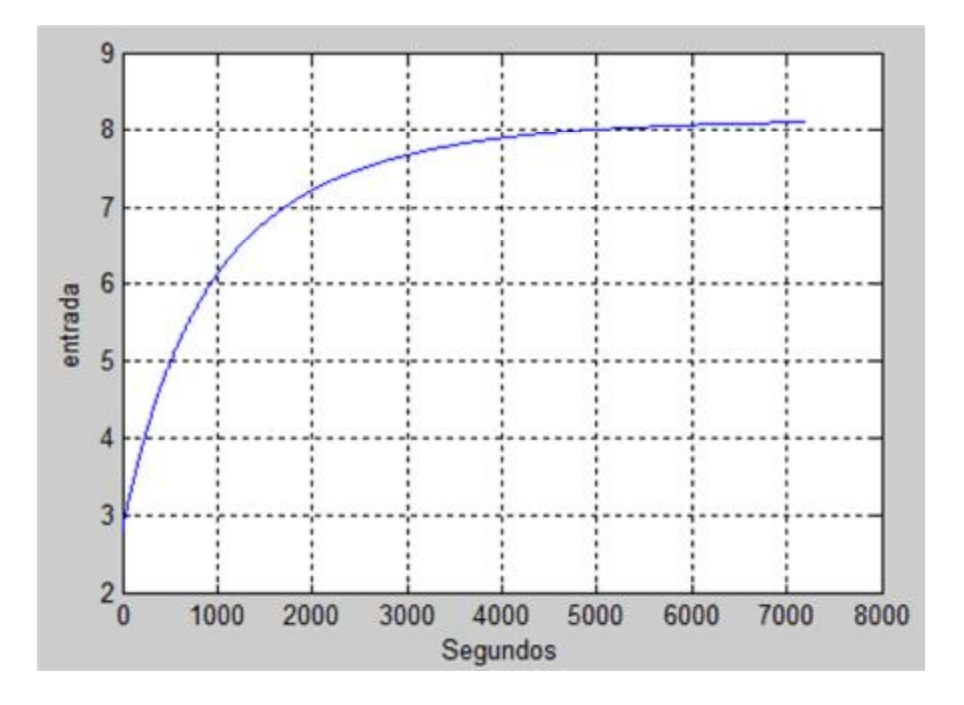

**Figura 5.3** (c) Gráfica de la *u(t).*

*Gráficas para el caso de calentar.* 

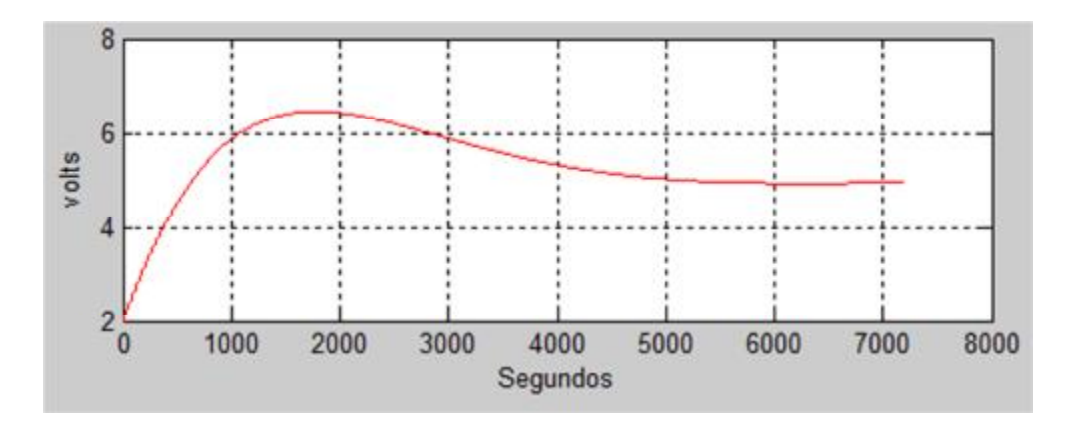

**Figura 5.4** (a) Aumento de temperatura hasta llegar al set-point.

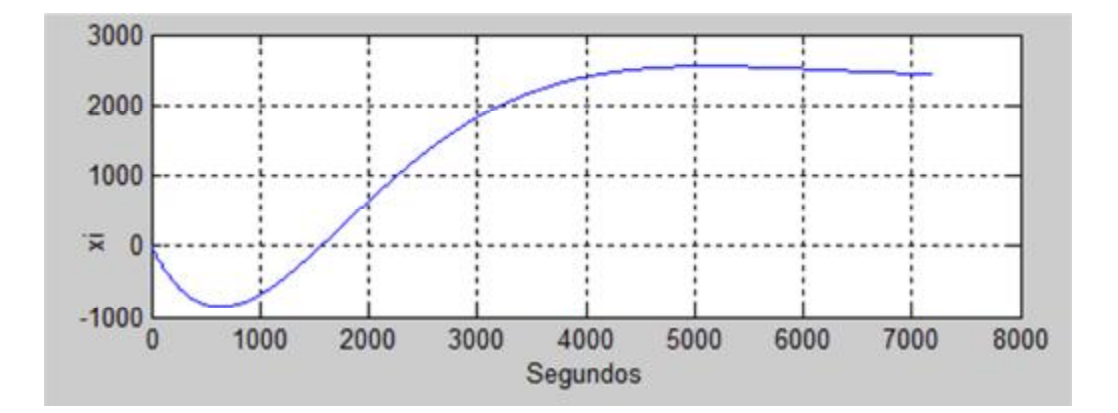

Ī

**Figura 5.4** (b) Gráfica del integrador.

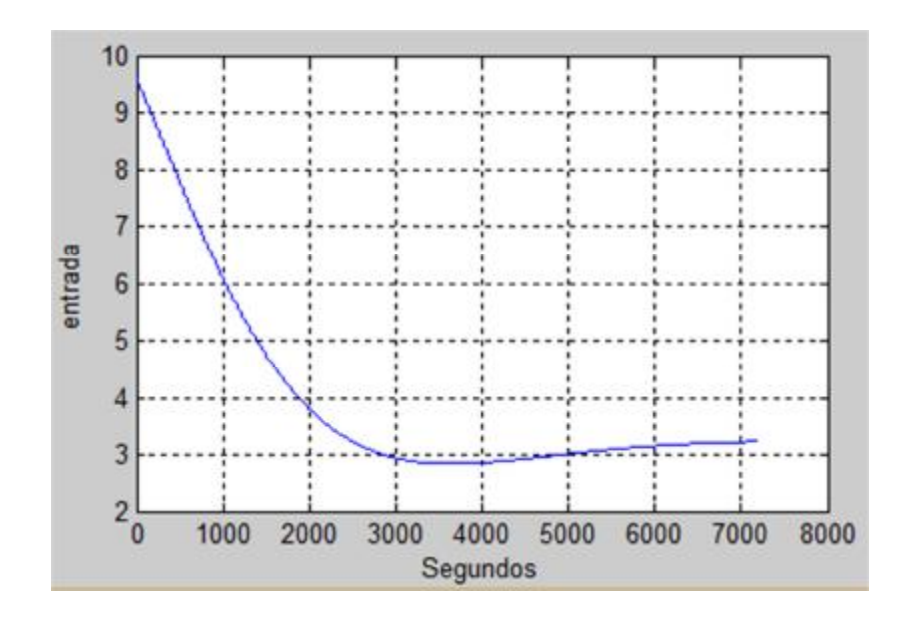

**Figura 5.4** (c) Gráfica de la *u(t).*

*Nota: Dado que en este caso particular, en la obtención de un modelo lo más similar al trabajo experimental, a la entrada u(t) se le debe restar 5v puesto que el sistema funciona de los datos +5v a -5v y no de 0 a10v como el reescalamiento utilizado, ya que este se utilizó solo para facilitar el trabajo matemático y trabajar con un solo valor con signo positivo.* 

Observando las Figuras 5.3 y 5.4 se comprueba que el estado estacionario para ambos casos llega en valor de tiempo muy grande (enfriar 6380 segundos y calentar 7200 segundos), es por ello que se utiliza un método de diseño conocido comúnmente como técnica de ubicación, o de asignación de polos, para disminuir el tiempo que tarda en llegar a su estado estacionario.

Los polos del sistema en lazo cerrado se pueden ubicar en cualquier posición deseada, mediante una realimentación del estado a través de una matriz de ganancias de la realimentación del estado como lo muestra la ecuación 5.5. Los polos seleccionados actúan de tal manera que el sistema presente una respuesta sobreamortiguada, y además que llegue a la temperatura deseada en estado estacionario con un menor tiempo. Los polos escogidos son  $P =$  $[0.0015 \ 0.0016]$  obteniendo una ganancia de: $[G<sub>I</sub> G] = [0.0025 \ 2.2559]$ .

Con el método de ubicación podemos observar en las Figuras 5.5 y 5.6 la disminución del tiempo que tarda en llegar a su estado estacionario.

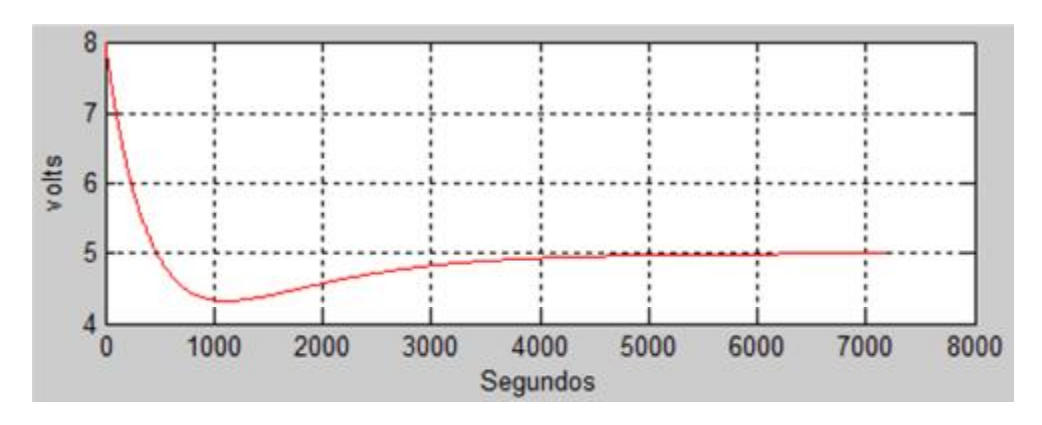

*Gráficas para el caso de enfriar.* 

**Figura 5.5** (a) Disminución de temperatura hasta llegar al set-point.

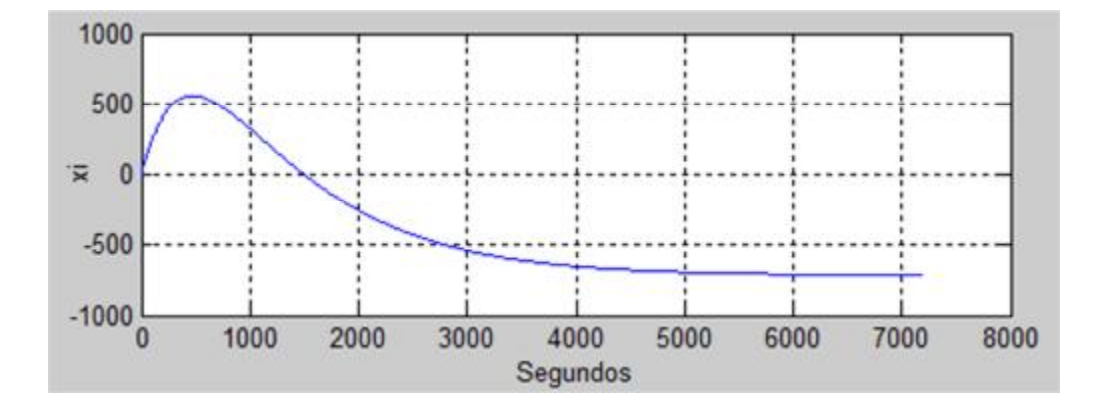

**Figura 5.5** (b) Gráfica del integrador.

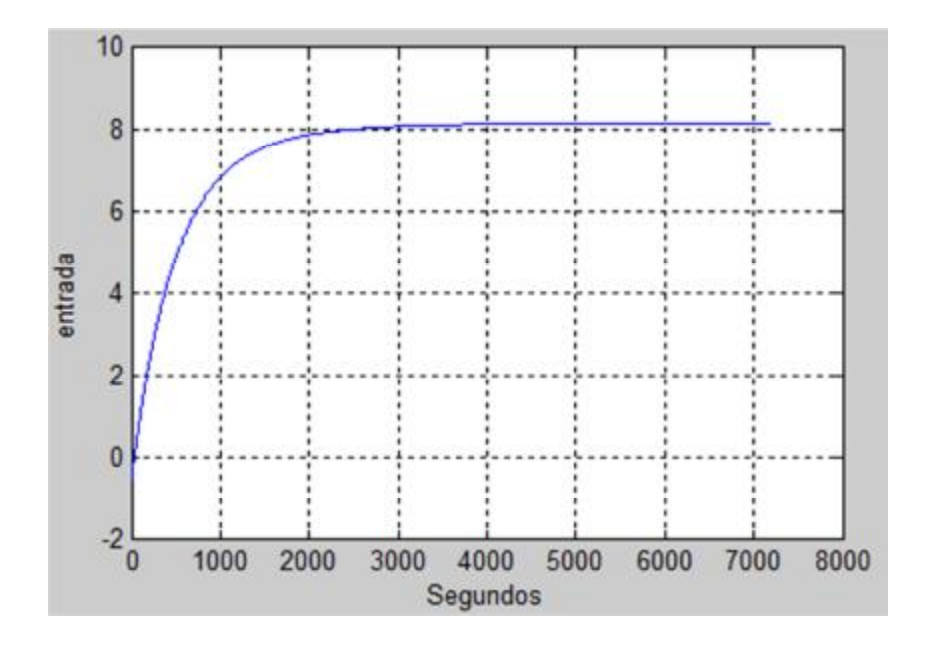

**Figura 5.5** (c) Gráfica de la *u(t).*

*Gráficas para el caso de calentar.* 

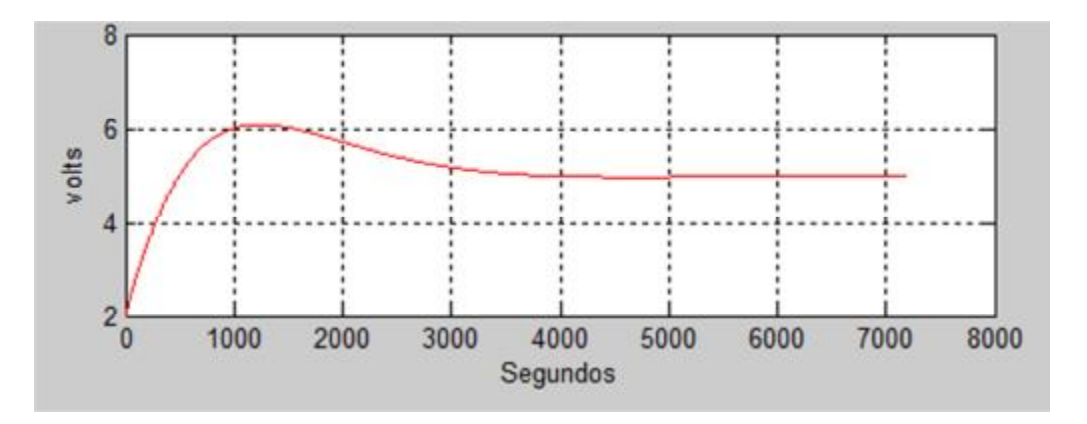

**Figura 5.6** (a) Aumento de temperatura hasta llegar al set-point.

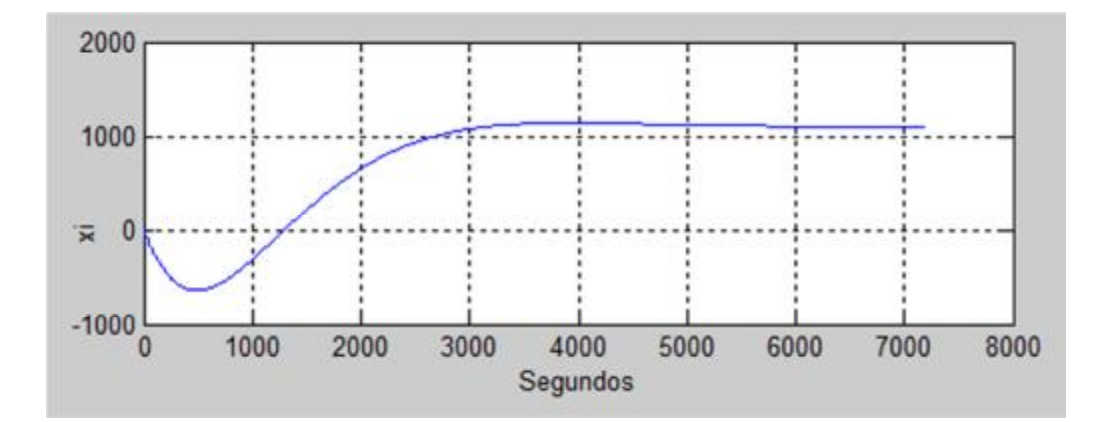

**Figura 5.6** (b) Gráfica del integrador.

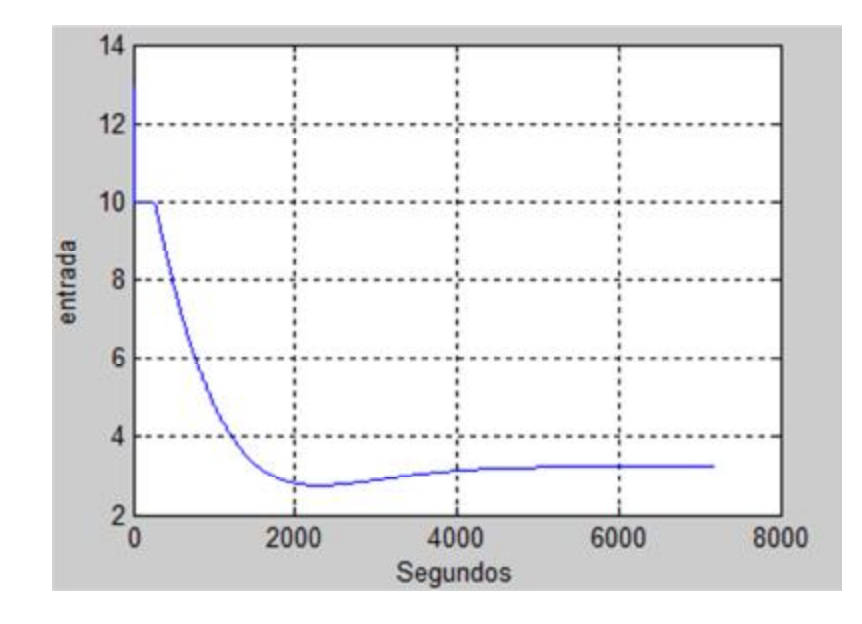

Ī

**Figura 5.6** (c) Grafica de la *u(t).*

Como se muestra en las Figuras 5.5 y 5.6 se observa que alcanzan el punto de equilibrio en un tiempo de 5050 segundos, esto significa que la técnica de ubicación de polos fue exitosa.

### **5.2 CONSTRUCCIÓN DEL CONTROLADOR IMPLEMENTADO EN EL PROTOTIPO.**

Ī

Basándose en la ecuación 5.5 se construye la retroalimentación que se aplicar comparándose con las dos rampas del sistema mencionadas en el Capítulo 4, para así sustituir el controlador empírico por un controlador de lazo cerrado que opere de manera más eficiente y similar a la simulación vista en las Figuras 5.5 y 5.6.

La herramienta utilizada para generar el circuito equivalente a la ecuación 5.5 son los amplificadores operaciones los cuales se conectarán de la siguiente manera.

El primer circuito permite obtener en la salida una tensión la cual es el reescalamiento de la temperatura a volts de 0 a 10 como lo muestra la Tabla 5.1. Este voltaje es a la diferencia de las señales aplicadas multiplicada por una ganancia, dichas señales aplicadas son el voltaje de referencia con un valor de 180mv que equivale a 18°C ó 0v y la señal análoga del LM35 que se encuentra alrededor de los cientos de milivoltios.

La diferencia entre los dos voltajes depende de la señal análoga del LM35, ya que este voltaje está variando de acuerdo a los cambios de temperatura. De acuerdo a la ecuación (2,14) la diferencia algebraica es:

$$
Vo = \frac{R2}{R1}(V2 - V1)
$$

 El diferenciador debe tener ganancia 100 (R2 debe ser 100 veces mayor que R1), para que la diferencia entre los voltajes pueda ser amplificada a la escala de los voltios.

Ī

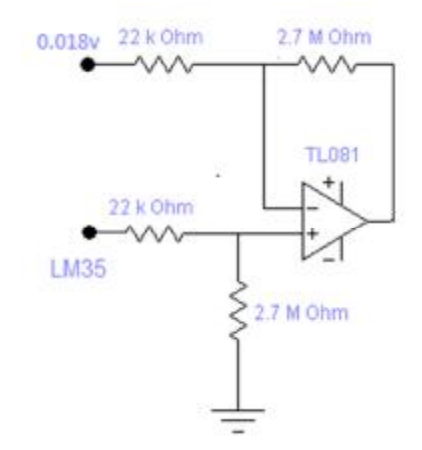

**Figura 5.7** Circuito diferenciador.

Para la obtención del circuito equivalente a *u(t)* primero se deben obtener los tres términos de la ecuación. El primero término  $-G_I x_I$  es encuentra resolviendo la integral de  $x_I$ .

$$
x_I = \int e(t) dt
$$

$$
G_I x_I = G_I \int e G_I(t) dt
$$

$$
\frac{d}{dt}G_Ix_I = G_I e = G_I[y(t) - r]
$$

$$
\frac{d}{dt}G_Ix_I = G_Iy(t) - G_Ir
$$

Donde  $y(t)$  es la temperatura en volts y r la referencia que equivale al set point.

Ī

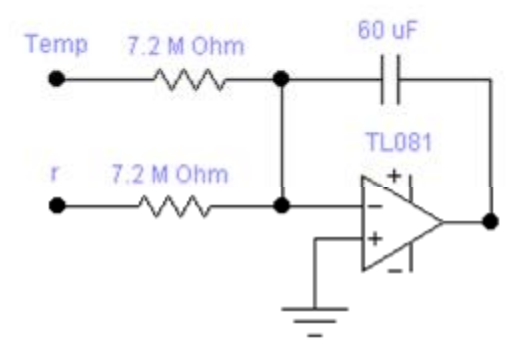

**Figura 5.7** Circuito equivalente del término  $-G_I x_I$  .

Para los siguientes términos se utiliza un circuito inversor con sus respectivas ganancias, pero como el valor de las ganancias sobre pasa el nivel de saturación del amplificador operacional, por tal motivo se divide entre dos y al final ya obtenida la suma de los tres términos, se multiplicará por 2.

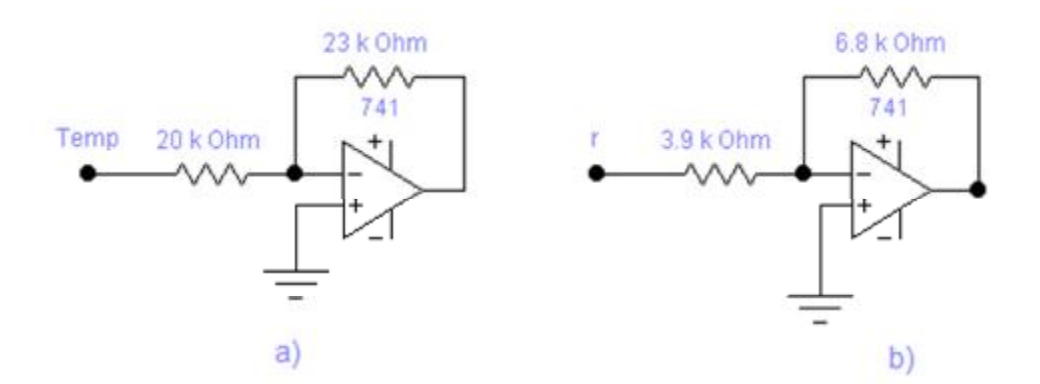

**Figura 5.8** a) Circuito equivalente del término  $-Gx$  y b) circuito equivalente del término  $GN_{x}r$ .

Con todos los términos definidos se requiere hacer la sumatoria de estos, para poder completar la ecuación de retroalimentación de manera satisfactoria, pero el sumador utilizado es el sumador inversor, se requiere que los valores
obtenidos en los circuitos equivalentes sean de signo contrario para que la respuesta resultante sea  $\frac{u(t)}{2}$  $\frac{1}{2}$ . El resultado obtenido debe ser multiplicado por dos

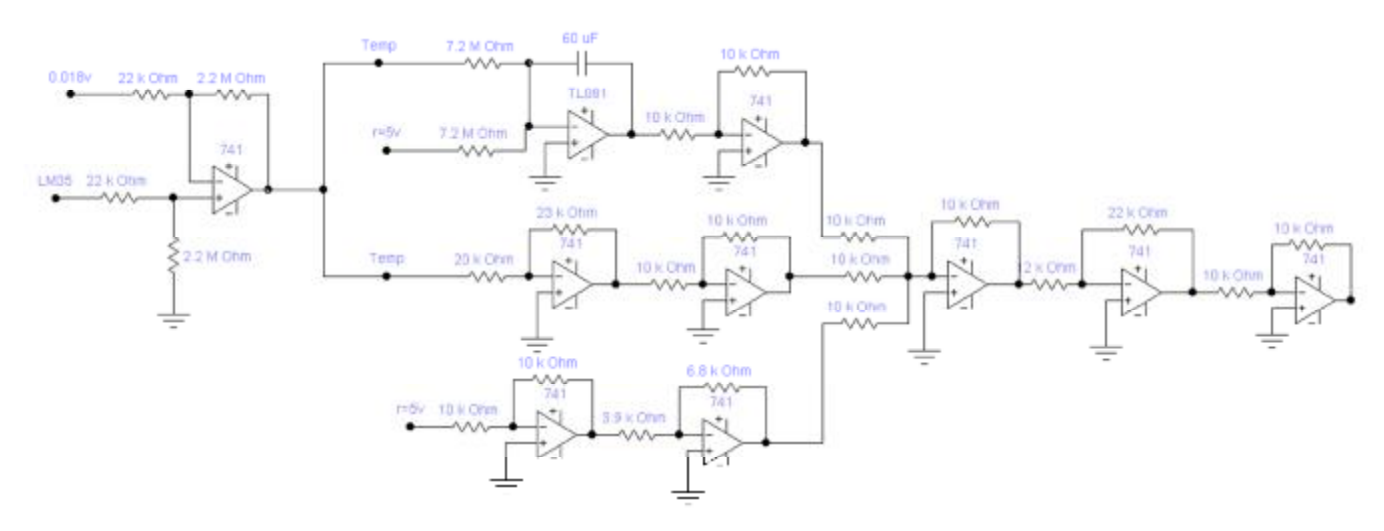

para obtener  $u(t)$ .

Ī

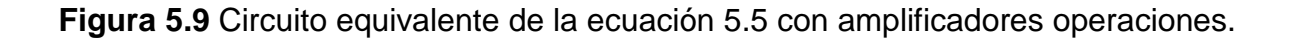

Como se mencionó en la simulación  $u(t)$  debe operar en valor de -5v (rampa negativa) a +5v (rampa positiva) y no de 0v a 10v; es por este motivo que tanto en la simulación y como en el circuito equivalente, se le debe restar 5v, y en este caso es con ayuda de un circuito diferenciador el cual a su vez será conectado a un circuito inversor y la salida obtenida será la señal de control que irá a las rampas, obteniendo así el circuito final de control con retroalimentación. Este circuito final de control será llamado "*Controlador AO"*.

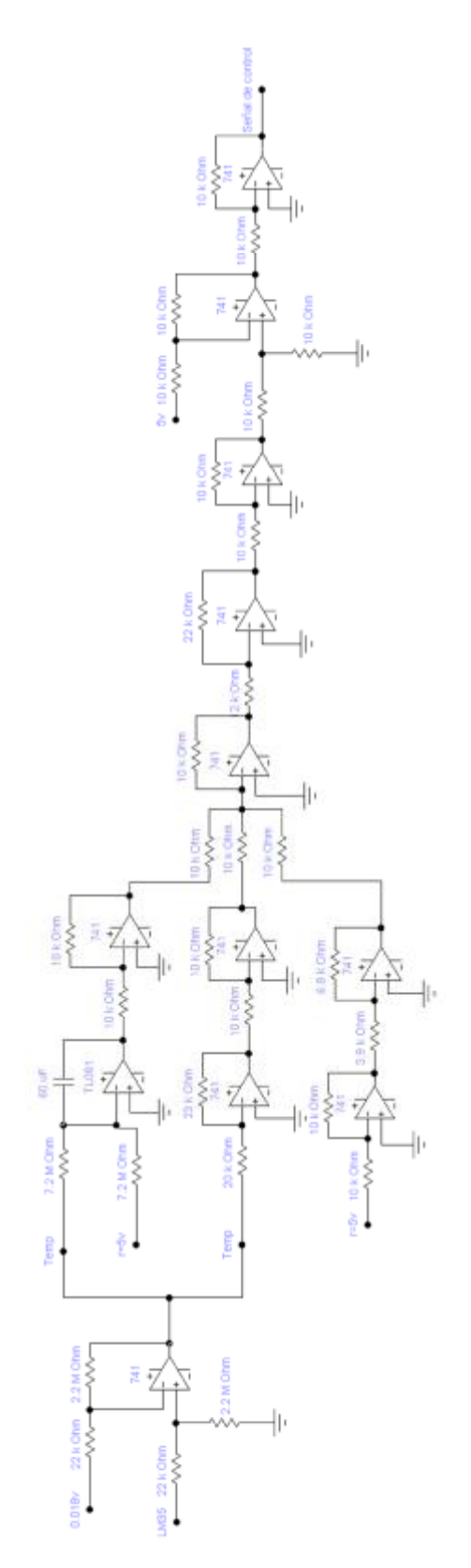

Ī

**Figura 5.10** Circuito de control con retroalimentación (Controlador AO).

# **Capítulo VI**

## Resultados y Conclusión.

#### **INTRODUCCIÓN.**

En el capítulo final se describen los resultados del proyecto obtenidos durante la elaboración de los trabajos experimentales, y se comparan con los resultados teóricos de la simulación echa en Matlab.

Finalmente se dan las conclusiones del proyecto, expresando las ventajas y desventajas del prototipo elaborado.

#### **6.1 RESULTADOS.**

El prototipo utilizado en la tesis que lleva por nombre "Estudio sobre la posibilidad del uso de celdas peltier en una prueba de control de calidad del concreto", fue sometido a pruebas en lazo cerrado con diversos circuitos, con el propósito de encontrar cual controlador funcionaba de manera más eficiente y a corto plazo.

Para probar el primer controlador de temperatura elaborado, el cual fue llamado "Control Empírico", se sumerge la barra de aluminio colocada en las caras frías de las seis celdas peltier (Figura 4.28), en la pileta con una cantidad de 8 litros de agua a una temperatura de 26ºC. La prueba consiste en disminuir la temperatura del agua y que el controlador deje de funcionar cuando la temperatura del agua sea igual al set-point (23ºC). La Figura 6.1 muestra la gráfica de respuesta del prototipo en el modo de enfriar.

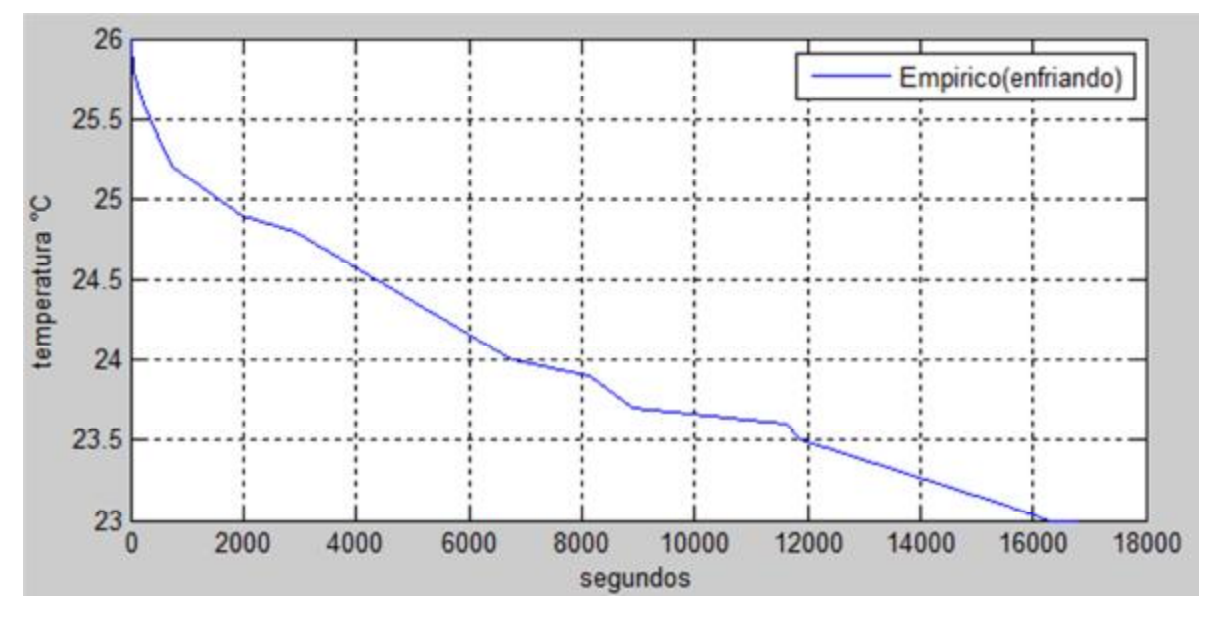

**Figura 6.1** Gráfica de respuesta experimental en el modo de enfriar del control empírico.

En la segunda prueba el mismo controlador empírico debe aumentar la temperatura del agua (8 litros) pero a partir de una temperatura de 20°C y con el mismo propósito, que el controlador deje de funcionar cuando la temperatura del agua sea igual al set-point (23ºC). La Figura 6.2 muestra la gráfica de respuesta del prototipo en el modo de calentar.

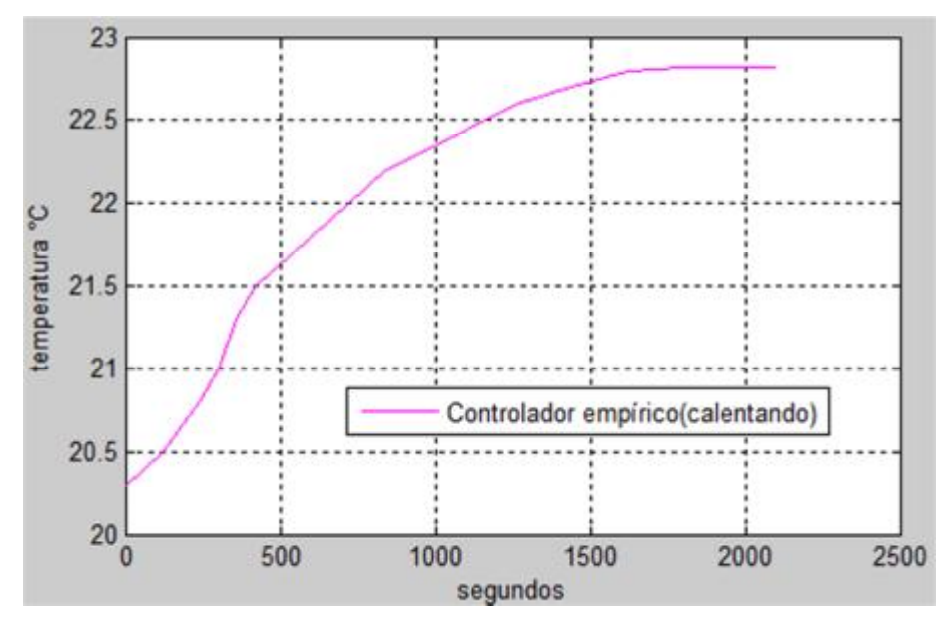

**Figura 6.2** Gráfica de respuesta experimental en el modo calentar del control empírico.

Como se visualiza en las Figuras 6.1 y 6.2 la respuesta de la temperatura no son exponenciales perfectas, pero cumplen el cometido de llegar a un estado estacionario con respecto al set-point operando como un sistema sobreamortiguado.

La desventaja de este controlador empírico es el tiempo que tarda en llegar al punto de equilibrio para el modo de enfriar el agua contenida en la pileta. Haciendo una comparación entre las gráficas 6.1 y 6.2 se pensaría que se está trabajando con dos sistemas diferentes, porque los puntos de equilibrio deberían de llegar en un tiempo lo más similar posible, pero en este caso son completamente diferentes. El tiempo que tarda en llegar al punto de equilibrio en el modo de enfriar es de 6800 segundos mientras que modo de calentar es de 2100 segundos. Para compensar este error se construyó el controlador de la Figura 5.10 basándose en las ecuaciones de controlabilidad,

El Controlador AO como fue llamado en el Capítulo V es sometido exactamente a las mismas pruebas que el Controlador Empírico.

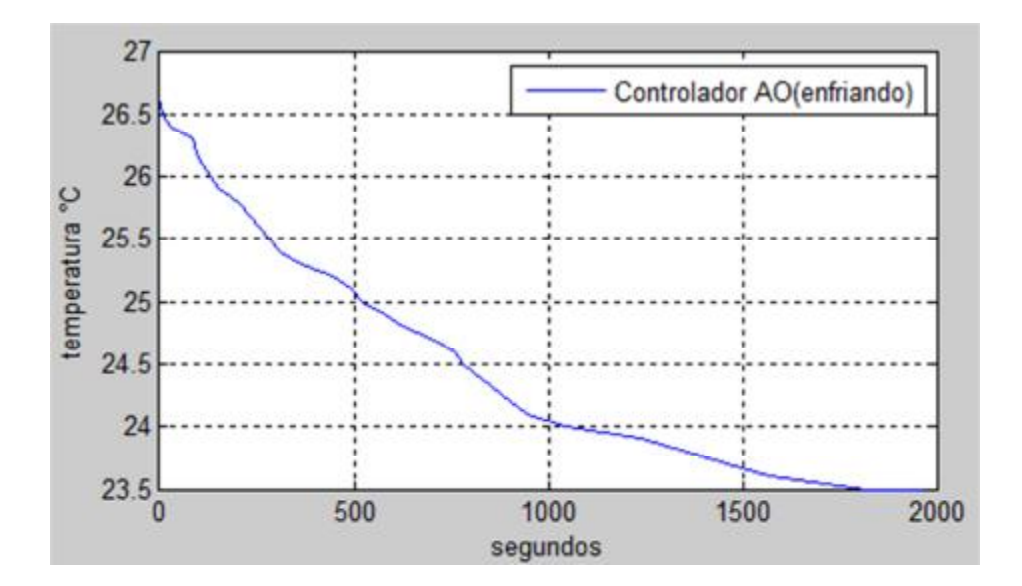

**Figura 6.3** Gráfica de respuesta experimental en el modo calentar del Controlador AO.

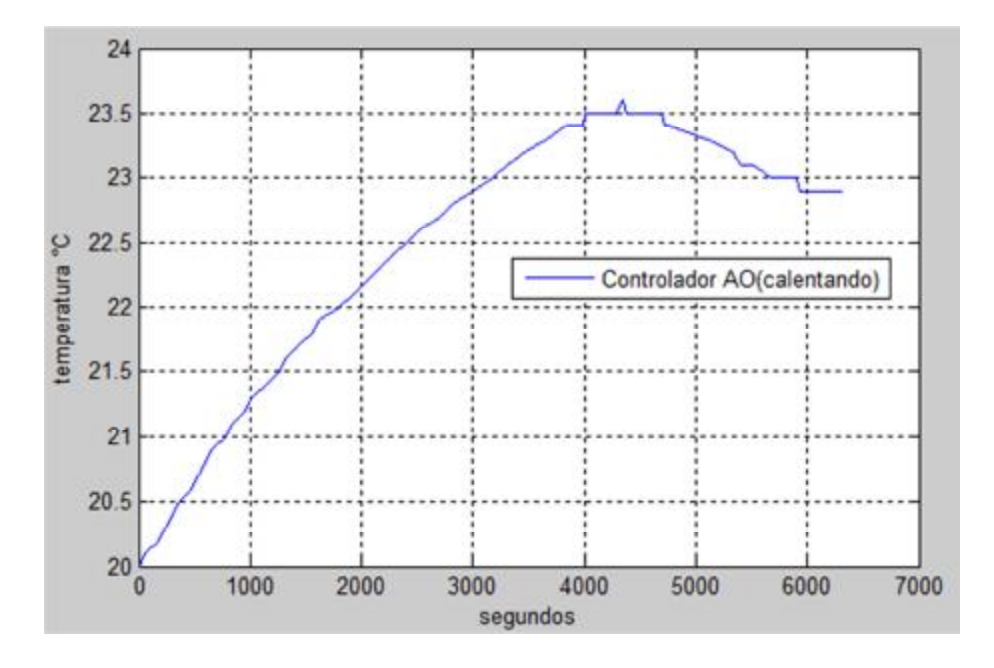

**Figura 6.4** Gráfica de respuesta experimental en el modo calentar del Controlador AO.

El Controlador AO llega al punto de equilibrio en el modo de enfriar es de 1966.8 segundos mientras que modo de calentar es de 6300 segundos. La construcción del Controlador AO se hizo con el objetivo de disminuir el tiempo que tarda en enfriar el agua, puesto que en Cd.Madero, Tamps. es más común tener un clima con temperaturas por encima del set-point (23°C) y en invierno las temperaturas más bajas son alrededor de los 16-23°C, con algunas excepciones.

Un último controlador llamado *Controlador Hibrido* consta de una pequeña variación en el Circuito AO, esta modificación es la colocación de una resistencia en paralelo con el capacitor de 60µF, con el fin de evitar la saturación de los capacitores y poder trabajar con valores iniciales diferentes de 0v en los capacitores, haciendo esto que la respuesta final de control cambie de manera más inmediata.

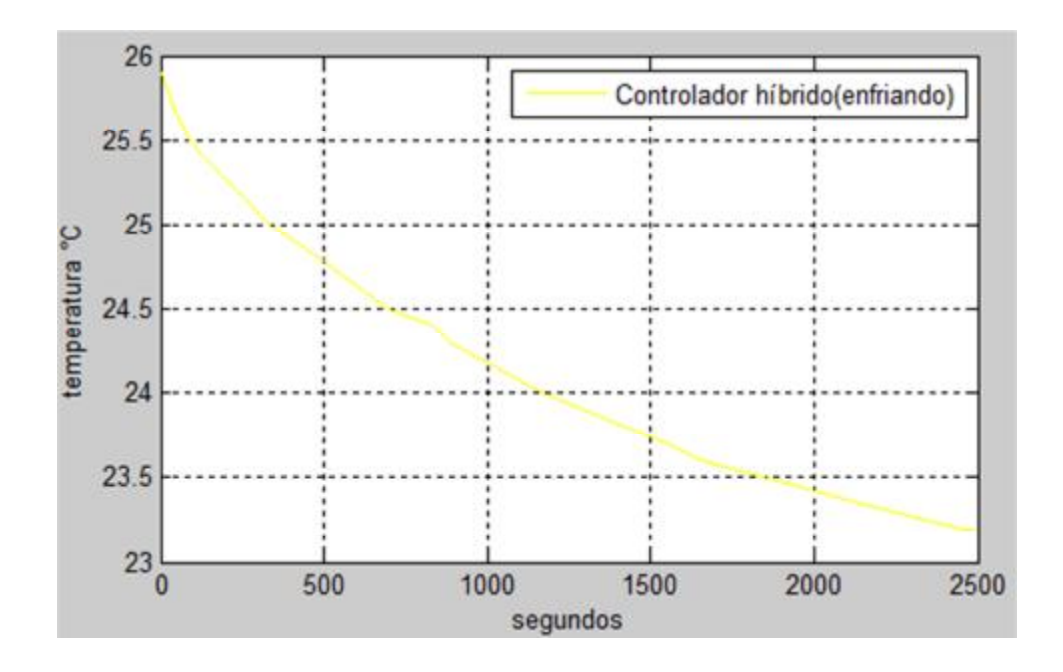

**Figura 6.5** Controlador Híbrido llega al punto de equilibrio en 2497segundos.

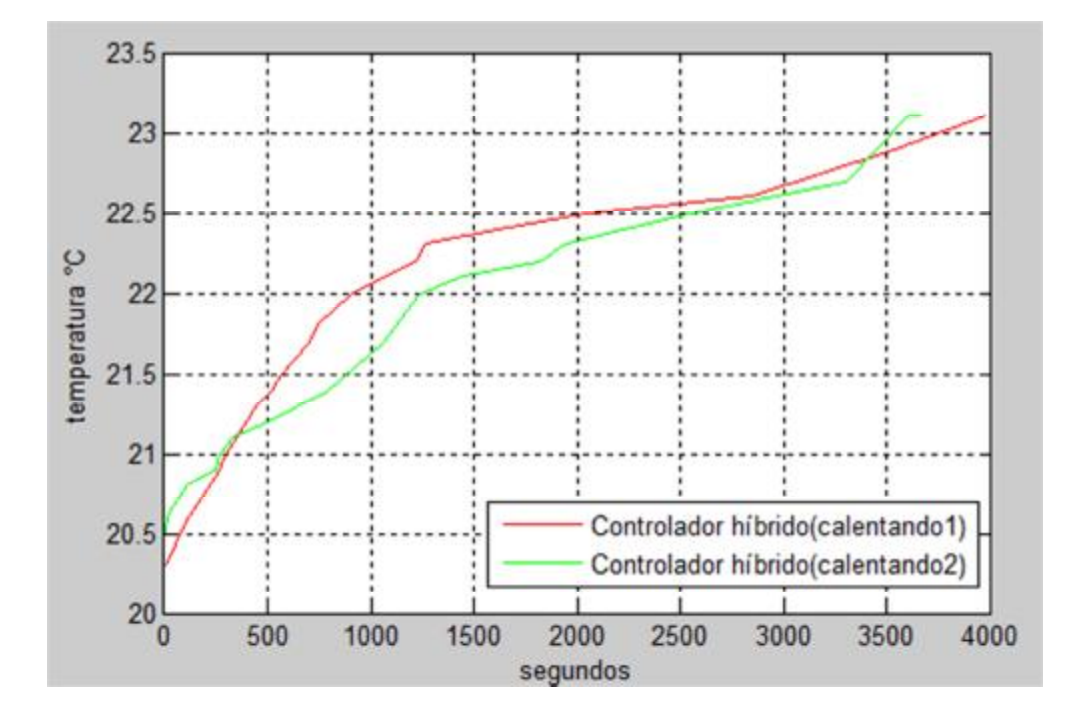

**Figura 6.6** Controlador Híbrido llega al punto de equilibrio en 3675 segundos (caso1) y 3988.8 segundos (caso2).

Con las pruebas realizadas en los tres controladores, el Controlador AO es el que cumple la función de enfriar más rápidamente y como lo mencionado anteriormente tiene la mejor capacidad de trabajo requerida para zona de donde se desea implementar para las pruebas de calidad del concreto.

El proyecto final quedó conformado por:

- Sensor de temperatura (LM35).
- Circuito de Termómetro digital.
- Circuito Controlador AO.
- Circuito del sistema de rampas.
- Circuito generador de PWM's.
- Circuito de potencia (puente h).
- Celdas peltier.
- Pileta.

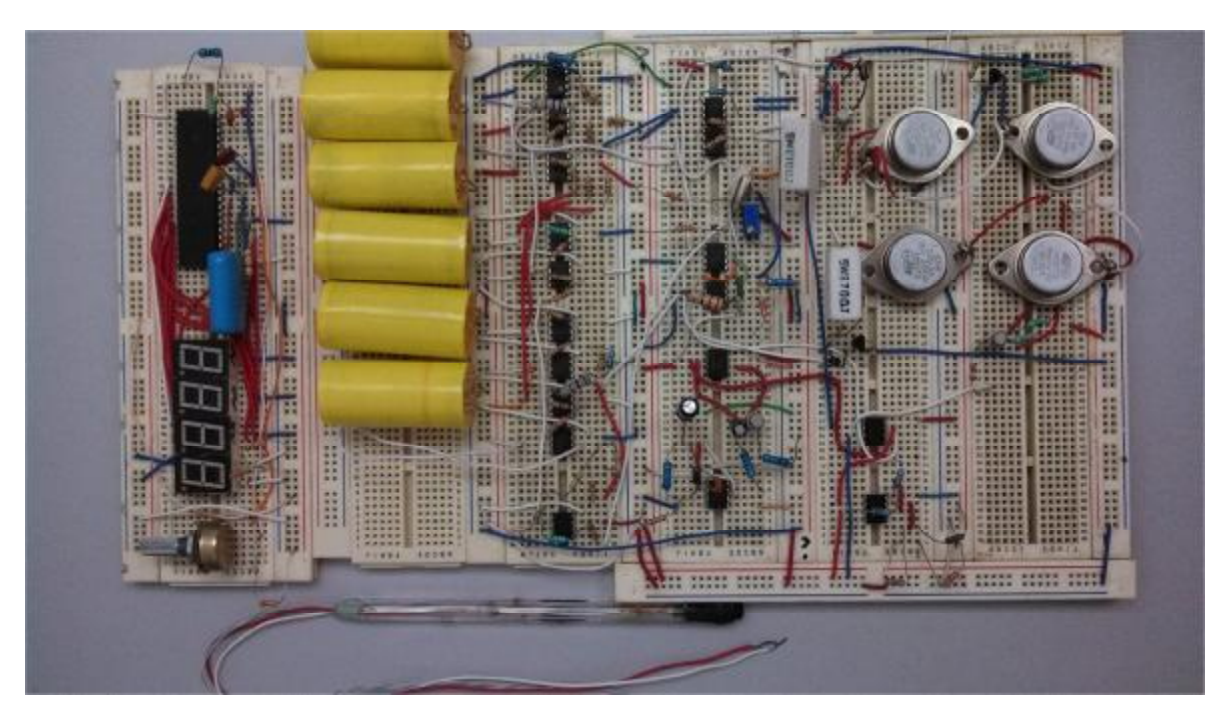

**Figura 6.7** Circuito controlador de temperatura.

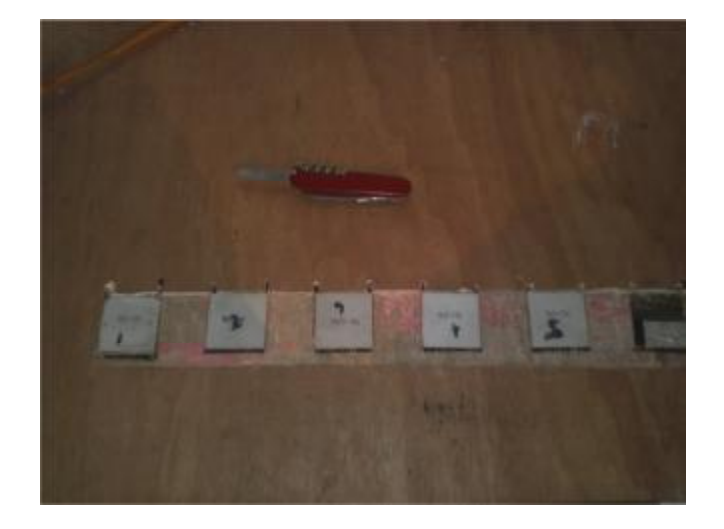

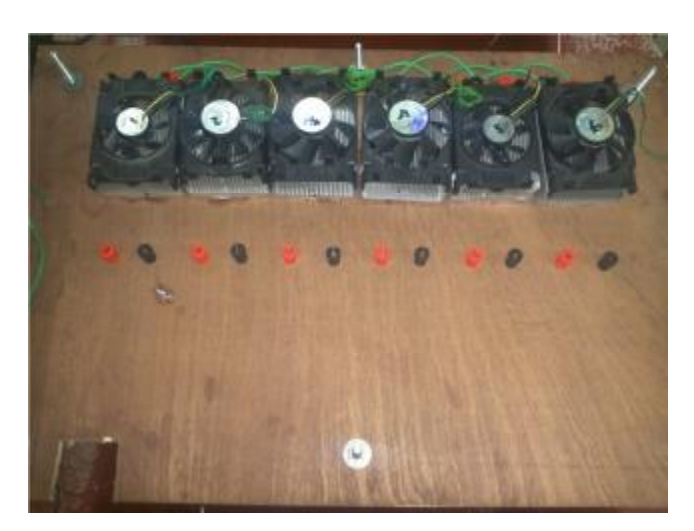

**Figura 6.8** Celdas peltier como carga del prototipo.

#### **6.2 CONCLUSIÓN.**

El proyecto tiene la expectativa principal de obtener un instrumento capaz de realizar la función de un controlador de temperatura como lo haría un instrumento profesional. Es por este motivo la realización del proyecto de tesis cubrir una necesidad real que presenta la empresa Construcciones Industriales Jodeca S.A de C.V El cual es crear un prototipo para envejecimiento de cilindros de concreto. Para alcanzar el envejecimiento del concreto es necesario sumergir los cilindros en un depósito con agua durante 28 días con una temperatura de 23°C a ±2°C. Ya obtenido lo anteriormente mencionado, la empresa realizará pruebas de resistencia de compresión del concreto.

El prototipo es construido considerando que la temperatura ambiente esté por encima de los 23°C, creando un control de temperatura con Celdas Peltier.

Como fue planteado a temperatura del agua debería incrementarse o disminuir en una manera sobreamortiguado como se muestra en la Figuras 5.5a y subamortiguada como se muestra 5.6a. Analizando las pruebas experimentales con respecto a la simulación fueron más eficientes, llegando al estado estacionario antes de los 6300 segundos.

Existen diversas explicaciones para la existencia de esas variaciones de tiempo, como puede ser que las simulaciones fueran realizadas con parámetros ideales y sin contemplar la cantidad de agua contenida en la pileta, algún problema con el desgaste del uso del sensor (LM35) o incluso la selección de resistencias convenciones en lugar de las resistencias ideales, y el funcionamiento de operación preciso de las celdas peltier ya que en la actualidad aún siguen siendo un tema nuevo de estudio a pesar de que llevan varios años de haber sido construidas.

Sin embargo, a pesar de todas las eventualidades mencionadas anteriormente el sistema (proyecto) llega a su estado estacionario en tiempos mucho menores que el controlador empírico que fue aplicado principalmente.

El circuito responsable que logró disminuir el tiempo en llegar al estado estacionario, es el circuito de control con retroalimentación (Controlador AO) Figura 5.10. Donde el integrador es capaz de compensar variación o desigualdad en los parámetros del sistema con respecto al valor de set-point. La construcción del Controlador AO fue posible con ayuda del método de ubicación de polos

Finalmente se comprobó que el objetivo principal es funcionamiento del prototipo es satisfactorio como un controlador de temperatura. Con las ventajas de que no utiliza los mismos componentes que el dispositivo de control de temperatura convencional: un evaporador, un compresor y un condensador.

El motivo principal por el cual no han remplazado las celdas peltier a un dispositivo de control de temperatura convencional son: la complejidad de crear un control de temperatura, que mantenga en un punto de equilibrio la temperatura de enormes cantidades de agua a corto plazo con un número menor de celdas peltier, dado que la implementación de un número mayor de celdas peltier aumentaría el costo del prototipo y un alto nivel de corriente que necesitarían consumir para su operación.

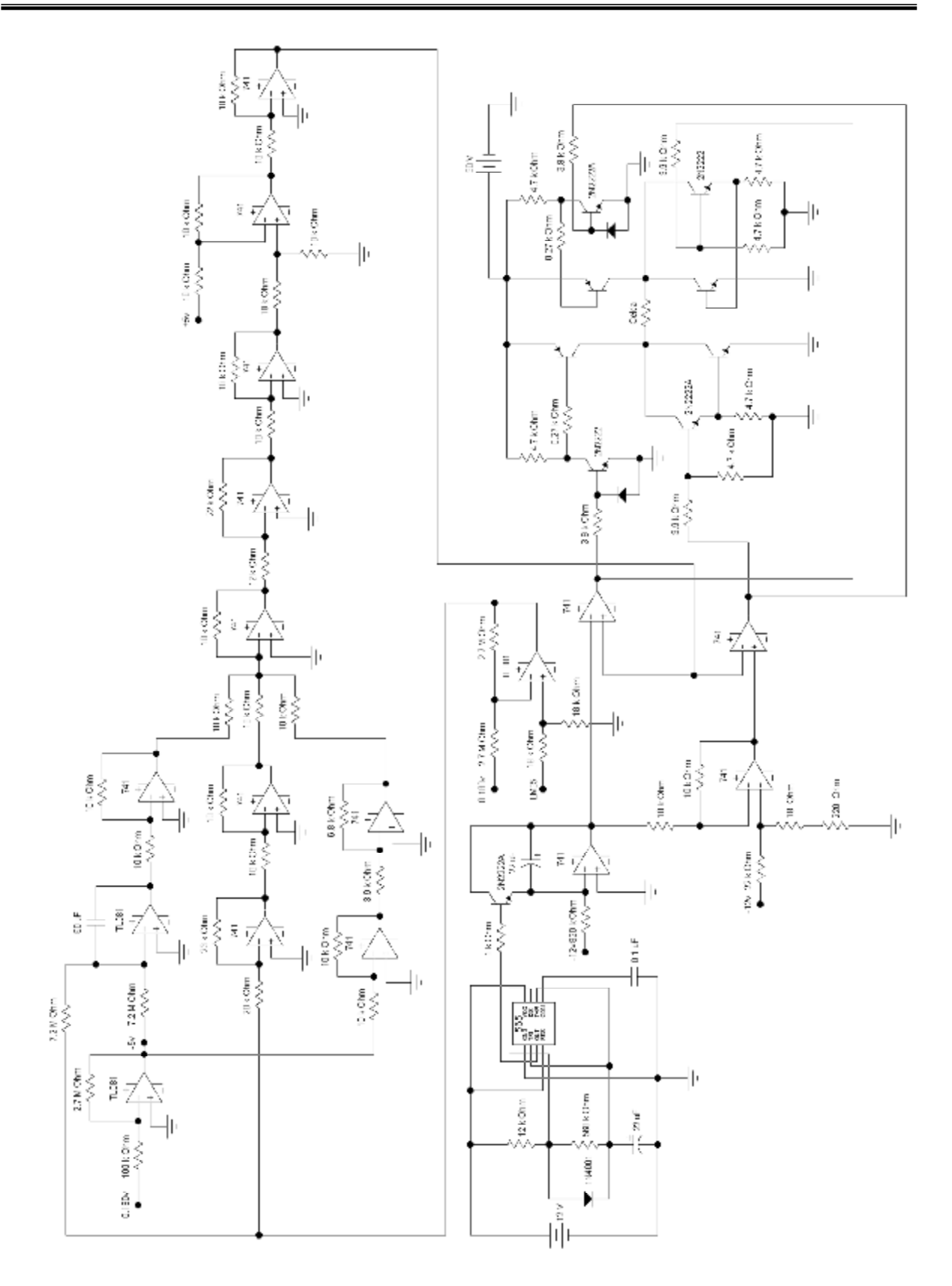

**Figura 6.9** Diagrama del circuito construido del proyecto de tesis.

**Apéndice A** 

#### **INTRODUCCIÓN.**

La información presentada en este apéndice, son los datasheet de los componentes utilizados en el proyecto. El datasheet es un documento que resume el funcionamiento y otras características de un componente. Además se anexa el diagrama del circuito construido del proyecto de tesis.

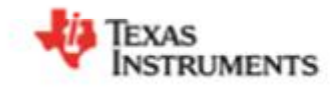

### LM555 Timer

Check for Samples: LM555

#### **FEATURES**

www.tl.com

- · Direct Replacement for SE555/NE555
- Timing from Microseconds through Hours
- Operates in Both Astable and Monostable **Modes**
- · Adjustable Duty Cycle
- Output Can Source or Sink 200 mA
- Output and Supply TTL Compatible
- Temperature Stability Better than 0.005% per °C
- Normally On and Normally Off Output  $\bullet$
- $\bullet$ Available in 8-pin VSSOP Package

#### **APPLICATIONS**

- **Precision Timing**  $\cdot$
- Pulse Generation
- · Sequential Timing
- Time Delay Generation
- · Pulse Width Modulation
- . Pulse Position Modulation
- Linear Ramp Generator

#### **Schematic Diagram**

#### **DESCRIPTION**

The LM555 is a highly stable device for generating accurate time delays or oscillation. Additional<br>terminals are provided for triggering or resetting if desired. In the time delay mode of operation, the time is precisely controlled by one external resistor and capacitor. For astable operation as an oscillator, the free running frequency and duty cycle are accurately controlled with two external resistors and one capacitor. The circuit may be triggered and reset on falling waveforms, and the output circuit can source or sink up to 200mA or drive TTL circuits.

8NA8548C-FEBRUARY 2000-REVISED MARCH 2013

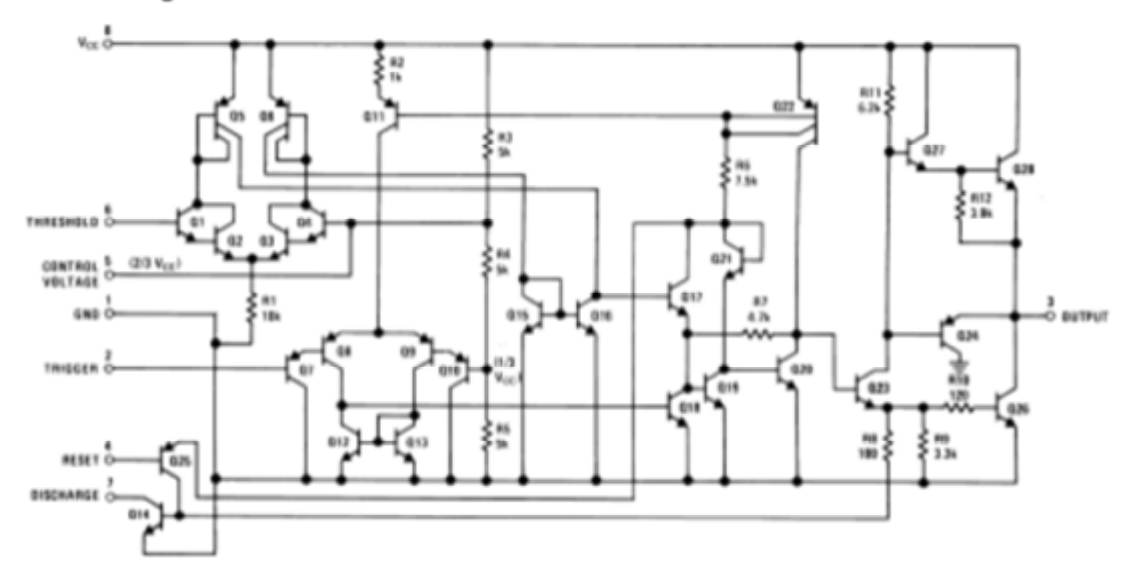

www.tl.com

#### LM555

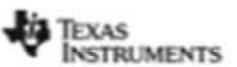

BNABS48C-FEBRUARY 2000-REVISED MARCH 2013

#### **Connection Diagram**

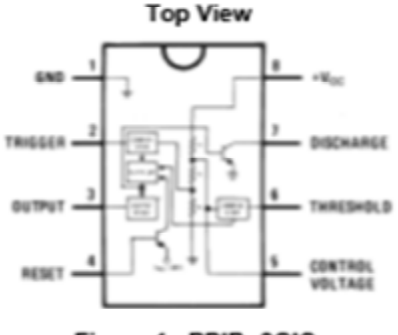

Figure 1. PDIP, SOIC, and VSSOP Packages

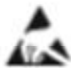

These devices have limited built-in ESD protection. The leads should be shorted together or the device placed in conductive foam dy 4 during storage or handling to prevent electrostatic damage to the MOS gates.

#### Absolute Maximum Ratings<sup>(1)(2)</sup>

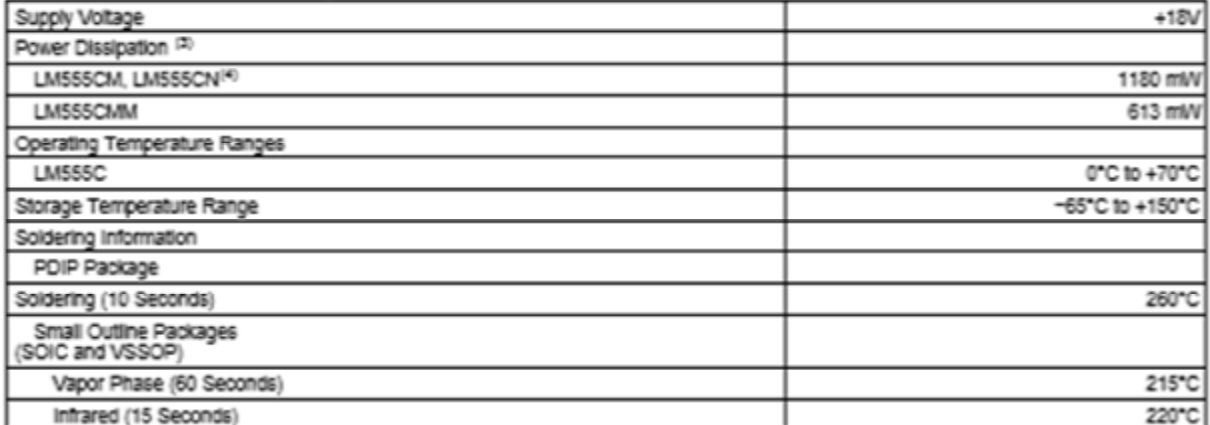

(1) Absolute Maximum Ratings Indicate limits beyond which damage to the device may occur. Operating Ratings Indicate conditions for<br>which the device is functional, but do not ensure specific performance limits. Electrical specifications under particular test conditions which ensures specific performance limits. This assumes that the device is within the Operating Ratings. Specifications are not ensured for parameters where no limit is given, however, the typical value is a good indication<br>of device performance.

(2) If Military/Aerospace specified devices are required, please contact the TI Sales OfficeDistributors for availability and specifications.

(3) For operating at elevated temperatures the device must be derated above 25°C based on a +150°C maximum junction temperature and<br>a thermal resistance of 106°C/W (PDIP), 170°C/W (S0IC-8), and 204°C/W (VSSOP) Junction to

(4) Refer to RETS555X drawing of military LM555H and LM555J versions for specifications.

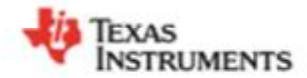

8NOSC2SC-MAY 1998-REVISED MARCH 2013

#### **LM741 Operational Amplifier** Check for Samples: LM741

#### **FEATURES**

www.tl.com

- Overload Protection on the Input and Output
- No Latch-Up When the Common Mode Range is Exceeded

#### **DESCRIPTION**

The LM741 series are general purpose operational amplifiers which feature improved performance over<br>industry standards like the LM709. They are direct,<br>plug-in replacements for the 709C, LM201, MC1439 and 748 in most applications.

The amplifiers offer many features which make their application nearly foolproof: overload protection on the input and output, no latch-up when the common mode range is exceeded, as well as freedom from oscillations.

The LM741C is identical to the LM741/LM741A except that the LM741C has their performance ensured over a 0°C to +70°C temperature range, instead of -55°C to +125°C.

#### **Connection Diagrams**

LM741H Is available per JM38510/10101

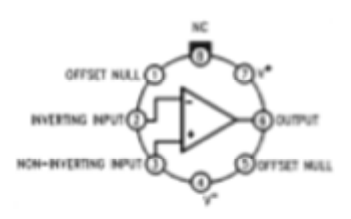

Figure 1. TO-99 Package See Package Number LMC0008C

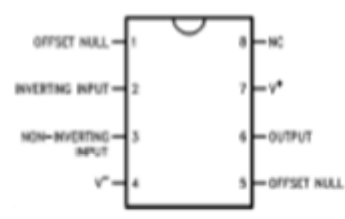

Figure 2. CDIP or PDIP Package See Package Number NAB0008A, P0008E

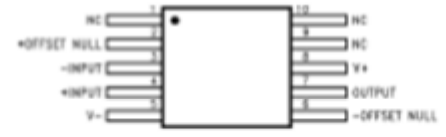

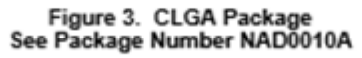

Please be aware that an important notice concerning availability, standard warranty, and use in critical applications of Α Texas Instruments semiconductor products and disclaimers thereto appears at the end of this data sheet All trademarks are the property of their respective owners.

PRODUCTION DATA information is current as of publication data.<br>Products conform to apecifications per the terms of the Texas<br>Installatify include testing of all personalism.<br>Installatify include testing of all personalism.

Copyright @ 1998-2013, Texas Instruments Incorporated

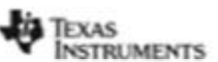

SNOSC25C-MAY 1998-REVISED MARCH 2013

#### www.tl.com

#### **Typical Application**

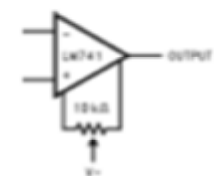

Figure 4. Offset Nulling Circuit

These devices have limited built-in ESD protection. The leads should be shorted together or the device placed in conductive foam

#### Absolute Maximum Ratings<sup>(1)(2)(1)</sup>

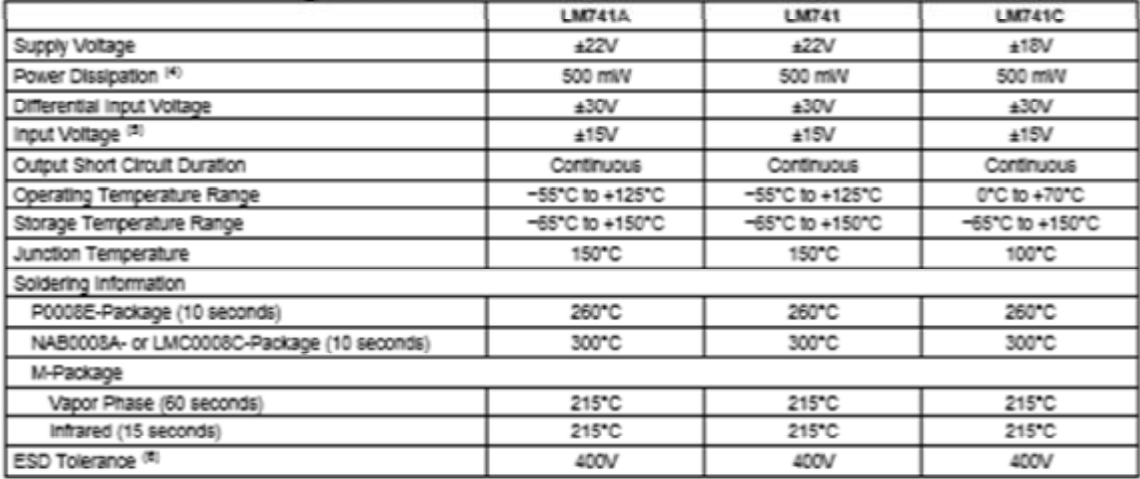

(1) "Absolute Maximum Ratings" indicate limits beyond which damage to the device may occur. Operating Ratings indicate conditions for which the device is functional, but do not ensure specific performance limits.<br>(2) For military specifications see RETS741X for LM741 and RETS741AX for LM741A.<br>(3) If Military/Aerospace specified devices are required, plea

(4) For operation at elevated temperatures are required, presse considered based on thermal resistance, and T, max. (listed under "Absolute<br>Maximum Ratings"). T, = T, + (6), P<sub>o</sub>).<br>(5) For supply voltages less than ±15V,

#### Electrical Characteristics<sup>(1)</sup>

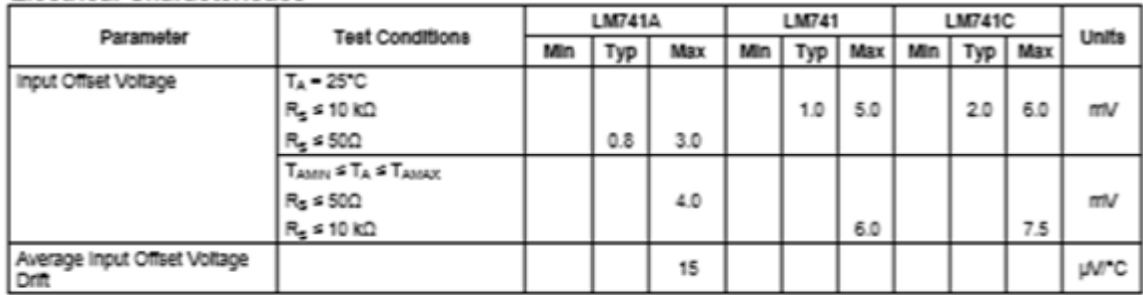

(1) Unless otherwise specified, these specifications apply for V<sub>2</sub> = ±15V, -55°C ≤ T<sub>A</sub> ≤ +125°C (LM741/LM741A). For the LM741C/LM741E, these specifications are limited to 0°C ≤ T<sub>A</sub> ≤ +70°C.

Submit Documentation Feedback  $\overline{2}$ 

Copyright @ 1998-2013, Texas Instruments Incorporated

Product Folder Links: LM741

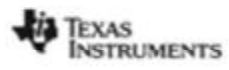

www.tl.com

#### SNOSC2SC-MAY 1998-REVISED MARCH 2013

#### Electrical Characteristics<sup>(1)</sup> (continued)

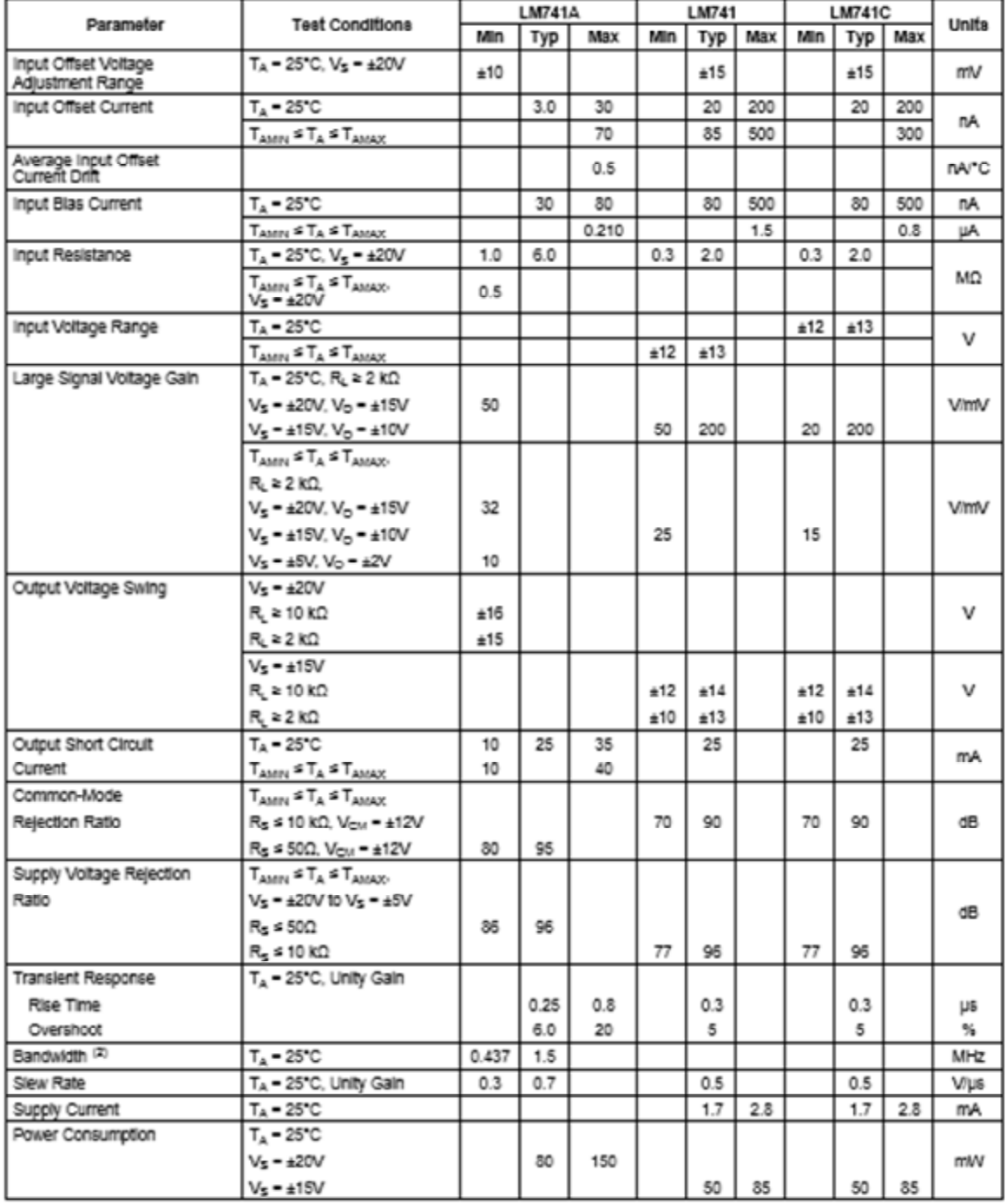

(2) Calculated value from: BW (MHz) = 0.35/RIse TIme (us).

Copyright @ 1998-2013, Texas Instruments Incorporated

www.tl.com

LM741

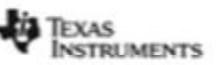

BNOBC25C-MAY 1998-REVISED MARCH 2013

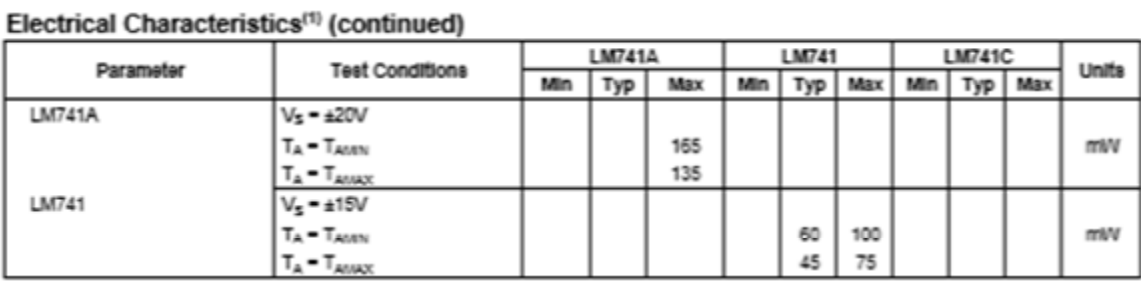

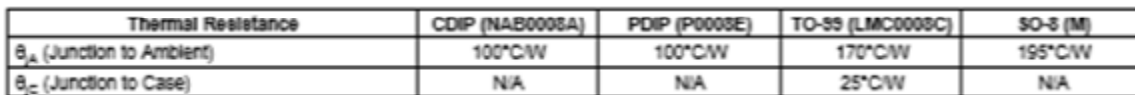

#### $Q13$  $\alpha$  $Q12$  $^{12}$  $01.4$  $N$ MGC 85<br>39 K bb<sup>1</sup> ş  $Q$  $rac{17}{45}$  $015$  $rac{Rt}{7.5K}$  $\frac{86}{25}$ c. ٤ w outhut  $015$ 810<br>50  $017$  $Q1D$ œ  $QQ$  $C<sub>5</sub>$  $Q22$ OFFSET OFFSET NULL-R3<br>50 K 鏫  $rac{84}{5}$ R12<br>50 K ₹  $\frac{R1}{1K}$ ξ ξ ≩知 ξ

#### SCHEMATIC DIAGRAM

Copyright @ 1998-2013, Texas Instruments Incorporated

Product Folder Links: LM741

ational Semiconductor

#### LM35/LM35A/LM35C/LM35CA/LM35D **Precision Centigrade Temperature Sensors General Description**

The LM35 series are precision integrated-circuit temperature sensors, whose output voltage is linearly proportional to the Calsius (Centigrade) temperature. The LM35 thus has an advantage over linear temperature sensors calibrated in \* Kelvin, as the user is not required to subtract a large constant voltage from its output to obtain convenient Centigrade scaling. The LM35 does not require any external calibration or trimming to provide typical accuracies of  $\pm$  V/C at room temperature and  $\pm$ %°C over a full  $-55$  to  $+150$ °C temperature range. Low cost is assured by trimming and calibration at the wafer level. The LM35's low output impedance, linear output, and precise inherent calibration make interfacing to readout or control circuitry especially easy. It can be used with single power supplies, or with plus and minus supplies. As it draws only 60 uA from its supply, it has very low self-heating, less than 0.1°C in still air. The LM35 is rated to operate over a -55° to +150°C temperature range, while the LM35C is rated for a -40° to +110°C range (-10" with improved accuracy). The LM35 series is December 1994

available packaged in hermetic TO-46 transistor packages,

while the LM35C, LM35CA, and LM35D are also available in

the plastic TO-92 transistor package. The LM35D is also

available in an 8-lead surface mount small outline package

Calibrated directly in \* Celsius (Centigrade)

0.5°C accuracy guaranteeable (at +25°C)

Rated for full -55" to +150°C range

Low cost due to water-lovel trimming

Linear + 10.0 mV/°C scale factor

Sultable for remote applications

Operates from 4 to 30 volts

Less than 60 µA current drain

**Nonlinearity only**  $\pm$  **1/4°C hypical** 

Low self-heating, 0.08°C in still air

and a plastic TO-202 package.

**Features** 

LM35/LM35A/LM35C/LM35CA/LM35D<br>Precision Centigrade Temperature Sensors

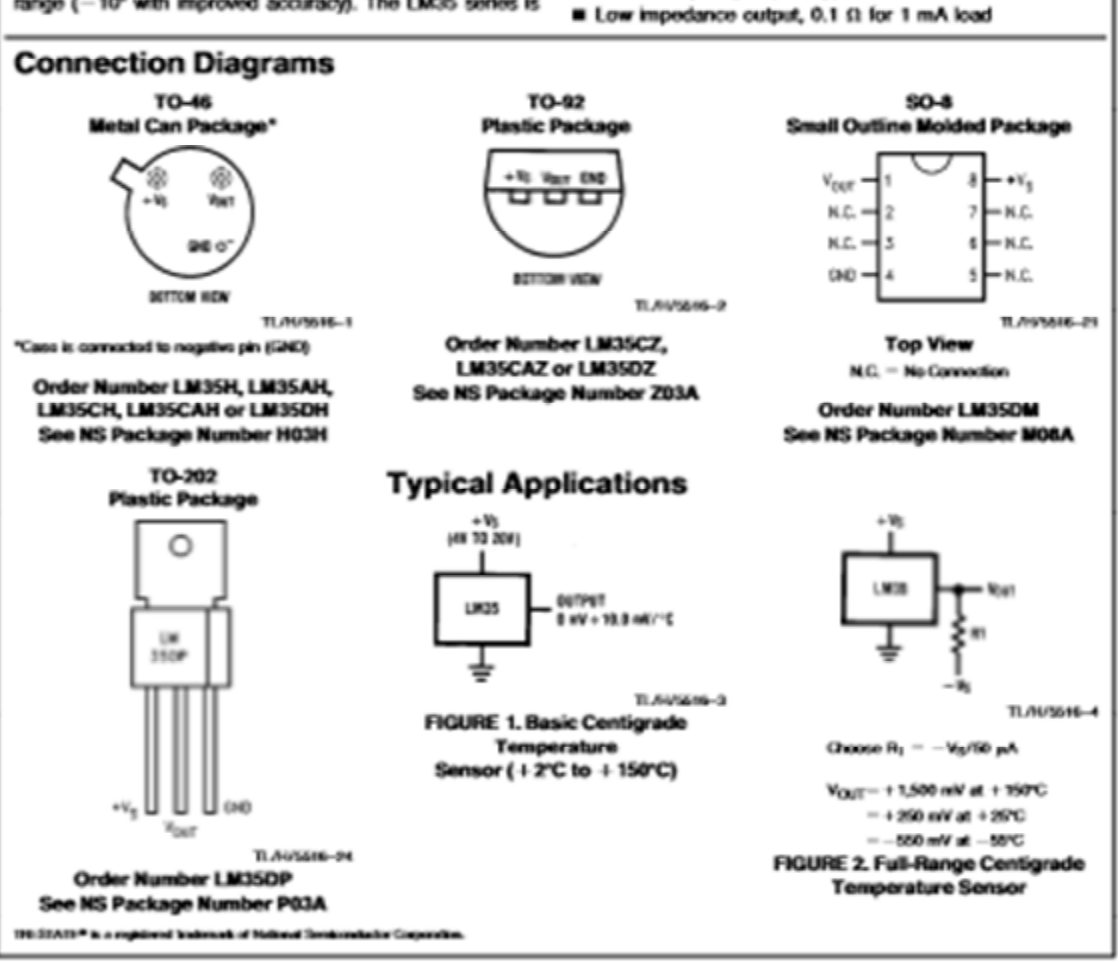

Malimai Tamirmakatin Corporation 11.01/1006

**FRESHWAYS/Presidents SL S. A.** 

#### Absolute Maximum Ratings (Note 10) If Military/Aerospace specified devices are required,<br>please contact the National Semiconductor Sales<br>Office/Distributors for availability and specifications.  $+36V$  to  $-0.2V$ <br> $+6V$  to  $-1.0V$ <br> $+6V$  to  $-1.0V$ Supply Voltage **Output Voltage Output Current** 0 Minut Curnent<br>Storage Temp, TO-46 Package, - 607C to + 160°C<br>TO-62 Package, - 607C to + 150°C<br>SO-6 Package, - 65°C to + 150°C<br>TO-252 Package, - 65°C to + 150°C Load Tomp: "In 2012 Package, "1670-16 + 1970<br>TO-46 Package, (Soldering, 10 seconds) 300°C<br>TO-82 Package, (Soldering, 10 seconds) 260°C<br>TO-202 Package, (Soldering, 10 seconds) + 230°C

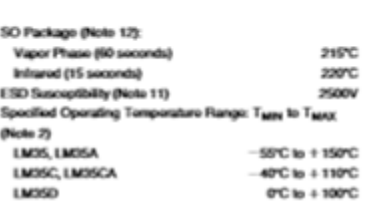

#### Electrical Characteristics (Note 1) (Note 6)

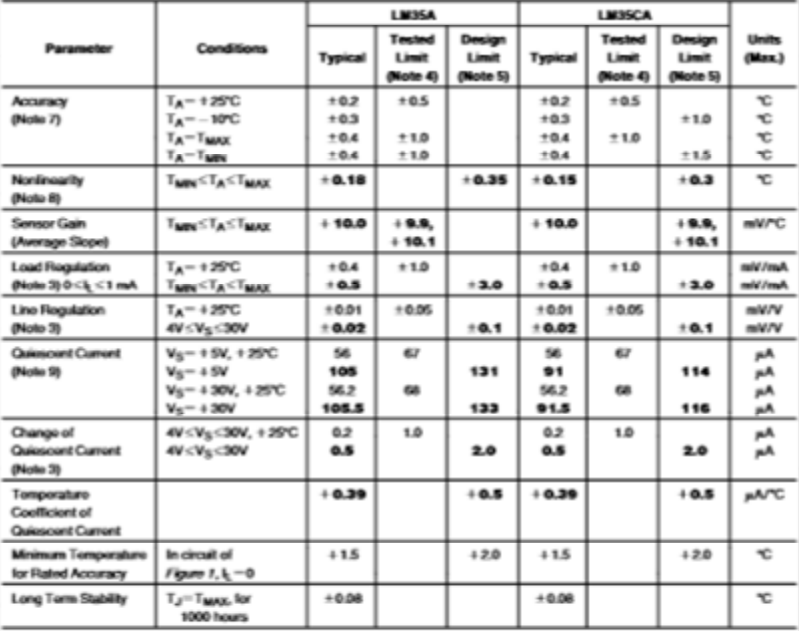

Note t: Urions of environments, these specifications apply = 59°C-Clys" + 199°C by the USS and USSSA; = 49°CTys" + 199°C by the USSSC and USSCA; and<br>0°CTys + 199°C by the USSGD V<sub>3</sub>- = 998 and 1<sub>0.00</sub>-99 pA, in the simult

 $\overline{z}$ 

1017106/7107

### **MAXIM** 3½ Digit A/D Converter

#### **General Description**

**General Description**<br>to digital converters. They have an monoitric analog<br>to digital converters. They have very high input importances<br>ances and require no external digitaly drive circuity. On-<br>board active components inc

Versatility and accuracy are inherent features of these<br>converters. The dual-alope conversion technique auto-<br>matically rejects interference signals common in industri-<br>al environments. The true differential input and refe as anveroments. The true differentes input and reference a<br>are particularly useful when making ratiometric measure-<br>ments (ohms or bridge transducers). Maxim has added a<br>parti-integratic phase to the ICL7103 and ICL7107, o

#### **Applications**

These devices can be used in a wide range of digital<br>panel meter applications. Most applications, however, in-<br>volve the measurement and display of analog data:

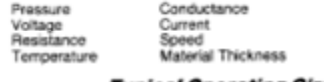

#### **Typical Operating Circuit**

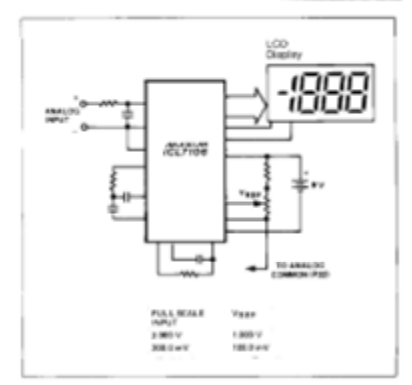

**Features** + Improved 2nd Source! (See 3rd page for<br>"Maxim Advantage"") + Guaranteed first reading recovery from

- overrange + On board Display Drive Capability-no external
- circuitry require<br>LCD-ICL7106
- **LED-ICL7107** + High Impedance CMOS Differential Inputs
- $\bullet$  Low Noise (< 15µV p-p) without hysteresis or
- overrange hangover Clock and Reference On-Chip
- 
- True Differential Reference and Input
- True Polarity Indication for Precision Null
	- **Applications**
- + Monolithic CMOS design

#### **Ordering Information**

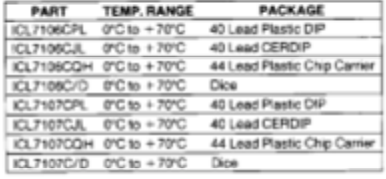

**Pin Configuration** 

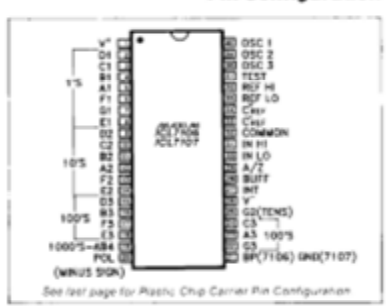

The "Maxim Adventage"" signifies an upgraded quality level. At no additional cost we offer a second-source device that is subject to the<br>Ionawing: guaranteed performance over temperature along with tighter test specificati

**MAXIM** 

**Maxim Integrated Products 1** 

### 3½ Digit A/D Converter

#### **ABSOLUTE MAXIMUM RATINGS**

 $S_{\text{max}}$ 

I I

|  | ICL7107, V = to GND =9V                                |
|--|--------------------------------------------------------|
|  | - ^ Analog Input Voltage (either input)(Note 1)∨* to V |
|  | eference input Voltage (either input) V + to V =       |
|  |                                                        |
|  | ICL7106 TEST to V *                                    |
|  |                                                        |

Power Dissipation (Note 2)

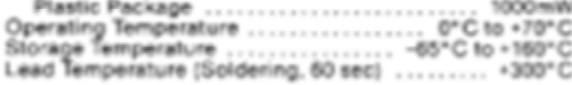

Note 1: input voltages may exceed the supply voltages, provided the input current is lended to 1. 100y.A.

Note 2: Disnipelion rating assumes device is mounted with all leads asklered to printed circuit board.

Stesses above those isted under "Absolute Maximum Ralege" may cause permanent damage to the device. These are alreas ratings only and functional maximum rating conditions for extended periods may affect device rollability.

#### **ELECTRICAL CHARACTERISTICS (Nate 3)**

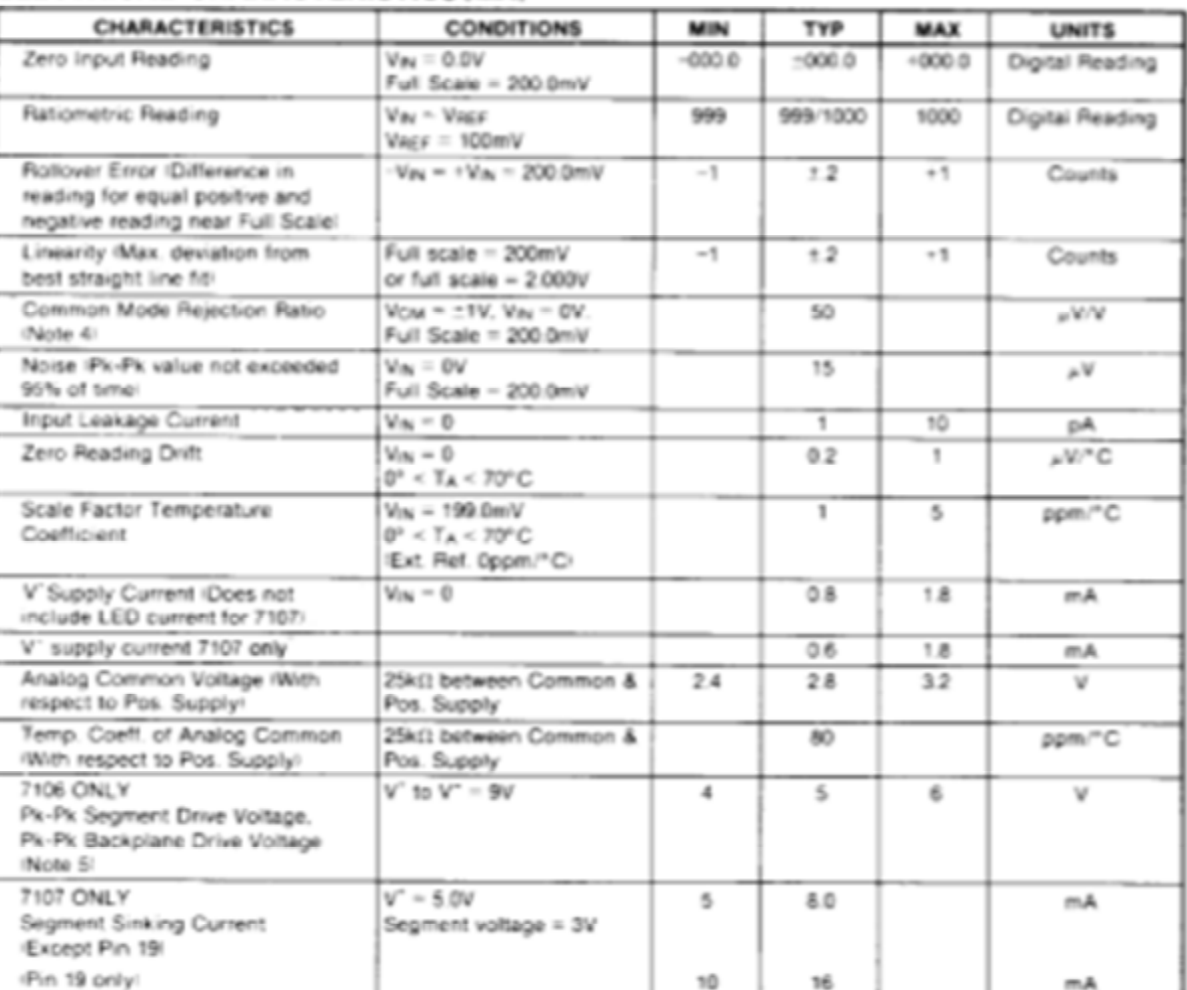

Note 2: Uniess otherwise noted, specifications apply to both the 7100 and 7107 at TA = 25%, 1<sub>0000x</sub> = 484Hz. 7106 is tested in the circuit of Figure 1. 7107 is tested in the cleart of Figure 2.

Note 4: Refer to "Differential Input" discussion.

 $\bar{\bf z}$ 

 $\sim$  100  $\sim$  100

Note 6: Backplane drive is in phase with segment drive for "oti" segment, 190" out of phase for "on" segment. Frequency is 20 times conversion rate. Avarage DC component is loss than 50mV.

The electical characteridics above are a reproduction of a porion of interal's copyrighted (1953/1984) date book. This information does not constitute any<br>representation by Maxim that interal's products will perform in acc

**ICL7106/7107** 

## **S**

### 2N3055 MJ2955

## COMPLEMENTARY SILICON POWER TRANSISTORS

- STMicroelectronics PREFERRED SALESTYPES
- . COMPLEMENTARY NPN-PNP DEVICES

#### **DESCRIPTION**

The 2N3055 is a silicon Epitaxial-Base Planar NPN transistor mounted in Jedec TO-3 metal case.

It is intended for power switching circuits, series and shunt regulators, output stages and high fidelity amplifiers.

The complementary PNP type is MJ2955.

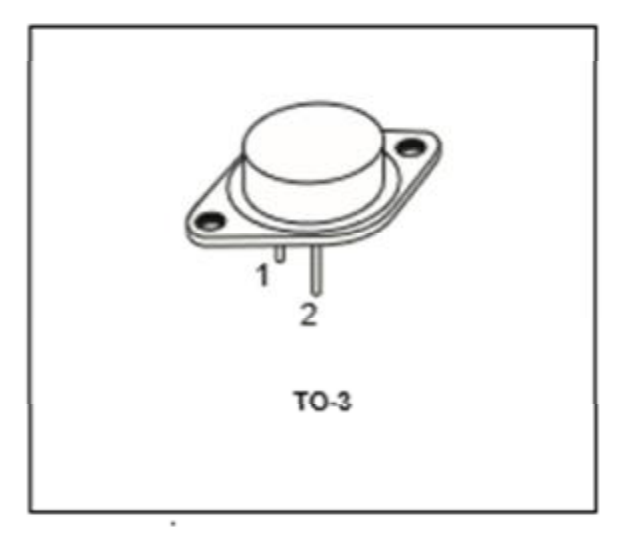

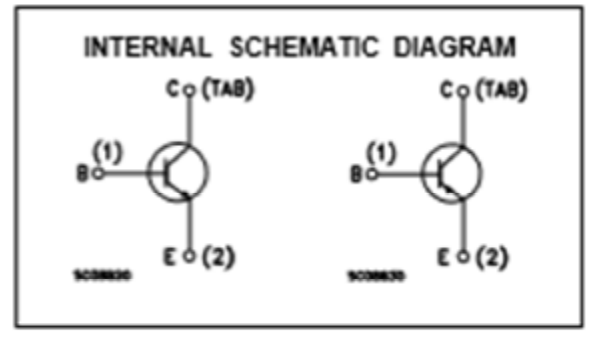

#### ABSOLUTE MAXIMUM RATINGS

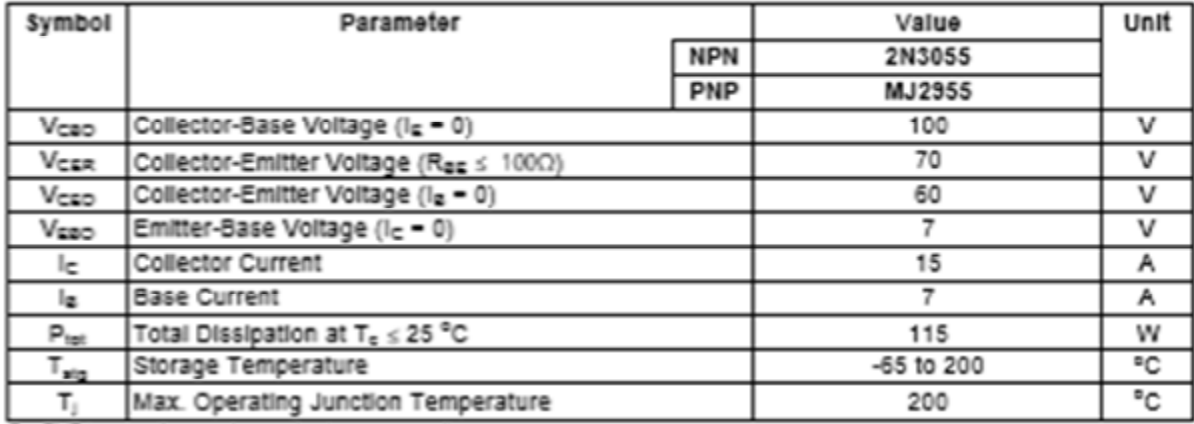

For PNP types voltage and current values are negative.

#### 2N3055 / MJ2955

#### THERMAL DATA

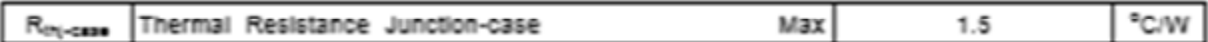

#### ELECTRICAL CHARACTERISTICS (Tcase = 25 °C unless otherwise specified)

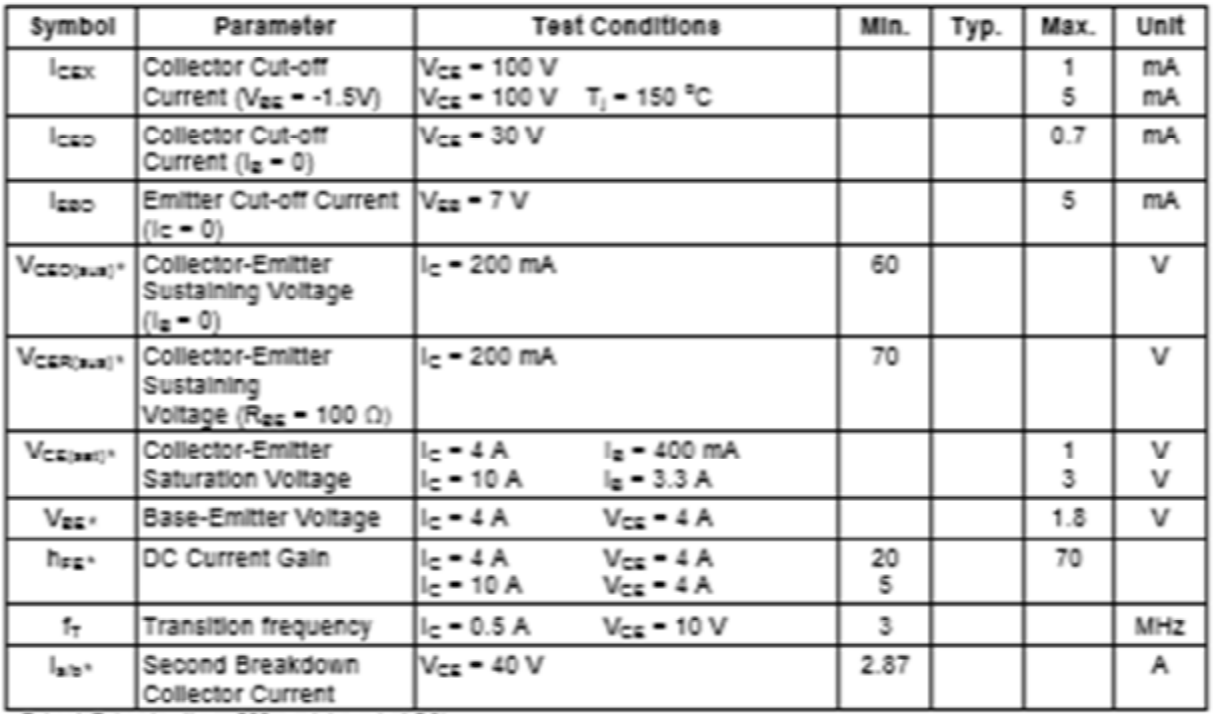

- Pulsed: Pulse duration = 300 j.s. duty cycle 1.5 %<br>For PNP types voltage and current values are negative.

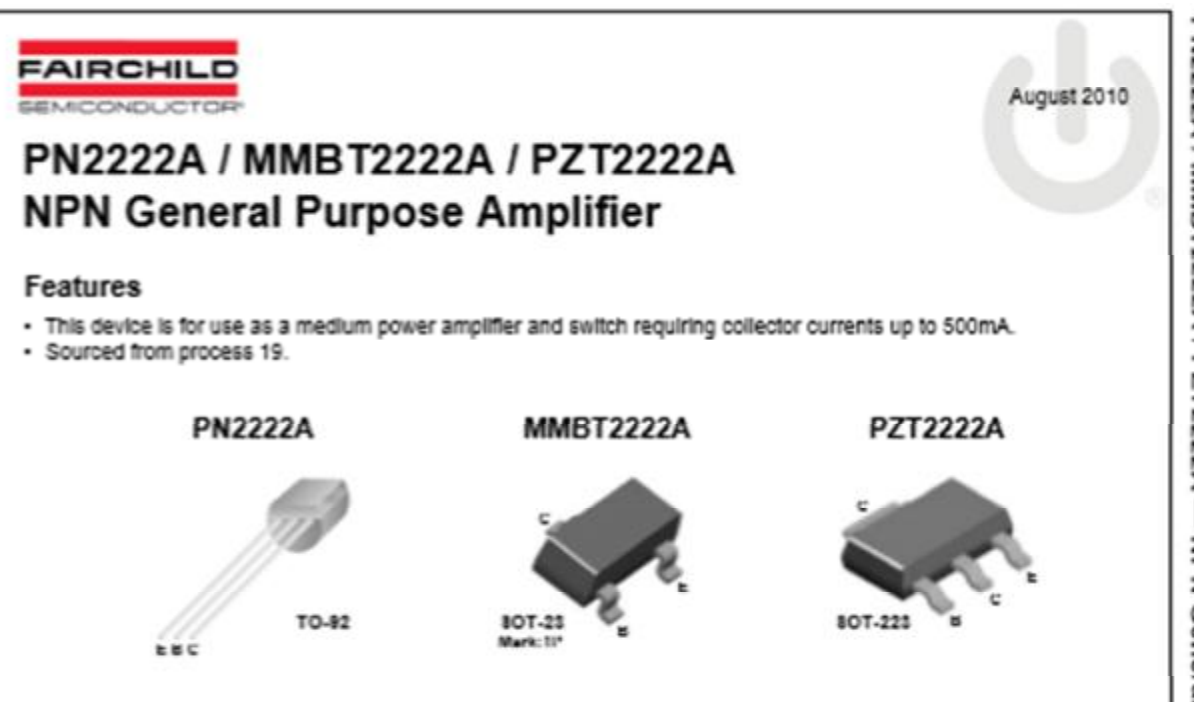

#### Absolute Maximum Ratings \* T<sub>a</sub> - 25°C unless otherwise noted

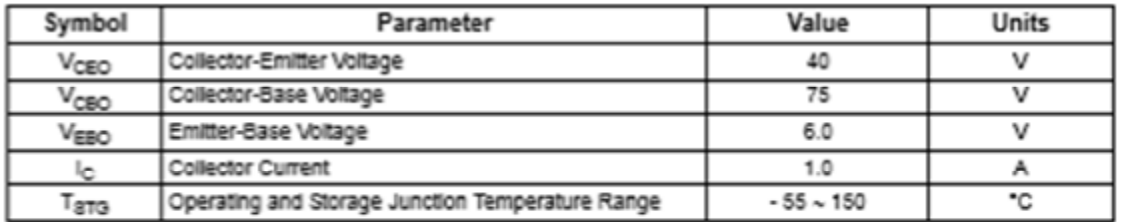

\* This ratings are limiting values above which the serviceability of any semiconductor device may be impaired. NOTES:

1) These rating are based on a maximum junction temperature of 150 degrees C.

2) These are steady limits. The factory should be consulted on applications involving pulsed or low duty cycle operations.

#### Thermal Characteristics T<sub>2</sub> - 25°C unless otherwise noted

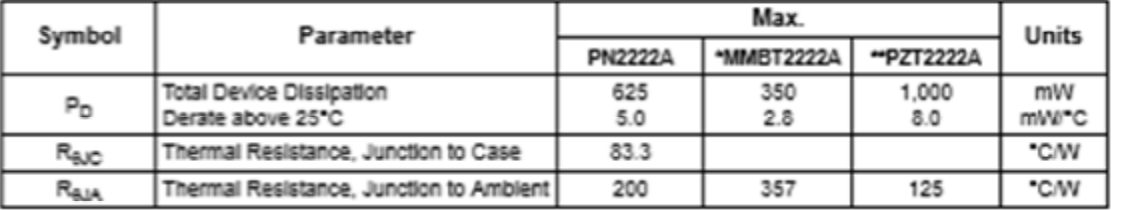

١

 $^{\circ}$  Device mounted on FR-4 PCB 1.6"  $\times$  1.6"  $\times$  0.06".

" Device mounted on FR-4 PCB 36mm x 13mm x 1.5mm; mounting pad for the collector lead min. 6cm2.

O 2010 Fairchild Semiconductor Corporation

PN2222A / MMST2222A / PZT2222A Rev. A2

www.fairchildsemi.com

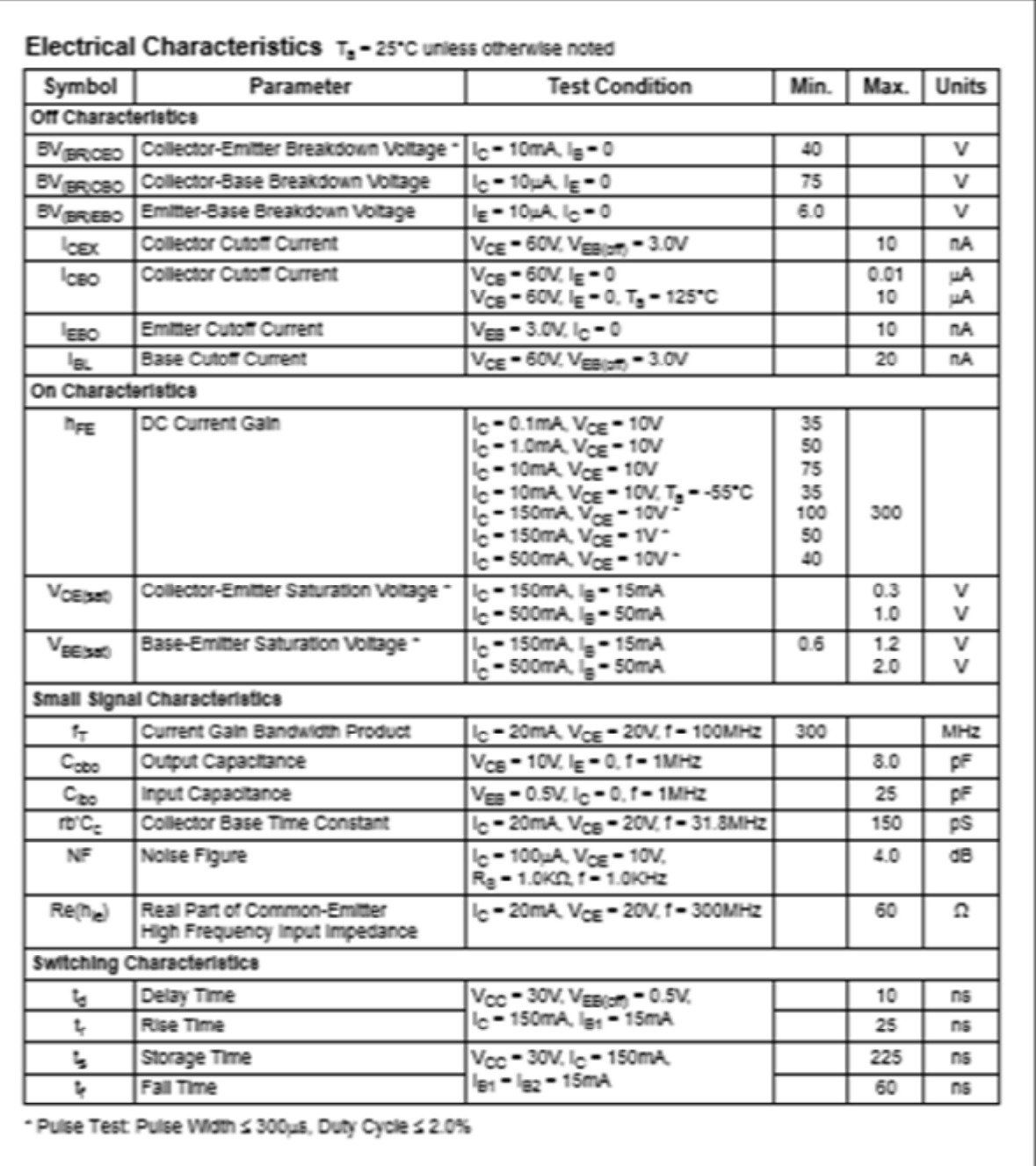

PN2222A / MMBT2222A / PZT222A - NPN General Purpose Amplifier

O 2010 Fairchild Semiconductor Corporation

PK2222A / MMBT2222A / PZT2222A Rev. A3

www.fairchildsemi.com

 $\ddot{\textbf{z}}$ 

# **Referencias.**

1.- Wilfredo Blancarte Lizárraga. Universidad Jesuita en Guadalajara. *"Instrumentación para el control de procesos industriales, efecto peltier".* <http://es.scribd.com/doc/54288511/EFECTO-PELTIER>

2.- Anual book of ASTM standars (Libro anual de normas ASTM A627-03(2011)).

3.- Concrete in Practice Series (Serie concreto en la práctica), NRMCA Silver Springs, Maryland. [www.nmrca.org](http://www.nmrca.org) 

4.- Joers Delgado Carlos Alberto, *"Diseño y construcción de un controlador de temperatura para un horno de resistencia calefactora con una grandiente de temperatura programable, utilizando un microcontrolador", pg: 9.* 

5.- Smith-Van-Ness *"Introducción a la Termodinámica en Ingeniería Química", pg:5-7.* QUINTA EDICIÓN Editorial McGRAW-HILL

6.- Y. M. Galperin, "*Introduction to modern solid state physics"*, Oslo, pag:107 (2001).

7.- EFECTO PELTIER. Patterson, G. - Sobral, *Dpto. de Física - FCEyN - UBA.*  Diciembre de 2007

8.- Arturo P. Sandoval G., Enrique Espinosa J., Jorge L. Barahona A. "*Celdas Peltier: Una alternativa para sistemas de enfriamiento con base en semiconductor".* Instituto de Electrónica. Universidad Tecnológica de la Mixteca. Huajuapan de León, Oaxaca. México.

9.- César Eduardo Chialvo. *"Efectos termoeléctricos, teoría básica y aplicaciones".* Universidad Nacional de Cuyo. Julio de 2004

10.- Katsuhiko Ogata. *"Ingeniería de control moderna",* págs.: 2, 3. Cuarta edición. Editorial: Pearson Prentice Hall.

11.- W.Bolton. *"Ingeniería del control", págs.*: 3,4. Segunda edición. Editorial: Alfaomega.

12.- Katsuhiko Ogata. *"Ingeniería de control moderna",* págs.: 7, 8. Tercea edición. Editorial: Pearson Prentice Hall.

13.- Antonio Pertence Junior. *"Amplificadores operaciones y filtros activos. Teoría, proyectos y aplicaciones prácticas."* págs: 3-5. Editorial Mac Graw Hill.

14.-Robert F. Coughlin, Frederick F. Driscoll. *"Amplificadores Operacionales y circuitos integrados lineales".* Pág. 6. 3-5 Editorial Prectice- Hall Hispanoamerica, S.A.

15.- <http://www.circuitstoday.com/wp-content/uploads/2009/09/Sawtooth-Wave>-Generator-using-ic-741.jpg